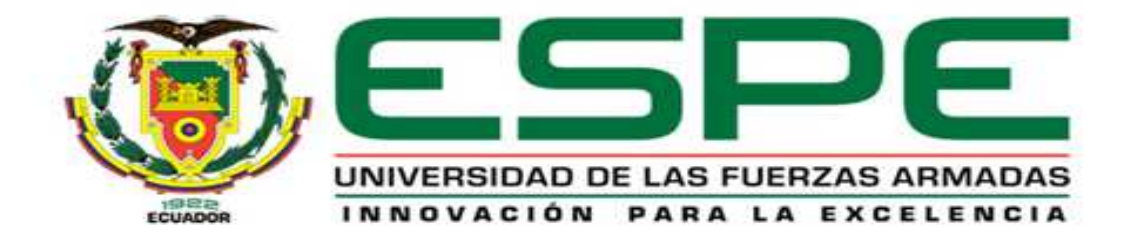

# **DEPARTAMENTO DE CIENCIAS DE LA ENERGÍA Y MECÁNICA**

CARRERA DE INGENIERÍA MECATRÓNICA

**TÍTULO DEL PROYECTO** 

 **"DISEÑO Y CONSTRUCCIÓN DE UN PROTOTIPO DE ROBOT MÓVIL CONTROLADO CON TECNOLOGÍA RASPBERRY PI PARA LA INSPECCIÓN Y FUMIGACIÓN FOCALIZADA DE CULTIVOS DE HABA"** 

PROYECTO PREVIO A LA OBTENCIÓN DEL TÍTULO DE INGENIERO EN MECATRÓNICA

> REALIZADO POR: CARLOS ANDRÉS ALOMOTO ORTIZ SANTIAGO VINICIO JIMÉNEZ GUAMÁN

DIRECTOR: ING. DAVID LOZA CODIRECTOR: ING. FRANCISCO TERNEUS

SANGOLQUÍ, ABRIL 2015

# **UNIVERSIDAD DE LAS FUERZAS ARMADAS – ESPE CARRERA DE INGENIERÍA EN MECATRÓNICA**

## **CERTIFICACIÓN DE ELABORACIÓN DE PROYECTO**

El proyecto **"DISEÑO Y CONSTRUCCIÓN DE UN PROTOTIPO DE ROBOT MÓVIL CONTROLADO CON TECNOLOGÍA RASPBERRY PI PARA LA INSPECCIÓN Y FUMIGACIÓN FOCALIZADA DE CULTIVOS DE HABA"** fue realizado en su totalidad por CARLOS ANDRÉS ALOMOTO ORTIZ y SANTIAGO VINICIO JIMÉNEZ GUAMÁN, como requerimiento parcial para la obtención del título de Ingeniera en Mecatrónica.

**\_\_\_\_\_\_\_\_\_\_\_\_\_\_\_\_\_\_\_\_\_\_\_\_ \_\_\_\_\_\_\_\_\_\_\_\_\_\_\_\_\_\_\_** 

Sangolquí, Abril 2015.

**Ing. David César Carlos Francisco Carlos Francisco Loza Matovelle Terneus Páez DIRECTOR CODIRECTOR** 

# **UNIVERSIDAD DE LAS FUERZAS ARMADAS – ESPE CARRERA DE INGENIERÍA EN MECATRÓNICA DECLARACIÓN DE RESPONSABILIDAD**

# **NOSOTROS, CARLOS ANDRÉS ALOMOTO ORTIZ SANTIAGO VINICIO JIMÉNEZ GUAMÁN**

### **DECLARAMOS QUE:**

El proyecto de grado "DISEÑO Y CONSTRUCCIÓN DE UN PROTOTIPO DE ROBOT MÓVIL CONTROLADO CON TECNOLOGÍA RASPBERRY PI PARA LA INSPECCIÓN Y FUMIGACIÓN FOCALIZADA DE CULTIVOS DE HABA" ha sido desarrollado mediante investigación de sus tutores y con el debido respeto a los derechos intelectuales de terceros, los mismos que han sido declarados en las citas que constan en los pies de página correspondientes además de incorporarlos en la bibliografía.

En virtud de esta declaración, aclaramos que el trabajo es de nuestra autoría y nos responsabilizamos del contenido, veracidad y alcance científico del proyecto.

\_\_\_\_\_\_\_\_\_\_\_\_\_\_\_\_\_\_\_\_\_\_\_\_\_\_\_\_\_\_\_ \_\_\_\_\_\_\_\_\_\_\_\_\_\_\_\_\_\_\_\_\_\_\_\_\_\_\_\_\_\_\_

Sangolquí, Abril del 2015.

 **Carlos Andrés Alomoto Ortiz Santiago Vinicio Jiménez Guamán**

Director de la Carrera de Ingeniería Mecatrónica. **Ing. Carlos Francisco Terneus Páez.** 

\_\_\_\_\_\_\_\_\_\_\_\_\_\_\_\_\_\_\_\_\_\_\_

# **UNIVERSIDAD DE LAS FUERZAS ARMADAS – ESPE CARRERA DE INGENIERÍA EN MECATRÓNICA**

### **AUTORIZACIÓN**

## **CARRERA DE INGENIERÍA MECATRÓNICA**

Nosotros, Carlos Andrés Alomoto Ortiz y Santiago Vinicio Jiménez Guamán

Autorizamos a la Universidad de las Fuerzas Armadas ESPE la publicación, en la biblioteca virtual de la institución del proyecto de grado titulado: "DISEÑO Y CONSTRUCCIÓN DE UN PROTOTIPO DE ROBOT MÓVIL CONTROLADO CON TECNOLOGÍA RASPBERRY PI PARA LA INSPECCIÓN Y FUMIGACIÓN FOCALIZADA DE CULTIVOS DE HABA", cuyo contenido, ideas y criterios son de nuestra exclusiva responsabilidad y autoría.

 **\_\_\_\_\_\_\_\_\_\_\_\_\_\_\_\_\_\_\_\_\_\_\_\_\_\_\_\_\_\_\_ \_\_\_\_\_\_\_\_\_\_\_\_\_\_\_\_\_\_\_\_\_\_\_\_\_\_\_\_\_\_\_** 

Sangolquí, Abril del 2015.

 **Carlos Andrés Alomoto Ortiz Santiago Vinicio Jiménez Guamán** 

### **DEDICATORIA**

Dedico este proyecto a mis padres Dora y Vidal, que siempre han sabido ser ejemplos de vida y que pese a todos los obstáculos que se nos ha presentado en la vida, siempre han estado juntos para sobrellevar todos y cada uno de ellos con esfuerzo, lucha y sobre todo dedicación. A mi ñaña Cecy, que a más de ser una hermana, ha sabido ser amiga, compañera y madre. A mi hermano Iván, que pese a no estar físicamente conmigo me acompaña en todo momento y me da fuerzas para seguir adelante y no darme por vencido por nada. Todo lo que he logrado hasta el día de hoy ha sido gracias a su esfuerzo, cariño y amor; no me va a alcanzar la vida para agradecerles todo lo que han hecho.

#### **Santiago Vinicio Jiménez Guamán**

## **DEDICATORIA**

Dedico este proyecto a mi Ñaño Orlando, que aunque tu fallecimiento cambió mi vida, mucho más lo hizo el imborrable recuerdo del tiempo que pasaste a mi lado que lo inmortalizo en mi mente y corazón. Extraño tanto tu cariño, tu sabiduría y sobre todo tu gran sentido del humor. Sé que este logro te hará sentir muy orgulloso de mi.

**Carlos Andrés Alomoto Ortiz** 

## **AGRADECIMIENTOS**

A mi padre Vidal, por enseñarme valores como la honestidad, el respeto o la puntualidad, que en la vida son mucho más importantes que el dinero o cualquier objeto y que la mejor herencia para un hijo es la educación, gracias por el apoyo incondicional.

A mi madre Dora, por el infinito amor, cariño, comprensión, por cada bendición en la mañana, por todos los consejos para superarme como hombre y profesional, por ayudarme en momentos complicados de la vida y por todo el apoyo que siempre me ha dado.

A mi ñaña Cecy, por ser siempre una persona ejemplar, por ser una guía y por todos los consejos que me han servido para ser mejor persona.

A mi ñaño Iván, que pese a que no lo pude conocer en etapas más importantes de mi vida, siempre me acompaña en los peores momentos y estoy seguro que hoy por hoy sería un ejemplo de vida para muchas personas.

A mis sobrinos Damián y Aryanna, por todo el cariño y amor que entregan.

A todos mis familiares, por el acompañamiento, apoyo y sobre todo por creer en mí.

A mi compañero de tesis Carlos, que ha mas de ser un apoyo para este proyecto es mi amigo, y sé que siempre estará ahí para cualquier situación.

A mis amigos de universidad, Andrés, Carlos y Sergio; con quien compartí no solamente en las aulas de clase, sino tal vez momentos inolvidables en la vida.

A todas y cada una de las personas que hacen la empresa COMPUENGINE, por la oportunidad, el cariño, la paciencia y la comprensión para la realización de este proyecto, estoy más que seguro que conjuntamente con todos ustedes, creceré como persona, profesional y esto se verá reflejado en el progreso de la empresa.

#### **Santiago Vinicio Jiménez Guamán**

### **AGRADECIMIENTOS**

A Dios, que estuvo presente en cada uno de los pasos que di para alcanzar este logro, escuchando mis oraciones y ruegos. Gracias por todas las bendiciones Padre.

A mi madre Norma, que gracias a su infinito amor y gran devoción al oficio de ser mamá, estuvo siempre alentándome a soñar y a cumplir mis metas, empujándome siempre hacia el existo. Por sus oraciones, bendiciones y su gran apoyo sin el cual no hubiese logrado esto. Gracias por tu apoyo y amor incondicional mamita.

A mi padre Tomás, que siempre me enseño que hay que seguir adelante a pesar de las adversidades que se presentan en la vida y que las palabras son el mejor recurso para solucionar cualquier tipo de problema. Gracias por tu sabiduría papito.

A mi hermano Santiago, que aunque eres menor a mi te has convertido en un gran ejemplo a seguir hasta convertirte en una luz tan brillante en esos momentos de oscuridad. A mis hermanos Ricardo, David y Diego, cada uno de ellos estuvo presente apoyándome y ayudándome desde el primer paso para caminar hasta el día de hoy que me he convertido en un profesional.

A Andrés Salas, no sabes el placer y honor que es tenerte como amigo, tantos años recorridos, eres como un hermano para mí. Gracias por estar conmigo en los buenos y malos momentos. Gracias a tus padres don Manuel y doña Lucita que fueron testigos de todo lo que nos costó llegar a ser profesionales.

A Santiago, que no sólo fue mi compañero de tesis sino en un hermano más. Gracias a tu familia don Vidal, doña Dorita, Cecy, Damián y Aryanna, que estuvieron apoyándonos en todo momento.

A mis amigos Pablo, JuanSe, Josuet y Sergio que a pesar de la distancia estuvieron ahí siempre ayudándome y apoyándome. Gracias hermanos mios.

A Andrea, que supo ver mi interior y me dio su apoyo en todo momento. Gracias Negra.

A Natalia, que gracias a sus consejos pude seguir adelante. Gracias Mufasa.

A mis Tíos José, Carmen, Betty, Marcelo, a mis primas Karina, Gaby, Grace y Erika, que cada uno de ellos aportaron con su granito de arena para alcanzar este logro.

#### **Carlos Andrés Alomoto Ortiz**

# ÍNDICE DE CONTENIDO

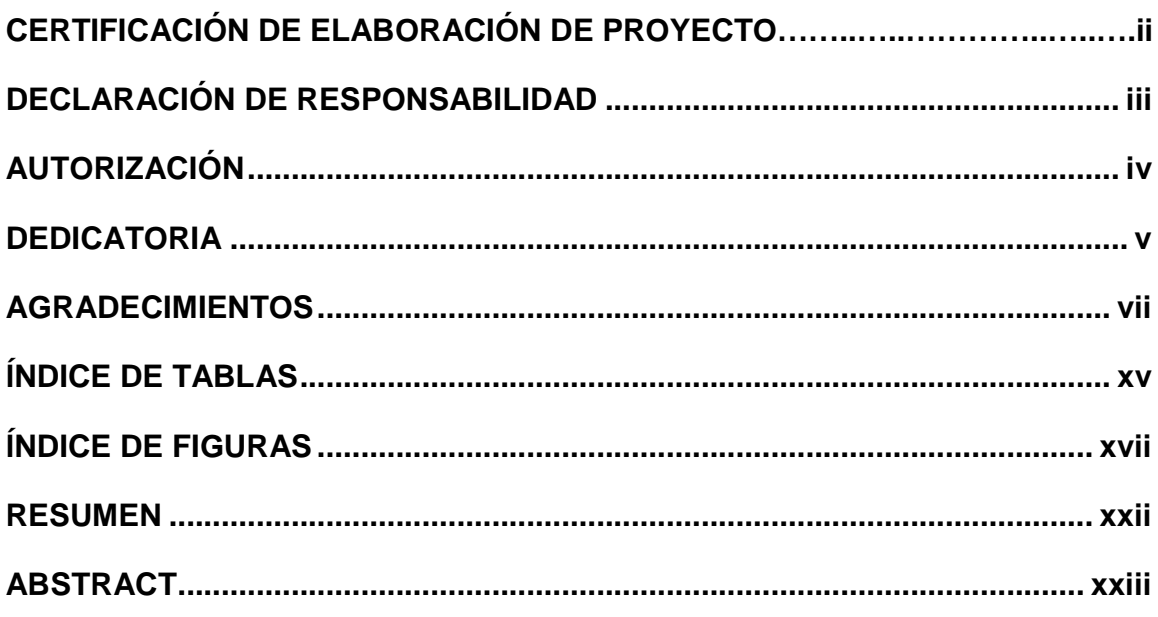

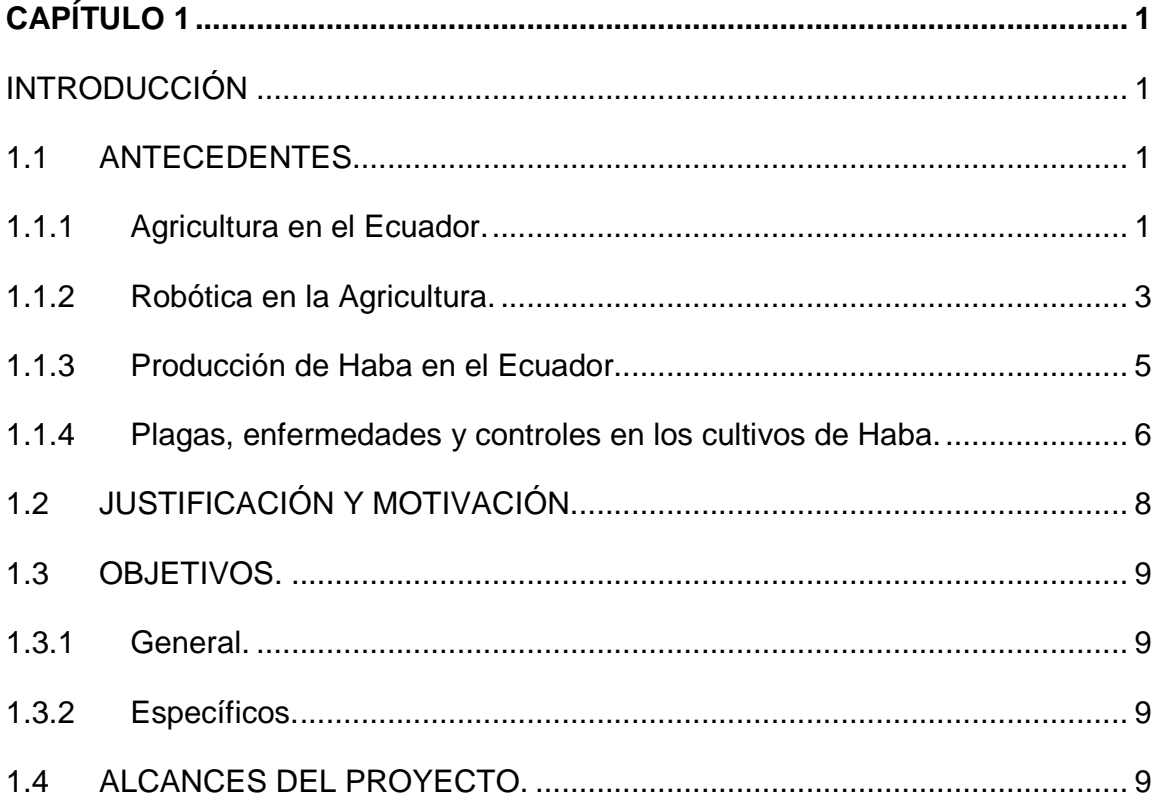

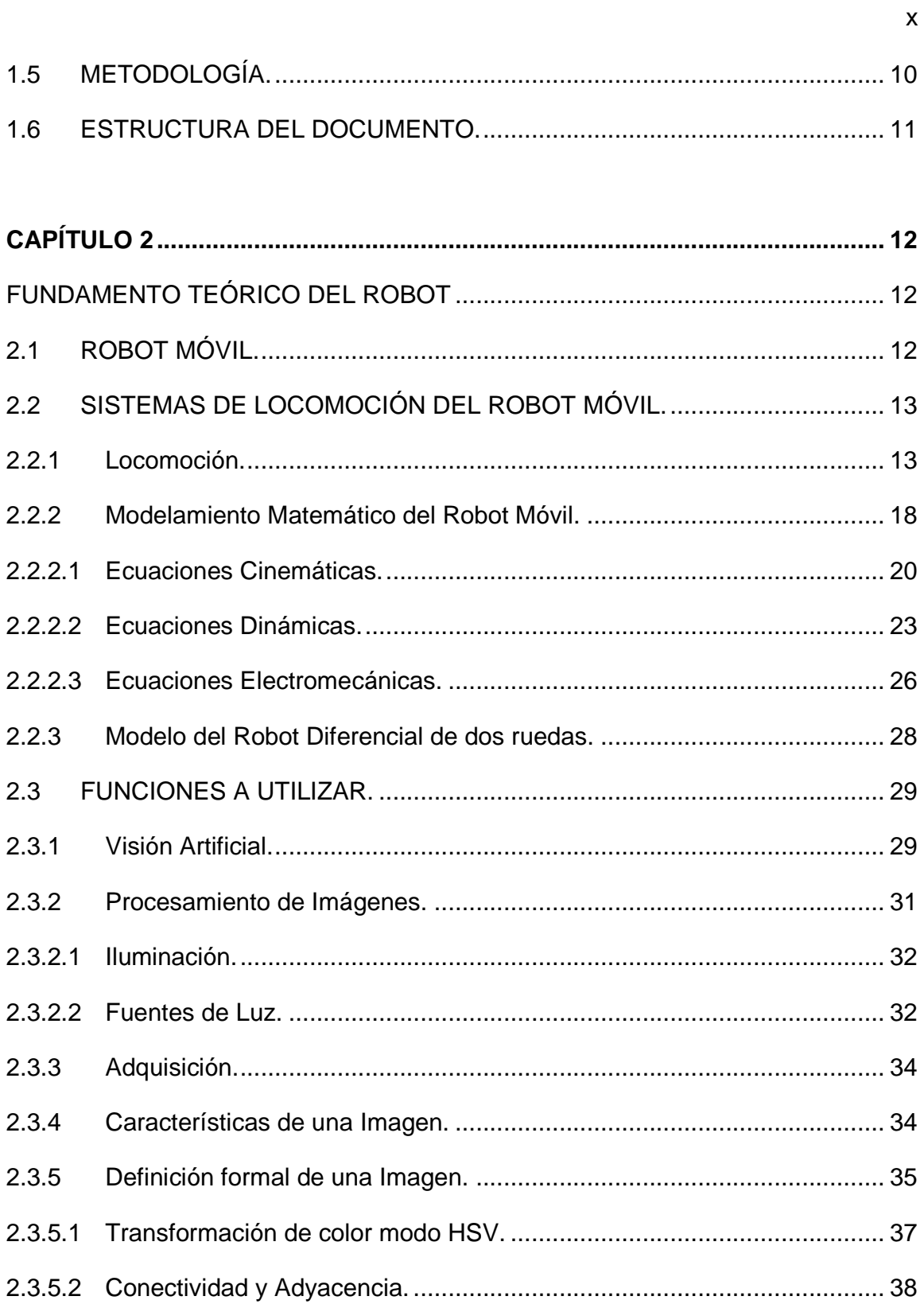

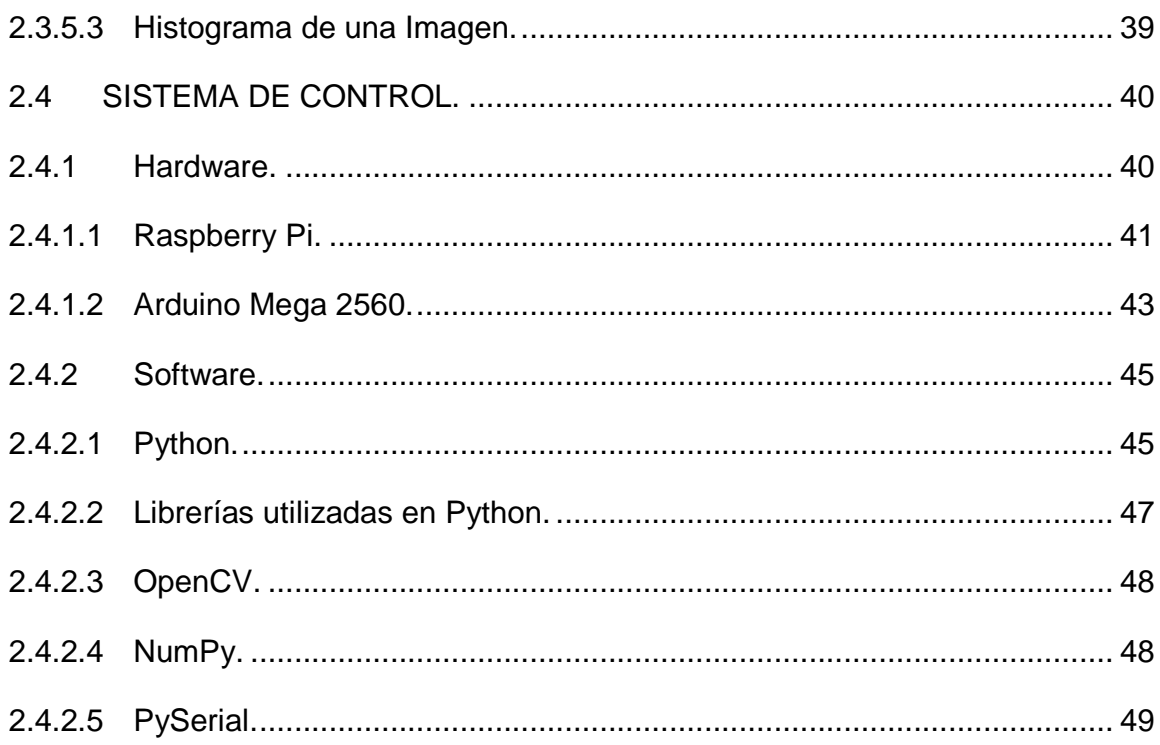

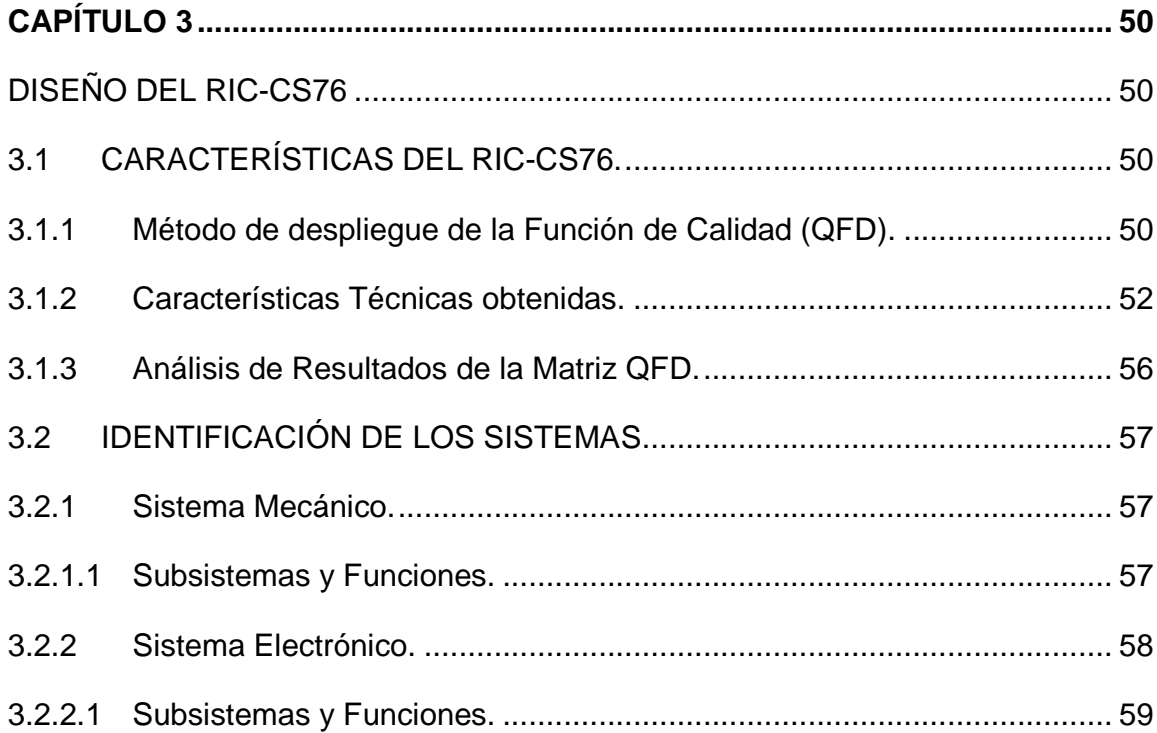

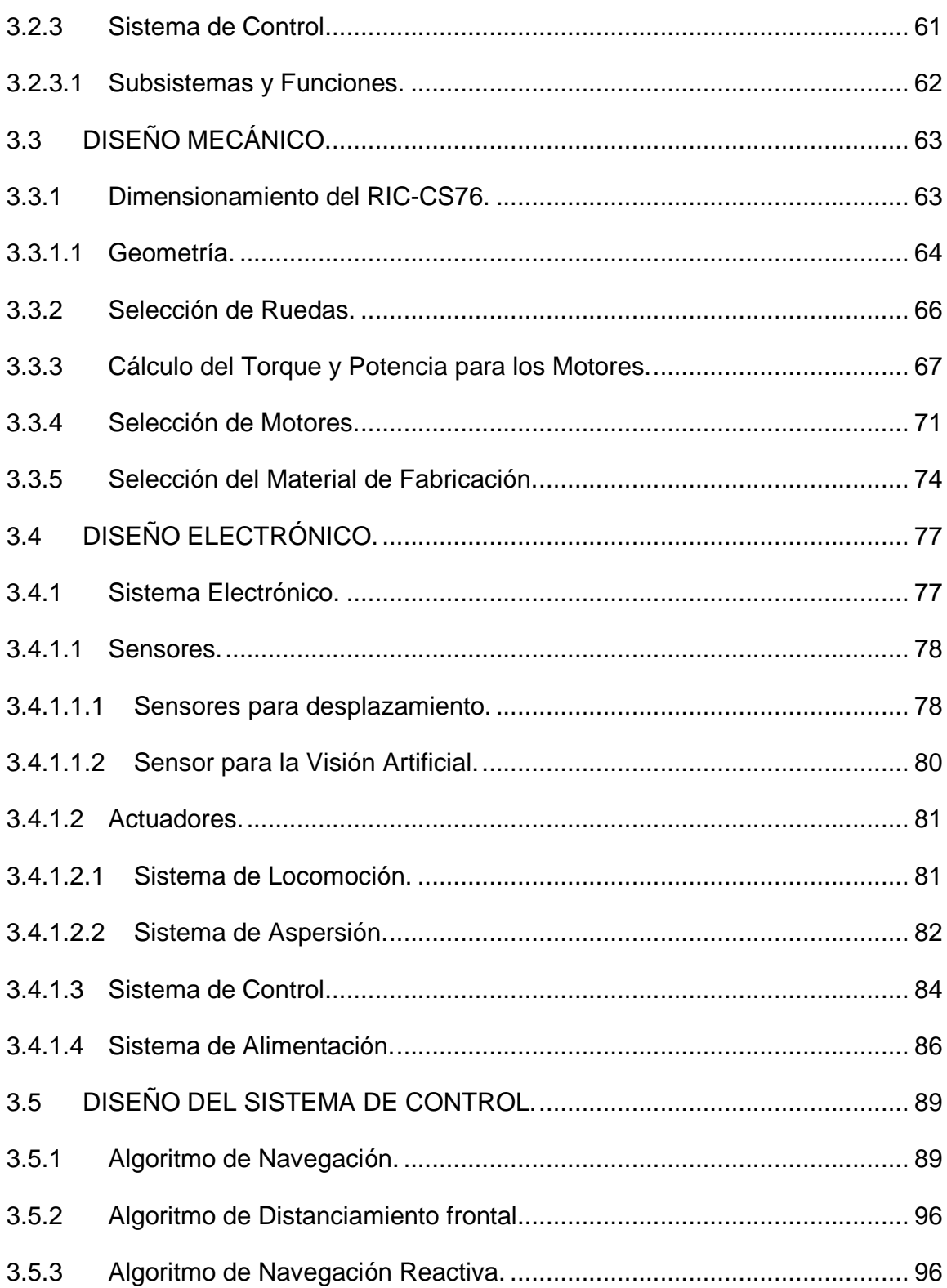

xii

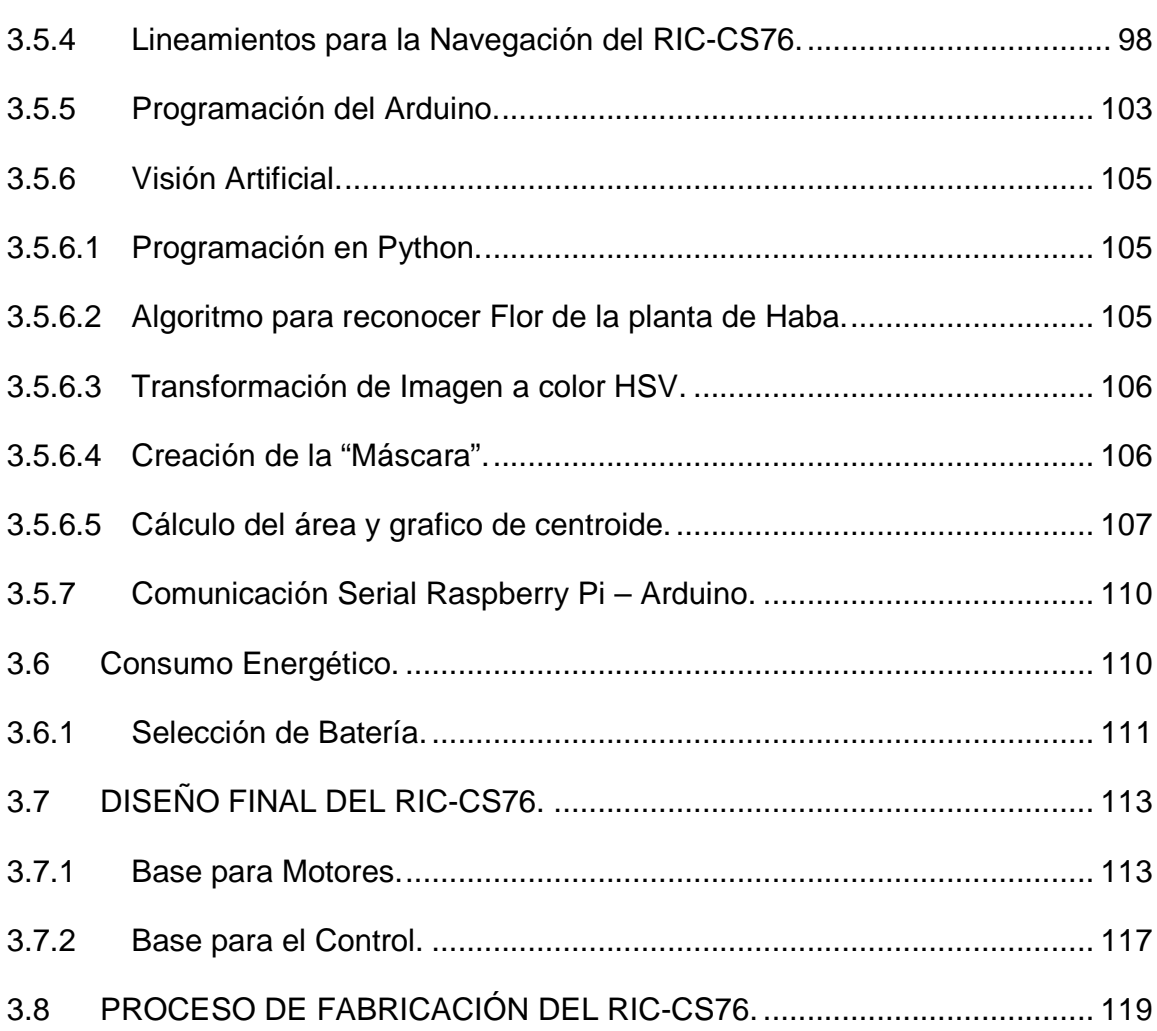

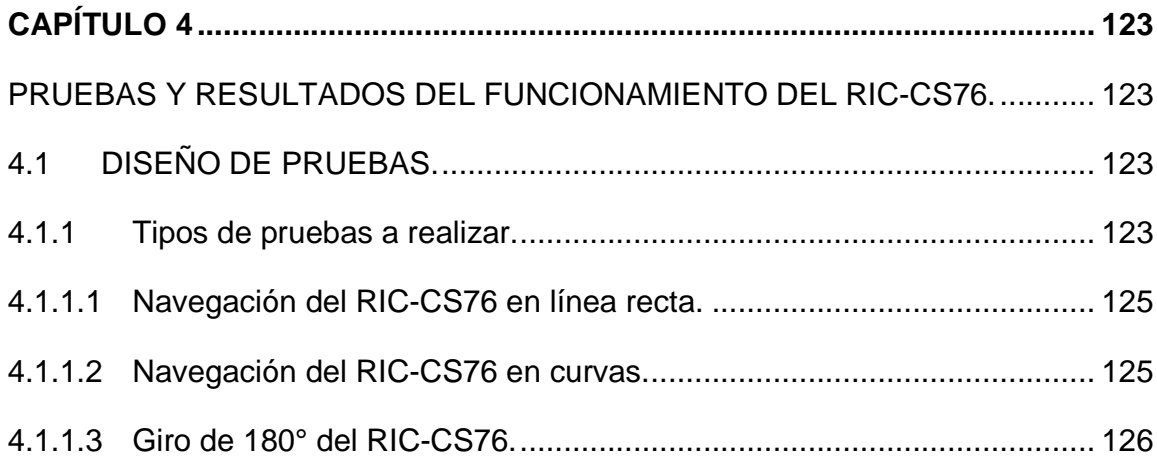

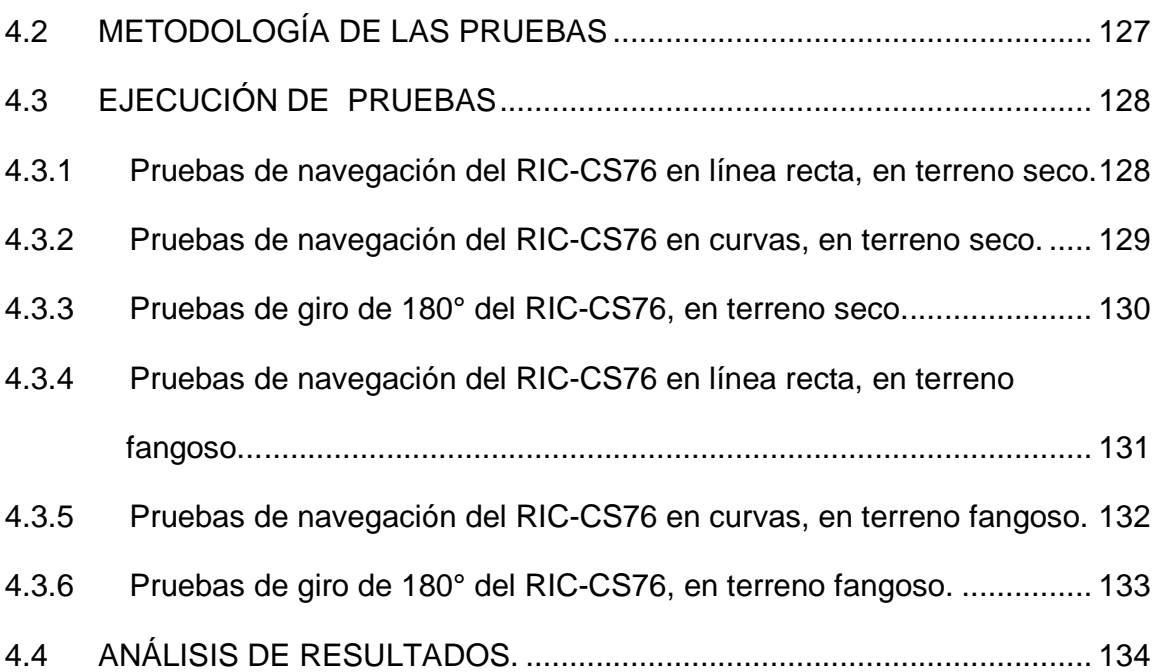

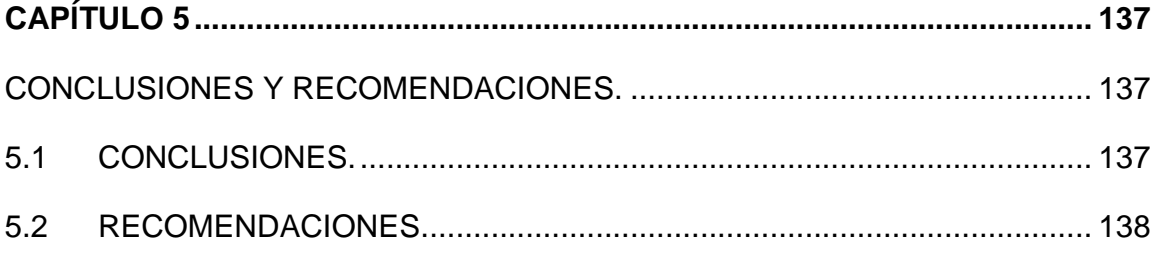

**ANEXOS. .....................................................................**¡Error! Marcador no definido.

**ANEXO A: PLANOS DE MONTAJE Y CONTRUCCIÓN. .........**¡Error! Marcador no definido.

# **ANEXO B: DIAGRAMAS ESQUEMATICOS DE CIRCUITOS**

 **ELECTRÓNICOS. .....................................**¡Error! Marcador no definido.

**ANEXO C: MANUEL DE USUARIO Y MANTENIMIENTO DEL RIC-CS76. ..** ¡Error! Marcador no definido.

**BIBLIOGRAFÍA .................................................................................................. 159**

# **ÍNDICE DE TABLAS**

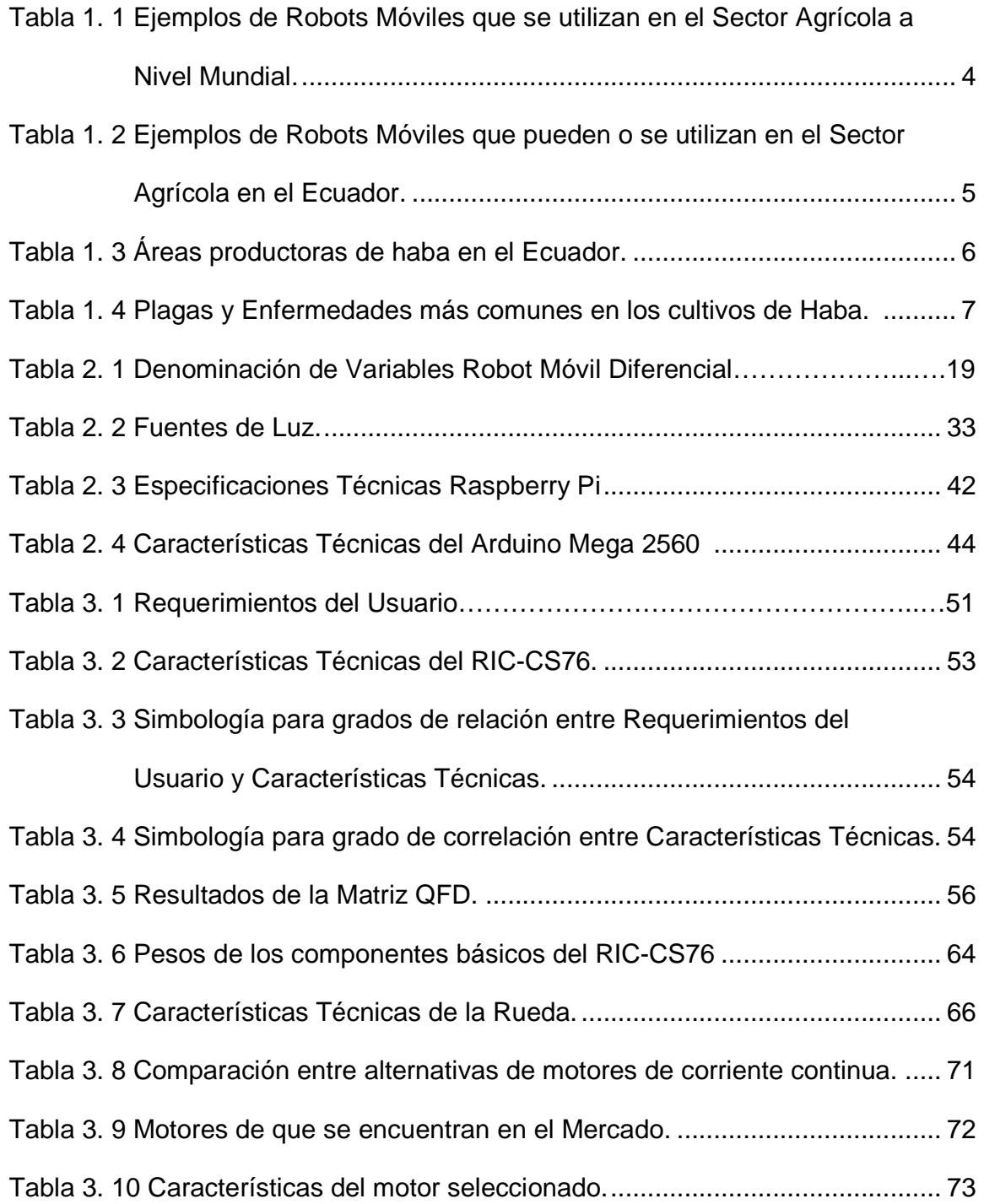

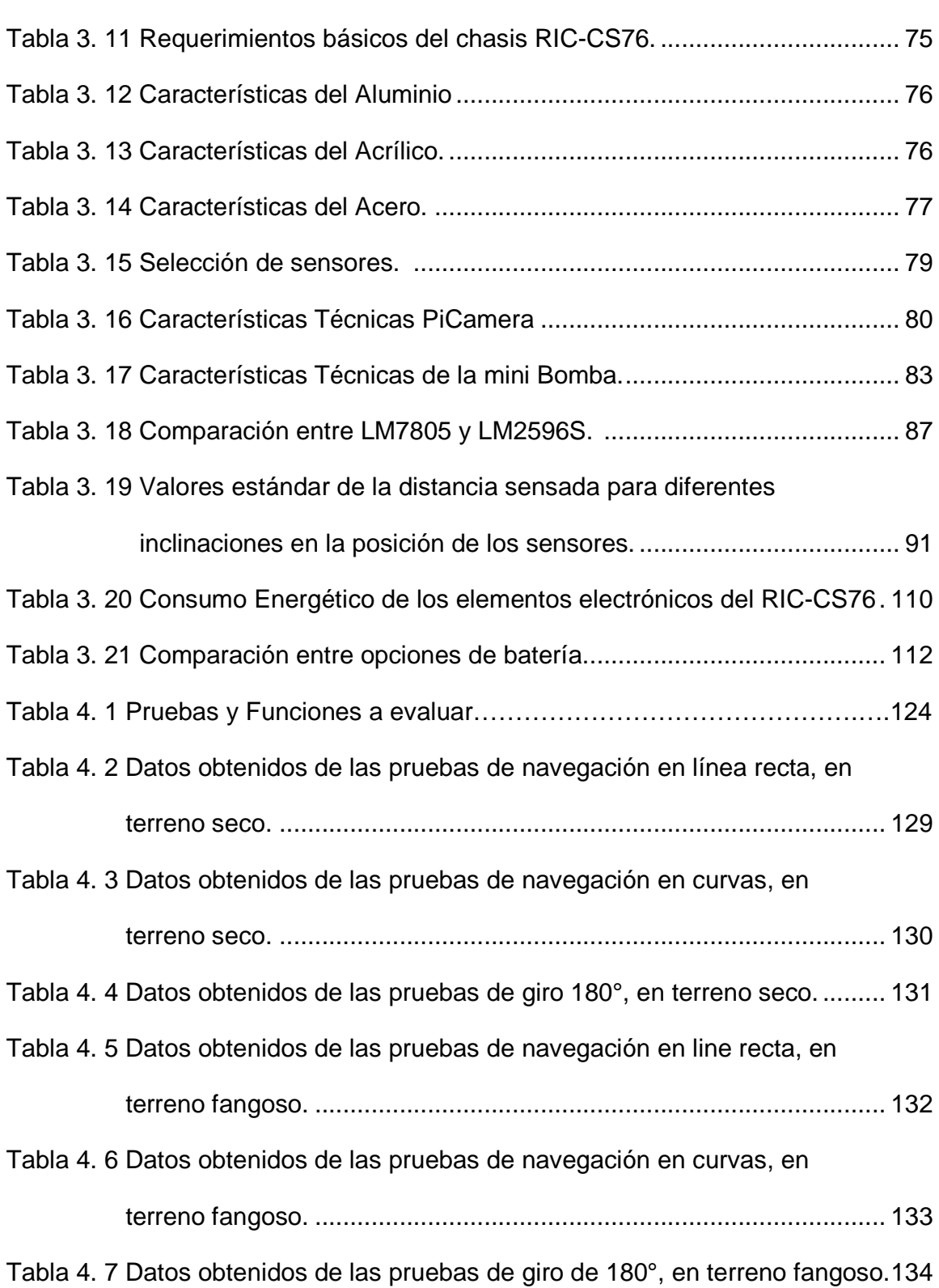

xvi

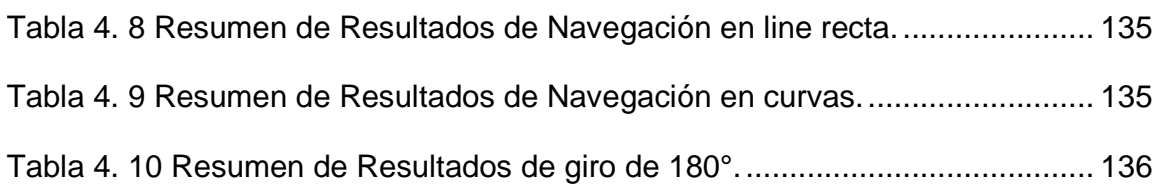

# **ÍNDICE DE FIGURAS**

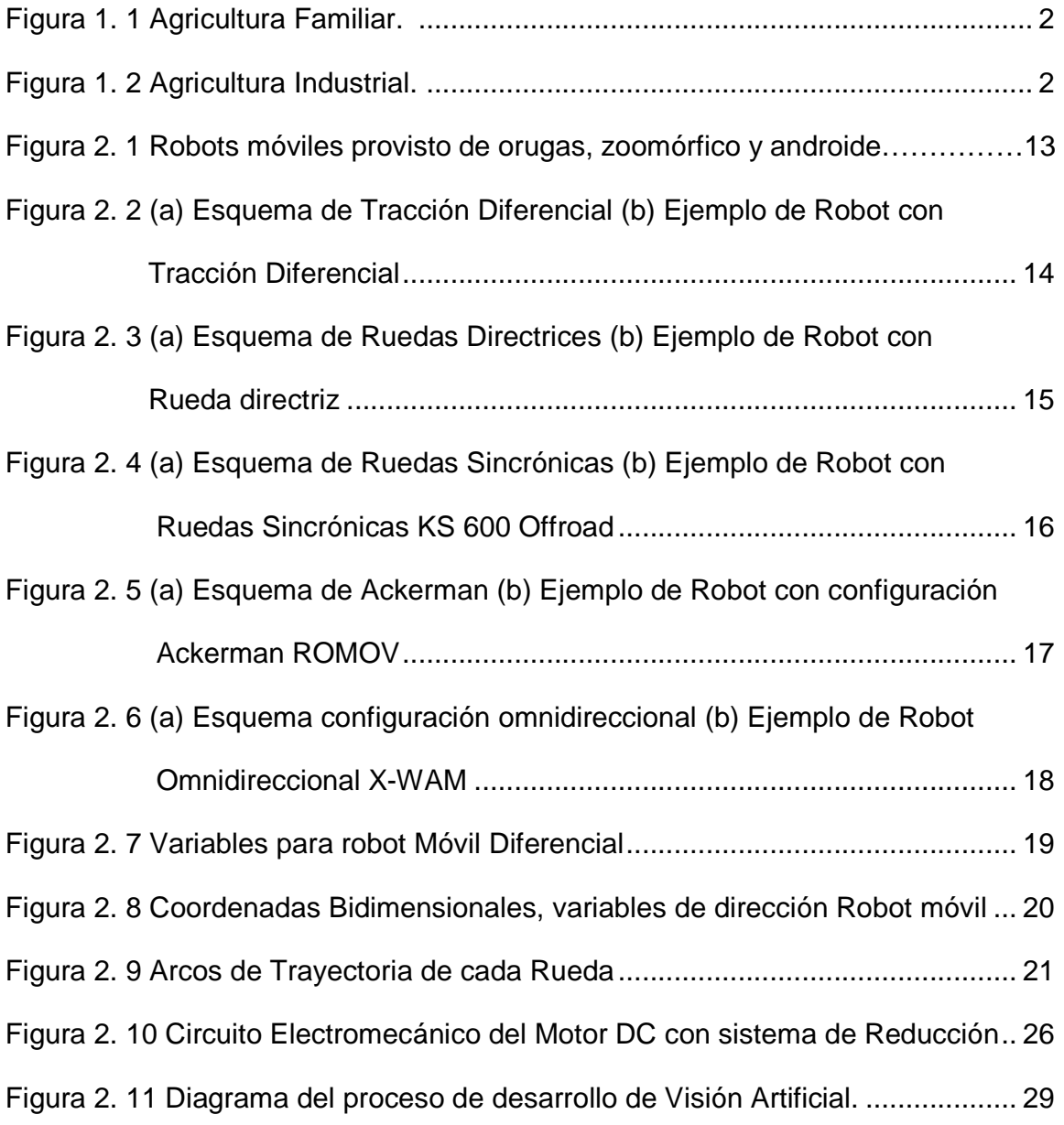

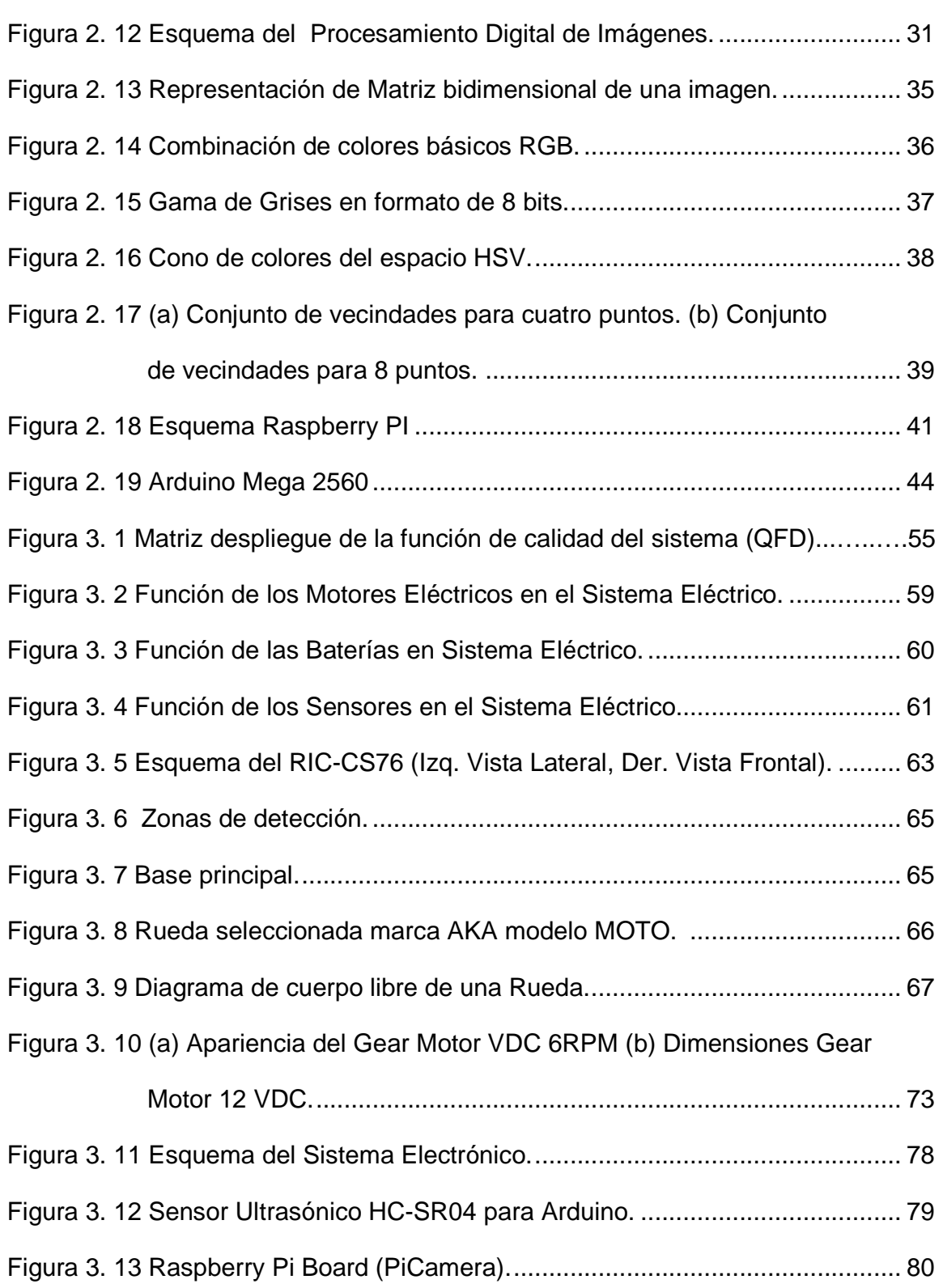

xviii

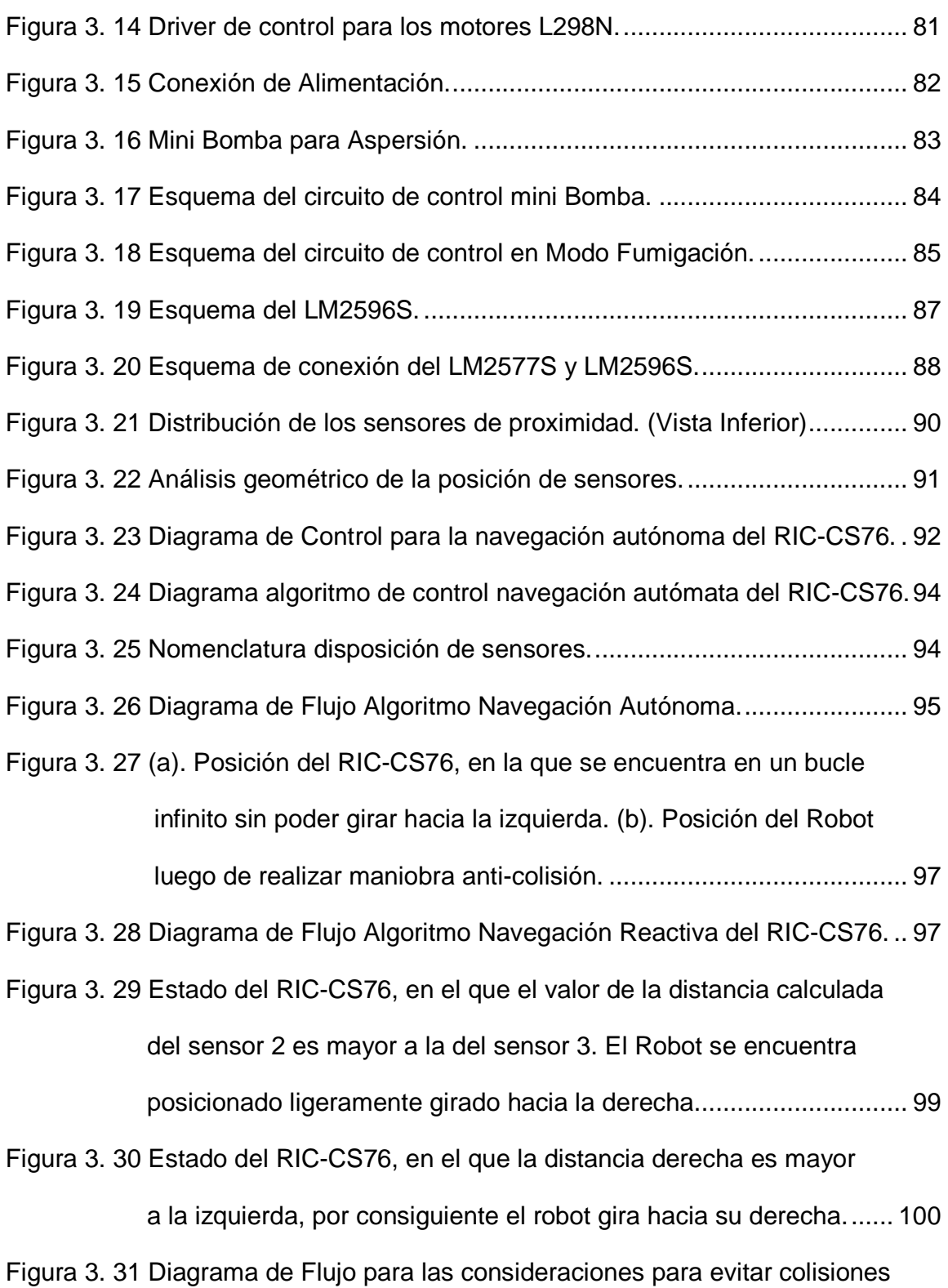

xix

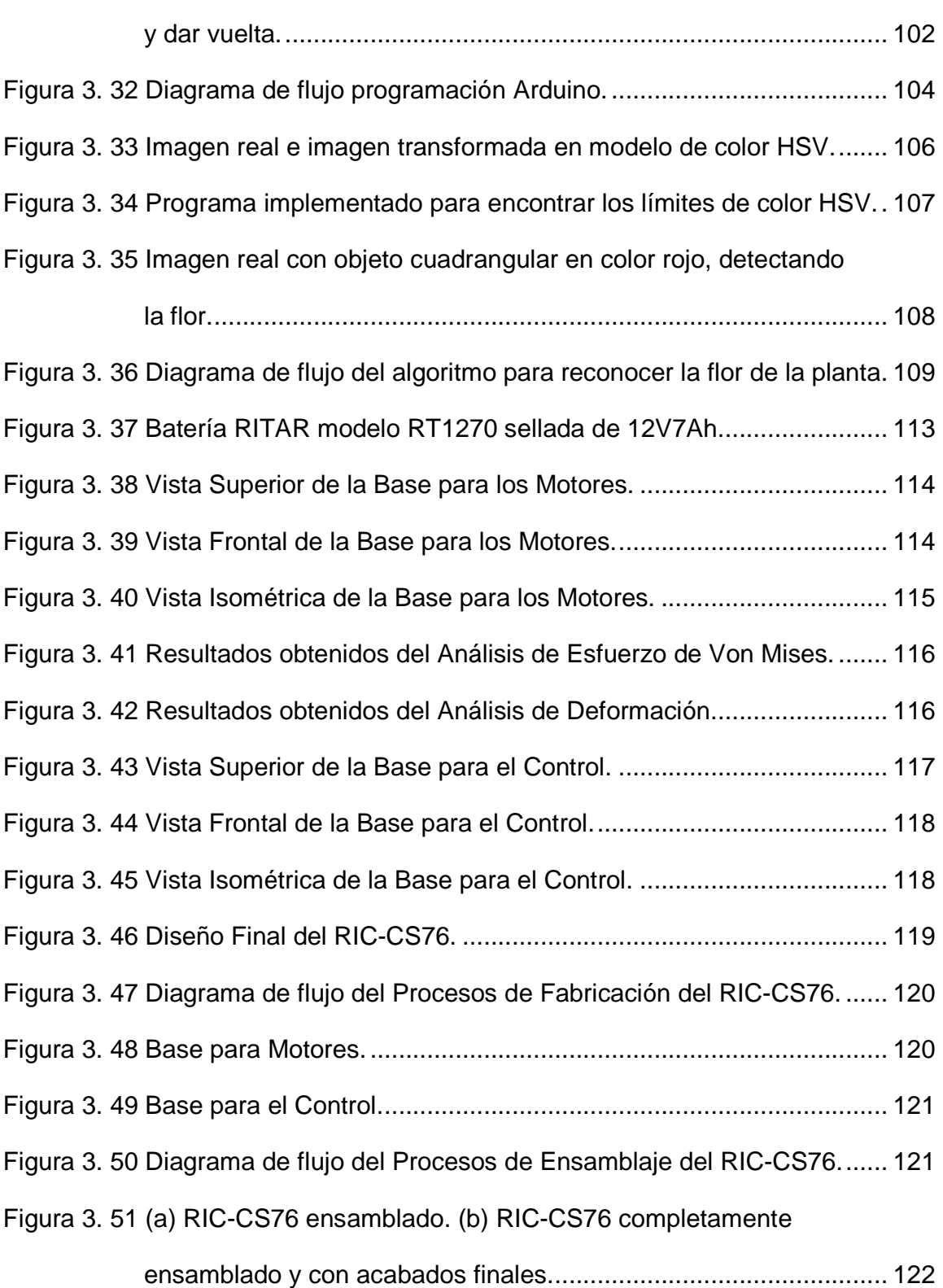

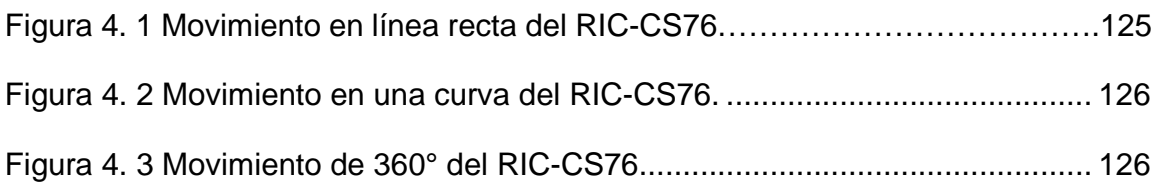

## **RESUMEN**

El siguiente proyecto, denominado "Diseño y Construcción de un Prototipo de Robot Móvil controlado con tecnología Raspberry Pi para la inspección y fumigación focalizada de cultivos de Haba", plantea el diseño y construcción de un robot que asista a las personas que se dedican a la agricultura, el cual se desplazara a lo largo y ancho del área de cultivo, haciendo una inspección planta por planta para determinar si es necesario la aspersión de un fungicida o de nutrientes sobre la misma. El desarrollo de este proyecto tiene como objetivo asistir a las personas que se ven expuestas a los nocivos fungicidas y químicos peligrosos, utilizados para la eliminación de plagas y enfermedades que afectan los cultivos de habas, evitando el envenenamiento sistemático por causa de estas sustancias. Al lograr este objetivo se permite a las personas encargadas del trabajo de fumigación una disminución en el riesgo de envenenamiento y daños a la salud. Para que el diseño cumpla con todas la necesidades del usuario se utiliza el método de la Matriz QFD, que tiene como principal objetivo identificar las necesidades del usuario y transformarlos en requerimientos técnicos para a continuación obtener las especificaciones del robot. El robot cuenta con un sistema de visión artificial, para lo cual se utiliza la PiCamera para la adquisición de imágenes y el Raspberry Pi para el procesamiento de imágenes. El robot nombrado RIC-CS76 fue puesto a prueba un terreno preparado a manera de laberinto, donde se evaluó la navegación en el mismo obteniendo un desempeño del 86.83% en terreno seco y un desempeño del 79.5% de para terreno fangoso. Con respecto al reconocimiento de flor de la planta obtuvo un desempeño del 85%.

#### **PALABRAS CLAVES**

- **ROBOT MÓVIL**
- **RASPBERRY PI**
- **VISION ARTIFICIAL**
- **NAVEGACIÓN AUTÓNOMA**
- **CULTIVOS DE HABAS**

## **ABSTRACT**

The project "Design and Construction of a Prototype of Mobile Robot controlled Raspberry Pi technology for inspection and fumigation focused bean crop", its main motivation to help the Ecuadorian farmer fumigation, avoiding excessive environmental pollution and especially physical contact with it. One of the primary objectives is to create a prototype low-cost and affordable to the people who are mostly low income. The project was carried out using a detailed methodology based on user requirements, technical specifications approved and mechanical design, electronics and control is initialized. In each of the designs simulations and tests to confirm its correct performance were conducted. After testing the test, the robot has a relatively high autonomy, taking into account that does not require a user to handling during shipping, acceptance rates of 86.83% on dry land was obtained, whereas in ground muddy 79.5 %. It met one of the main objectives of achieving a low cost prototype which besides detecting the flower crop plants, navigates autonomously. The design and construction of RIC-CS76 is the kickoff for a longterm research that can have great importance in the lives of farmers in the country by improving your lifestyle and especially to support your progress.

#### **KEYWORDS**

- **MOBILE ROBOT**
- **RASPBERRY PI**
- **ARTIFICIAL VISION**
- **AUTONOMOUS NAVIGATION**
- **CROP OF BEANS**

# **CAPÍTULO 1**

# **INTRODUCCIÓN**

En este capítulo se presenta los antecedentes que motivaron la realización de este proyecto de grado, así como ayudara a comprender el enfoque al cual se dirige el mismo. Además se exponen varios ejemplos de robot similares que ayudaron a desarrollar el robot. Para finalizar se proponen los objetivos que se pretenden lograr, así como la metodología que se usara para el desarrollo del proyecto.

## **1.1 ANTECEDENTES.**

#### **1.1.1 Agricultura en el Ecuador.**

La agricultura es una de las actividades más antiguas e importantes del ser humano. No exclusivamente por la rentabilidad economía que esta genera, sino la relación entre la supervivencia del hombre y el medio ambiente (Coordinadora Latinoamericana de Organizaciones del Campo, 2011). En la actualidad se puede diferenciar dos tipos de agricultura que se ponen en práctica:

Agricultura de subsistencia: Consiste en la producción de la cantidad mínima de comida necesaria para cubrir las necesidades del agricultor y su familia, sin apenas excedentes que comercializar. El nivel técnico primitivo (Ver Figura 1.1).

Agricultura industrial: Se producen grandes cantidades, utilizando costosos medios de producción, para obtener excedentes y comercializarlos. Típica de países industrializados, de los países en vías de desarrollo y del sector internacionalizado de los países más pobres. El nivel técnico es de orden tecnológico. También puede definirse como Agricultura de mercado. (Ver Figura 1.2).

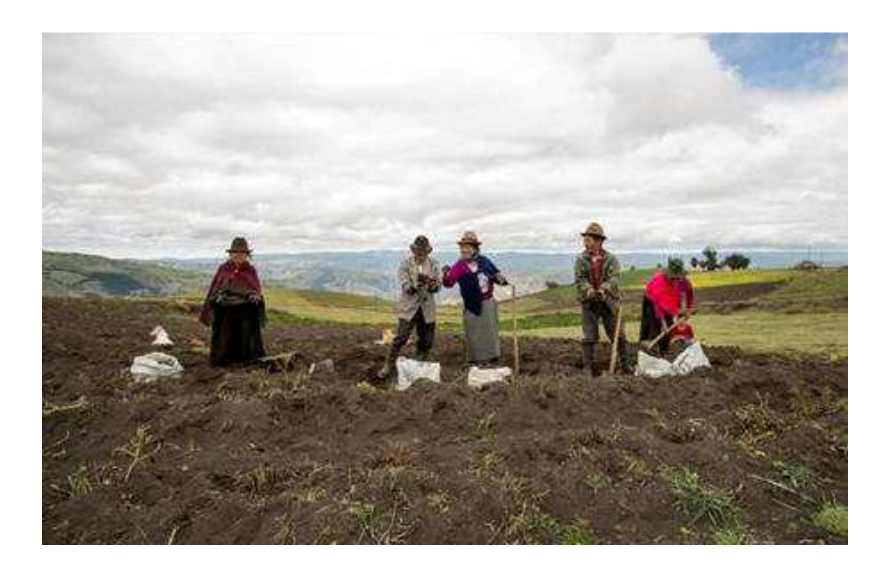

**Figura 1. 1 Agricultura Familiar.** 

Fuente: (AgroEcuador)

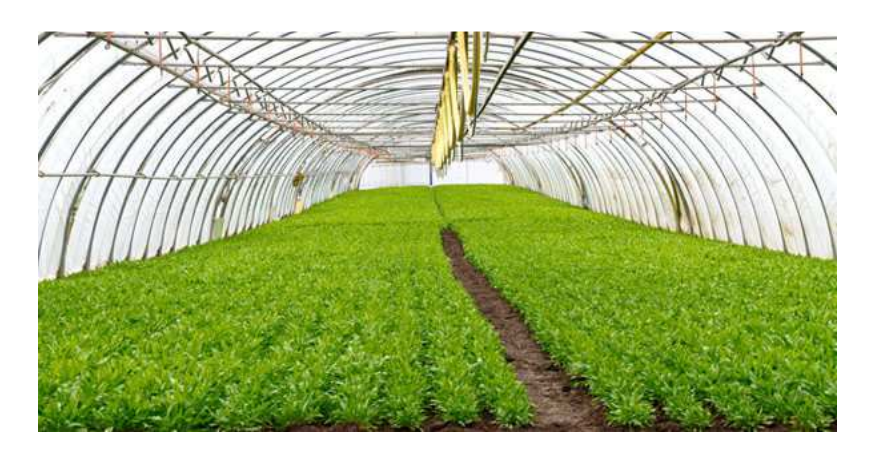

**Figura 1. 2 Agricultura Industrial.**  Fuente: (AgroEcuador)

En la Sierra Ecuatoriana la producción agrícola varía con la altitud. En zonas de 2200 a 2400 MSNM (Metros sobre el nivel del mar) se cultivan caña de azúcar, tomate y frutales. Entre los 2400 y los 3000 MSNM se cultivan maíz, fréjol y trigo. Sobre los 3200 m. s. n. m., se producen cebada y tubérculos como oca,

melloco y papa. La mayor parte de la superficie agrícola se destina a pastizales (42,88%); el 38,26% es para cultivos de ciclo corto como papa, haba, maíz, hortalizas, y el resto (18,86%) está dedicado a cultivos permanentes de frutas de clima templado y, en las zonas subtropicales, a cultivos de caña de azúcar. (Sostenible, s.f.)

### **1.1.2 Robótica en la Agricultura.**

En los últimos diez años el desarrollo de la tecnología ha ido avanzando a pasos agigantados, cambiando y evolucionando la forma de producción de diversas industrias. La Agricultura no ha estado exenta a estos cambios, convirtiéndose en uno de los sectores donde el uso de las tecnologías más avanzadas se desea incorporar. Todo esto debido a las altas exigencias tanto en producción, calidad y variedad de productos, así como su presentación para el consumo masivo. Las ventajas y posibilidades de robotización de las tareas agrícolas se centran en los siguientes objetivos: (J. A. García V)

- **1.** Permitir la sustitución de operarios en tareas peligrosas para la salud, como la pulverización de productos fitosanitarios.
- **2.** Abordar la realización de tareas repetitivas y tediosas, como la recolección de frutos. Realizar tareas en horas nocturnas, lo cual permite el ahorro de tiempo, por ejemplo, en la recolección.
- **3.** Mejorar la precisión en algunas de las tareas agrícolas, como las relacionadas con la biotecnología, y en concreto la multiplicación de plantas a partir de tejido vegetal.
- **4.** Optimizar la eficiencia y calidad de algunas de las tareas como la uniformidad en la realización de huecos para el trasplante.
- **5.** Lograr la disminución de riesgos ambientales como la reducción de la cantidad de producto fitosanitario que se emite al aire.
- **6.** Reducir costes, ya que se disminuye la cantidad de combustible y de productos utilizados en algunas tareas.

En la Tabla 1.1 se muestran algunos ejemplos de la incorporación de la robótica en la agricultura. Cada uno de ellos intervienen en uno de los cuatros principales ciclos agrícolas: preparación de cultivos/suelos (Simon Blackmore, s.f.), siembra (Dorhout, s.f.), producción (Robot Móvil para invernaderos, AURORA., s.f.) y recolección (Crops, s.f.).

### **Tabla 1. 1**

**Ejemplos de Robots Móviles que se utilizan en el Sector Agrícola a Nivel Mundial.** 

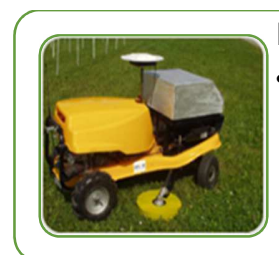

#### **Robot para la preparación del cultivo**

•En Dinamarca, un robot autónomo para la eliminación de malezas en el cultivo de árboles de navidad. La estrategia de control es que el robot conoce la posición exacta de cada árbol y toma mediciones con respecto a este. Se calcula un plan de navegación para que el robot siga la ruta, mientras toma medición de la distancia entre el cortador y el árbol [5].

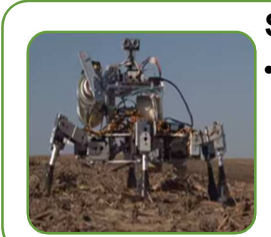

#### **Siembra**

•David Dorhout ha diseñado y está desarrollando un pequeño robot que ha denominado **'Próspero'**, que cuenta con seis patas y se mueve por el terreno realizando la siembra de granos. Se necesitarán numerosos de estos pequeños robots para que trabajen en equipo sobre el terreno, los que serían dirigidos por un robot principal, el que recibirá las órdenes del ser humano encargado de la siembra.[6]

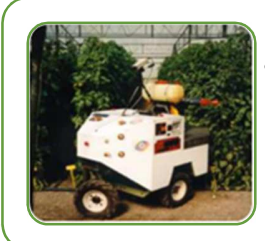

#### **Producción**

•Robot Móvil para invernaderos, AURORA: desarrollado por el departamento de Ingeniería de Sistemas y Automática, de la Universidad de Málaga y del Grupo de Robótica Visión y Control, de la Universidad de Sevilla, particularmente para tareas de fumigación. Incorpora un desplazamiento basado en motores de alterna, alimentados por un generador de alterna a 220V con 2.5KW de potencia. Su sistema de control está basado en PC industrial. [7]

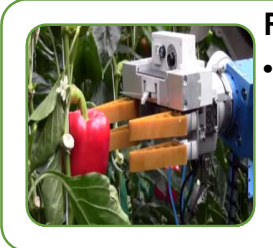

#### **Recolección**

•El robot recolector WP5 es un buen ejemplo de cómo funciona todo el montaje: cuenta con una plataforma, motores para moverse y una unidad central de control. Un sistema de visión artificial calcula la posición de las verduras, pero también puede analizar su color para comprobar si han llegado al momento adecuado de madurez. Una pinza articulada se encarga de sujetar y tirar de la fruta para recogerla igual que haría una persona[8].

En la Tabla 1.2 se muestran algunos ejemplos de prototipos similares dentro del Ecuador son: MI-T-NATOR (Iván León, 2013), Robot Cuadrúpedo (E. Calle, 2007).

#### **Tabla 1. 2**

### **Ejemplos de Robots Móviles que pueden o se utilizan en el Sector Agrícola en el Ecuador.**

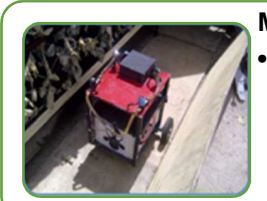

#### **MI-T-NATOR**

•Robot prototipo Autonomo y Tele-operado es capaz de realizar fumigaciones dentro de los invernaderos de rosas. Proyecto desarrollado por los estudiantes del Departamento de Eléctrica y Electrónica de la Escuela Politecnica del Ejercito<sup>[9]</sup>.

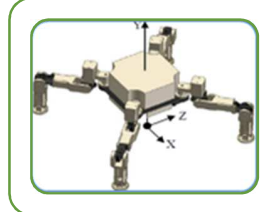

#### **Robot Cuadrúpedo**

•Destinado al estudio de los métodos de locomoción en máquinas caminantes. Proyecto desarrollado por los estudiantes de la Unidade de Investigación en Automática de la Universidad Politécnica Salesiana, sede Cuenca[10].

## **1.1.3 Producción de Haba en el Ecuador.**

El haba es la leguminosa más antigua que se conoce en el mundo (Valdivieso, Capítulo 11, Producción orgánica de haba, 2011). En el Ecuador país en algunos casos es un producto indispensable en la dieta como fuente de proteínas, especialmente en el sector rural andino, donde significativos grupos de indígenas y campesinos la cultivan. El contenido proteínico de las habas va de 20 a 25 % en grano seco (Valdivieso, Capítulo 11, Producción orgánica de haba, 2011). Ya sea que se consuman, cocidas en verde, secas tostadas, fritas y en diferentes preparaciones como sopas y acompañados.

El haba por ser un cultivo muy rústico y resistente a las bajas temperaturas, es ideal para los páramos andinos, pues se ha observado que es capaz de soportar temperaturas de entre 1 a 8º C durante una hora, sin disminuir su

producción y calidad (Valdivieso, Capítulo 11, Producción orgánica de haba, 2011).

Las áreas dedicadas a la producción del cultivo de haba en el Ecuador, están distribuidas en tres sectores, que comprenden las diez provincias serranas, como se muestra en la Tabla 1.3:

### **Tabla 1. 3**

**Áreas productoras de haba en el Ecuador.** 

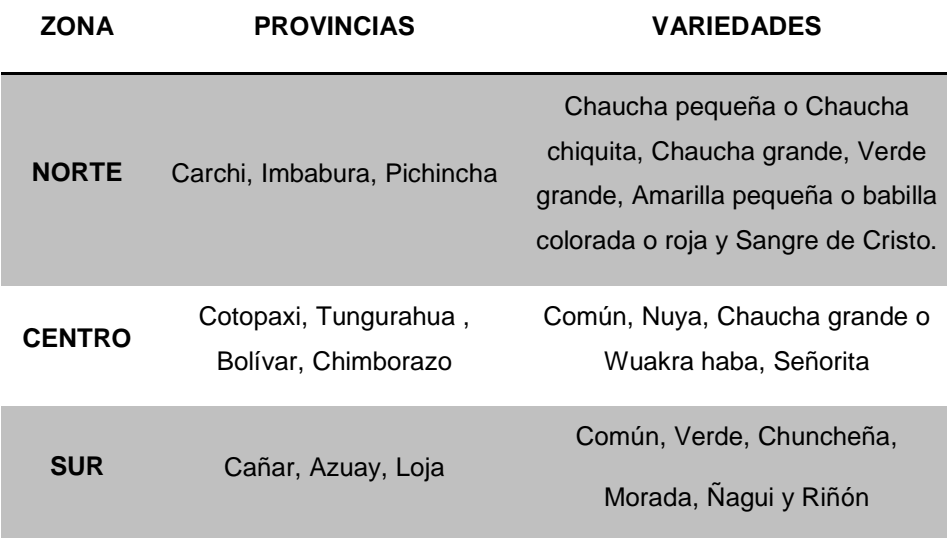

Fuente: (Valdivieso, Capítulo 11, Producción orgánica de haba, 2011)

## **1.1.4 Plagas, enfermedades y controles en los cultivos de Haba.**

La haba, como cualquier otro tipo de cultivos está expuesto a un sin número de plagas y enfermedades, entre las más comunes se presentan en la Tabla 1.4.

## **Tabla 1. 4**

**Plagas y Enfermedades más comunes en los cultivos de Haba.** 

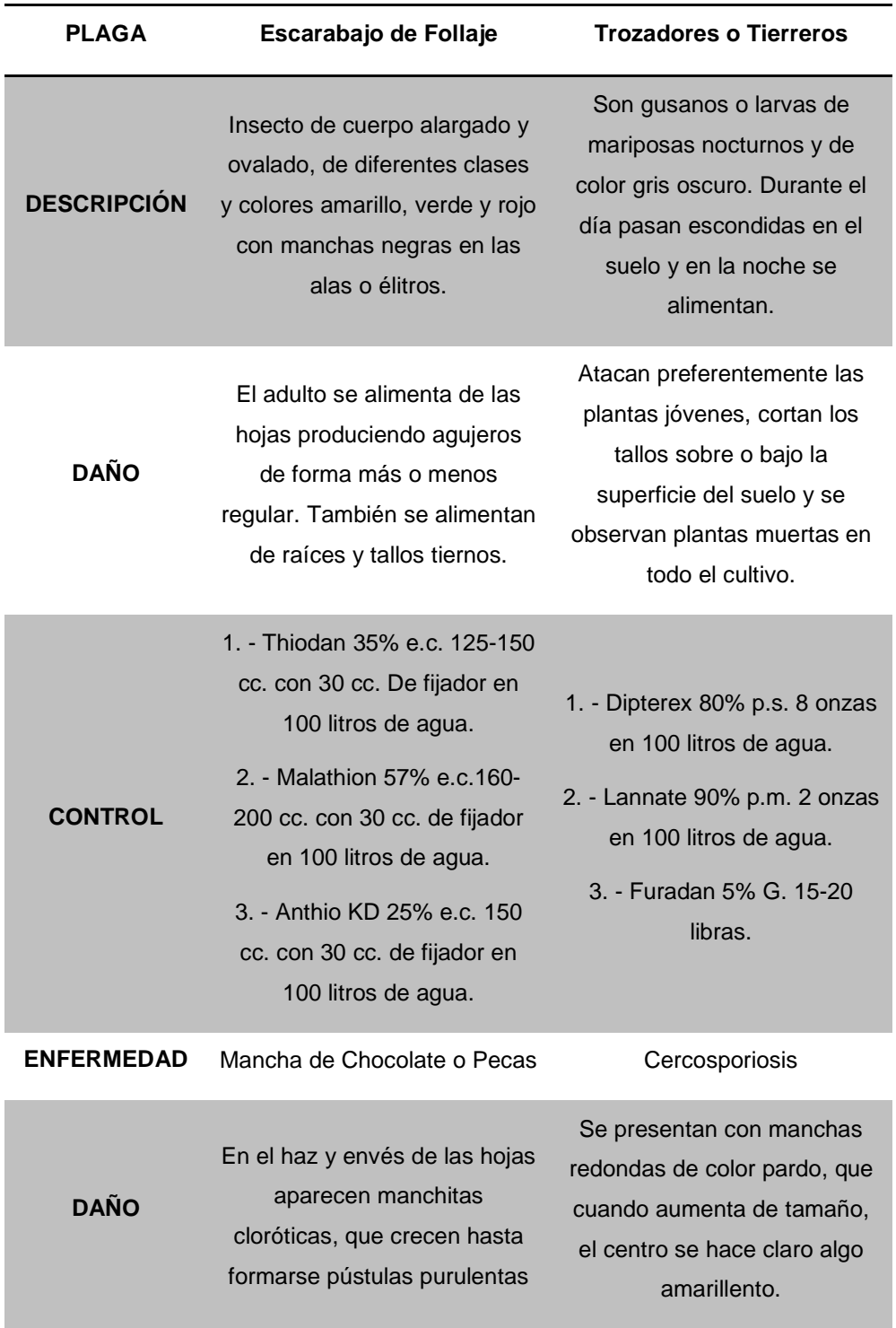

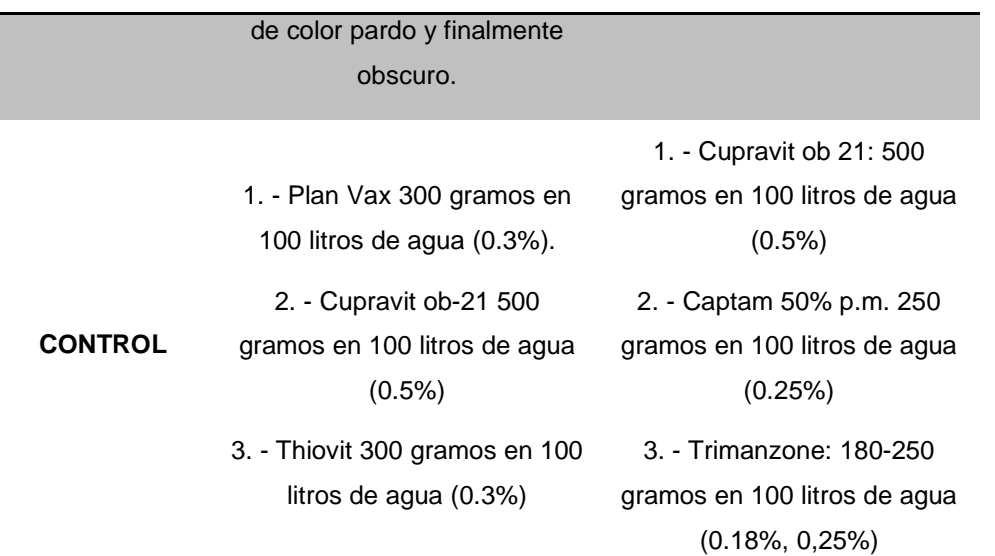

Fuente: (AgroEcuador)

## **1.2 JUSTIFICACIÓN Y MOTIVACIÓN.**

En los últimos 50 años la agricultura ha dejado de ser una labor netamente artesanal para convertirse en una actividad global, en la que deben existir un equilibrio entre la sostenibilidad económica, social y sobre todo medioambiental.

En actualidad el sector Agrícola es uno de los más descuidados en el Ecuador con respecto al uso de tecnología. Los cambios que se están generando en la matriz productiva del país, obligan al desarrollo e implementación de tecnología en este sector para mejorar la producción disminuyendo al máximo el impacto ambiental, así como daños a la salud del ser humano y cualquier otro ser vivo.

Los fungicidas pueden envenenar a las personas de diferentes maneras: a través de la piel, de los ojos, de la boca (al tragar) o a través del aire (al respirar). Cada tipo de envenenamiento requiere un tipo de tratamiento diferente (Conant).

El presente proyecto de grado presenta una alternativa frente a este problema. El desarrollo de este prototipo de bajo costo, propone el uso nuevas tecnologías ayudaran a evitar en una gran parte la exposición del ser humano a estos químicos letales. Asimismo como su uso indiscriminado en los cultivos que son para el consumo humano y animal.

## **1.3 OBJETIVOS.**

### **1.3.1 General.**

Diseñar y construir un prototipo de robot móvil controlado con tecnología Raspberry Pi para la inspección y fumigación focalizada de cultivos de haba.

## **1.3.2 Específicos.**

- Implementar un sistema de control con visión artificial para el reconocimiento de flores que se encuentren en las plantas.
- Dimensionar los actuadores apropiados que permitirán el movimiento del robot móvil bajo cualquier condición de terreno.
- Diseñar una plataforma adecuada para que pueda movilizarse a través del cultivo sin dañar el mismo.
- Desarrollar un algoritmo para la navegación a través del cultivo de haba.
- Construir un prototipo de bajo costo asequible para los agricultores y personas en general.
- Implementar la instrumentación adecuada para el buen desenvolvimiento de las operaciones del robot móvil.

## **1.4 ALCANCES DEL PROYECTO.**

El proyecto presentado, tiene como objetivo principal diseñar un prototipo de robot móvil para la inspección y fumigación focalizada de cultivos de habas,

sin embargo se han definido parámetros para que el proyecto se lleve a cabo sin ningún tipo de problemas:

- En el campo de pruebas se va a sembrar habas, respetando las normas de sembrío y adjuntando una capa de madera alrededor de las plantas para que el robot móvil pueda circular sin problemas.
- El robot móvil podrá rociar el fungicida o líquido vitamínico a una distancia máxima de 30cm.
- El robot móvil tendrá la capacidad de visualizar plantas de un máximo de 60cm de alto.
- Se detectarán flores que se encuentren en una etapa adecuada de su crecimiento ya que esto depende también del ambiente climatológico en el que se desarrollen cada una de estas.

Tomando en cuenta cada una de estas consideraciones, se procederá al diseño y fabricación del robot, para que su desenvolvimiento sea óptimo, dentro del campo.

## **1.5 METODOLOGÍA.**

En la primera etapa se receptaran los requerimientos del usuario. Los mismos que serán interpretados como especificaciones técnicas con ayuda de la Matriz QFD.

En la segunda etapa, se realizara la identificación de los distintos sistemas que componen el prototipo. A continuación de esto se desarrollara el diseño y dimensionamiento de todas las partes mecánicas, eléctricas y electrónicas que conformaran el prototipo.

Una vez culminada la etapa de diseño, en la implementación, se ensamblarán los diferentes elementos de la máquina, así como, se realizarán las diferentes instalaciones de los sistemas eléctricos y electrónicos.

Finalmente, se realizaran pruebas para poder evaluará el comportamiento del sistema en conjunto.

## **1.6 ESTRUCTURA DEL DOCUMENTO.**

El documento está estructurado de la siguiente forma:

- En el Capítulo 1, se presenta los antecedentes, objetivos y motivación que inspiraron el desarrollo de este proyecto.
- En el Capítulo 2, se presenta todo el marco teórico y estado del arte en el que se fundamentó el proyecto.
- En el Capítulo 3, se presenta todo el diseño se cada uno de los componentes mecánicos, eléctricos y electrónicos, así como el proceso de construcción y ensamble del prototipo.
- En el Capítulo 4, se presenta el análisis y resultados de las distintas pruebas a las que se someterá el prototipo.
- En el Capítulo 5, se presenta las conclusiones y recomendaciones que se obtuvieron del desarrollo de este proyecto.

# **CAPÍTULO 2**

# **FUNDAMENTO TEÓRICO DEL ROBOT**

En este capítulo se presentan los principios básicos en los cuales se va a fundamentar el diseño y la construcción del prototipo. Desde este momento en adelante al prototipo de robot móvil se lo llamará "RIC-CS76" por sus siglas en español (Robot Inspector de Cultivos), y la persona encargada de la fumigación de cultivos será nombrada como "Usuario".

## **2.1 ROBOT MÓVIL.**

Se denomina robot móvil al robot que es caracterizado por la autonomía que posee para desplazarse en un ambiente desconocido y es capaz de percibir, planificar y actuar sin la intervención o con una intervención muy mínima de supervisores. Los robots móviles son robots con grandes capacidades de desplazamiento, basadas en carros o plataformas que se dotan de un sistema locomotor de tipo rodante, y que son guiados por un telemando (Diana Cerda, 2008). Los vehículos con ruedas son la solución más simple y eficiente para conseguir la movilidad en terrenos suficientemente duros y libres de obstáculos, permitiendo conseguir velocidades relativamente altas.

Dependiendo las características del terreno pueden presentarse también deslizamientos y vibraciones. La locomoción mediante ruedas es poco eficiente en terrenos blandos. Algunos, denominados zoomórficos (Guadalajara., s.f.), se caracterizan por sistemas de locomoción que imitan a diversos seres vivos. Los robots androides, de locomoción bípeda, intentan reproducir la forma y el comportamiento cinemático del ser humano. Están relativamente poco evolucionados y se destinan fundamentalmente al estudio y la experimentación.

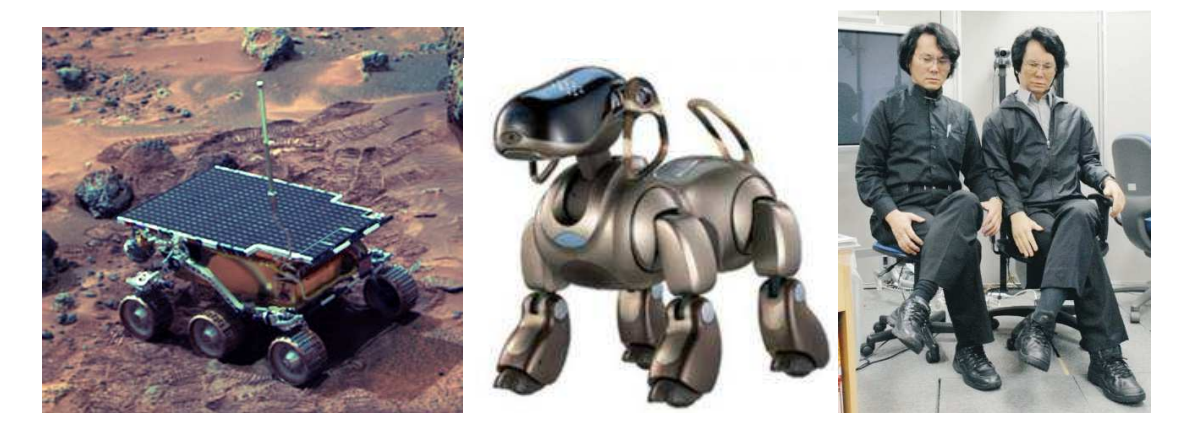

**Figura 2. 1 Robots móviles provisto de orugas, zoomórfico y androide.**  Fuente: (Guadalajara., s.f.)

# **2.2 SISTEMAS DE LOCOMOCIÓN DEL ROBOT MÓVIL.**

### **2.2.1 Locomoción.**

Se entiende por locomoción a la acción de trasladarse de un lugar a otro, es decir, al desplazamiento del robot por el ambiente en el cual éste realizará su tarea, para lo cual es necesario utilizar elementos motrices para realizar dicha acción (Sistemas de locomoción de los Robots Móviles). Generalmente se utilizan ruedas, motores eléctricos y baterías para su alimentación.

Existe una gran variedad de soluciones para lograr que un robot móvil se desplace, utilizando mecanismos los cuales están inspirados en partes biológicas que se encuentran en la naturaleza. Una invención por parte del ser humano, y la más importante hasta la actualidad, es sin duda la rueda, una gran excepción para todos los mecanismos, pero que brinda una excelente movilidad en ambiente planos, por este motivo, ha sido uno de los más usados en este tipo de robots, ya que ofrece una buena estabilidad, un buen balance pero que exige una maniobrabilidad y control del movimiento.

Existe una clasificación para este tipo de locomoción de robots móviles, en función de los distintos tipos de tracción:
• **TRACCIÓN DIFERENCIAL.-** Este tipo de tracción es el más simple. Consta de uno, dos o más ejes de dos ruedas motrices. Cada una de las ruedas va dotada de un motor, de forma que los giros se producen por diferencia de velocidades entre las ruedas de un mismo eje. En caso de haber sido utilizado este tipo de tracción, hubiera sido necesario la utilización de al menos una rueda loca para que el robot mantuviese el equilibrio y la estabilidad del mismo. Esta tracción permite hacer giros sobre sí mismo (como un tanque), girar sobre una rueda (como un compás), o girar mientras se avanza (como un coche), todo ello dando distintas velocidades y direcciones de giro a los motores.

Este sistema es muy flexible, pudiendo trabajar con el robot en espacios muy limitados gracias a sus posibilidades de giro. Presenta el inconveniente de que este tipo de tracción es muy sensible a la velocidad relativa de las ruedas, así pequeños errores producen diferentes trayectorias. También puede reducir el torque total, la fuerza rotatoria que propulsa al robot. La cantidad de torque requerida en cada momento depende directamente de la carga en ese instante. En cada instante de tiempo, las ruedas izquierda y derecha deben seguir una trayectoria que se mueva alrededor del centro instantáneo de curvatura (ICC) a la misma velocidad angular. Ver Figura 2.2.

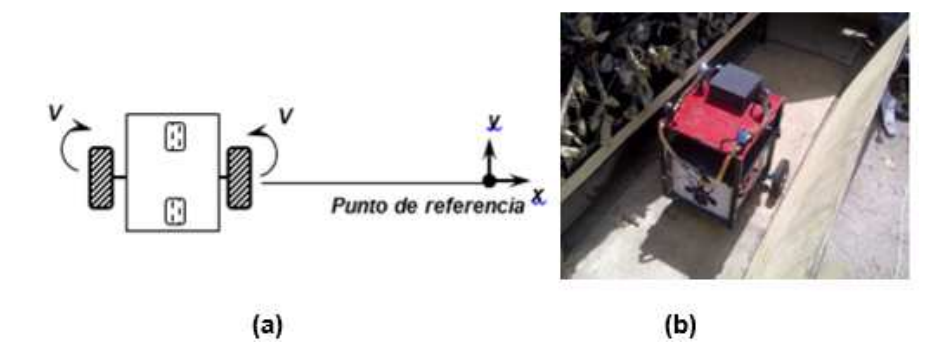

**Figura 2. 2 (a) Esquema de Tracción Diferencial (b) Ejemplo de Robot con Tracción Diferencial** 

Fuente: (Iván León, 2013)

• **TRACCIÓN DIRECTRIZ O TRICICLO.-** Este sistema consta de tracción y dirección independientes, formado por tres ruedas con odometría en las dos ruedas traseras. La dirección y tracción viene proporcionada por la rueda frontal. Con este tipo de estructura se puede tener un control muy preciso sobre el ángulo de giro del robot. El inconveniente es que el radio de giro del robot es muy limitado, ya que la tracción trasera no es diferencial y los ejes no pueden girar a distintas velocidades, reduciéndose de esta manera el radio de giro. Esta configuración es recomendable para robots que operen en ambientes amplios y abiertos, que no necesite de gran libertad de movimientos. El centro instantáneo de curvatura debe estar en la línea que pasa y es perpendicular a las ruedas traseras fijas. Ver Figura 2.3.

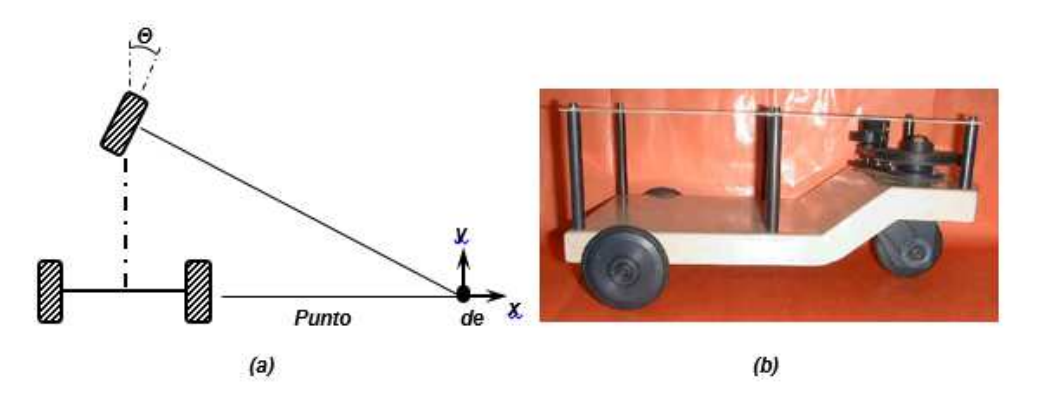

**Figura 2. 3 (a) Esquema de Ruedas Directrices (b) Ejemplo de Robot con Rueda directriz** 

Fuente: (Davico, s.f.)

• **TRACCIÓN SÍNCRONA.-** En un robot de tracción síncrona cada rueda es motriz y directriz. La configuración más típica se compone de tres ruedas orientables dispuestas en los vértices de un triángulo equilátero sobre una plataforma circular colocada sobre el triángulo. Las tres ruedas apuntan en la misma dirección y giran a la misma velocidad, esto se consigue mediante un conjunto complejo de correas que conectan las ruedas. Se usan dos motores independientes, uno hace rodar todas las ruedas y el otro las hace girar simultáneamente. El vehículo controla tanto la dirección en la que apuntan las ruedas como la velocidad a la que ruedan. Dado que todas las ruedas permanecen paralelas, el robot rota siempre alrededor de su centro geométrico. Los robots de tracción síncrona pueden controlar la orientación directamente. Los robots con este tipo de tracción presentan un movimiento no homólogo. El centro instantáneo de curvatura está siempre en el infinito, cambiando la orientación de las ruedas cambia el centro instantáneo de curvatura. Ver Figura 2.4.

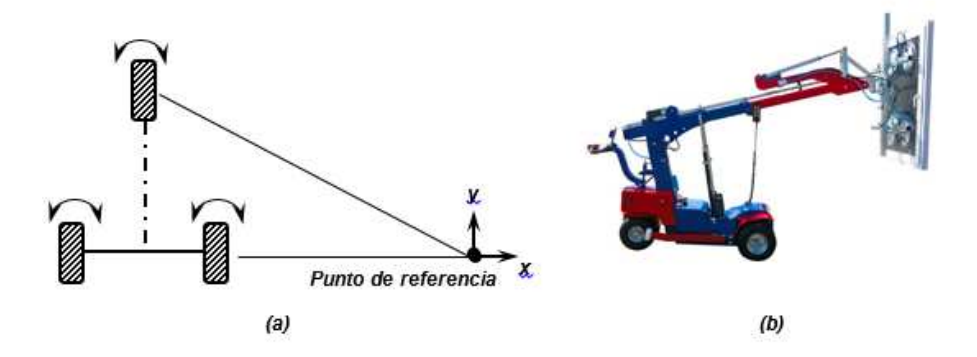

**Figura 2. 4 (a) Esquema de Ruedas Sincrónicas (b) Ejemplo de Robot con Ruedas Sincrónicas KS 600 Offroad** 

Fuente: (GGR GROUP, s.f.)

• **TRACCIÓN ACKERMAN.-** Se usa en vehículos a motor, es la utilizada por los coches. Se compone de cuatro ruedas, donde las dos del tren delantero son las que se usan para el direccionamiento y las dos del tren trasero que pueden ser empleadas para propulsar el vehículo, aunque en ocasiones el funcionamiento puede ser a la inversa. La rueda frontal interna rota un poco más que la externa (reduce el deslizamiento). Se usa de forma generalizada en robots móviles autónomos en exteriores. Ver Figura 2.5.

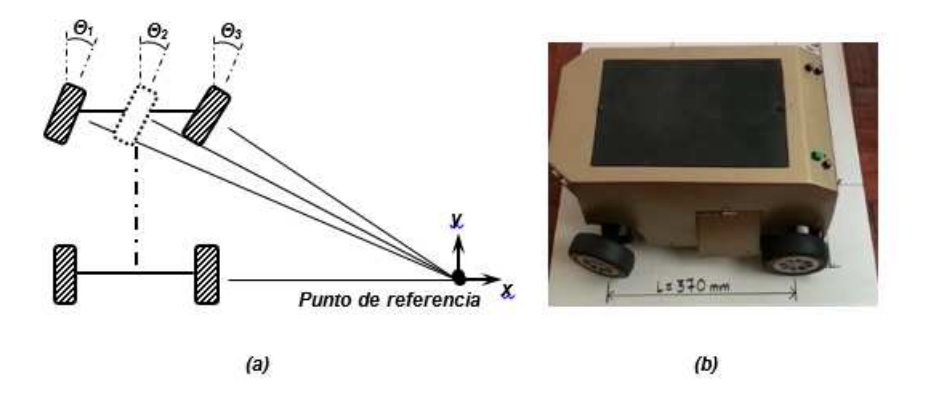

**Figura 2. 5 (a) Esquema de Ackerman (b) Ejemplo de Robot con configuración Ackerman ROMOV** 

Fuente: (Diego Moyolema, 2014)

• **TRACCIÓN OMNIDIRECCIONAL.-** El desplazamiento omnidireccional es de gran interés porque brinda una completa maniobrabilidad. Los robots omnidireccionales pueden moverse en cualquier dirección y en cualquier momento sin requerir una orientación específica para el desplazamiento del robot. Este tipo de desplazamiento requiere de ruedas que se puedan mover en más de una dirección, como son las ruedas suecas u omnidireccionales.

El movimiento omnidireccional ha adquirido popularidad en los robots móviles porque permite que el robot se desplace en línea recta desde un punto origen hacia cualquier otro punto, sin tener que rotar antes de desplazarse. Adicionalmente, la traslación sobre la ruta deseada se puede combinar con una rotación, de modo que el robot llega a su destino en el ángulo correcto. Cada una de las ruedas proporciona una fuerza en una dirección normal, noventa grados, al eje del motor y paralela al terreno. La suma de fuerzas provén la traslación y rotación del robot. Ver Figura 2.6

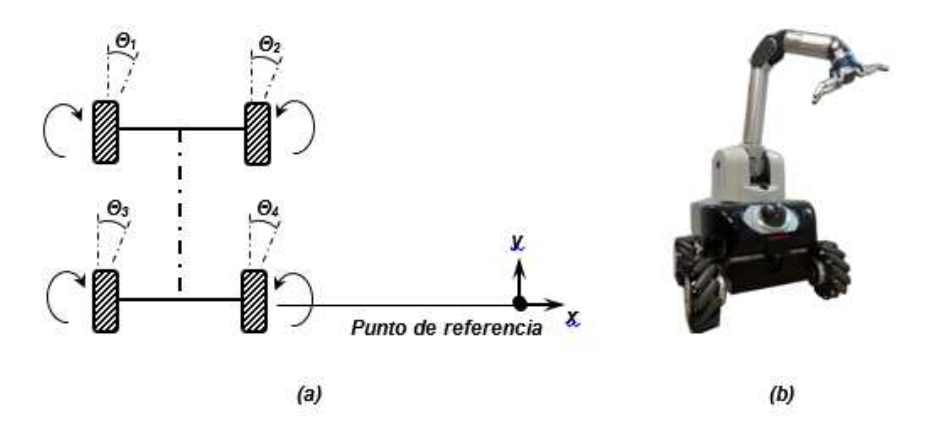

**Figura 2. 6 (a) Esquema configuración omnidireccional (b) Ejemplo de Robot Omnidireccional X-WAM** 

FUENTE: (Robotnik, s.f.)

#### **2.2.2 Modelamiento Matemático del Robot Móvil.**

Un Modelo Matemático expresar relaciones, variables, parámetros, entidades y relaciones entre variables, para estudiar el comportamiento de sistemas complejos ante situaciones difíciles de observar en la realidad (García). Con el fin de poder realizar estudios teóricos del proyecto presentado a continuación, se requiere disponer de un modelo matemático completo. Este estudio servirá para observar, a partir de simulaciones, los efectos de diferentes eventos sobre el Robot Móvil, con lo cual podremos planear estrategias de control para enfrentar cualquier tipo de dificultad.

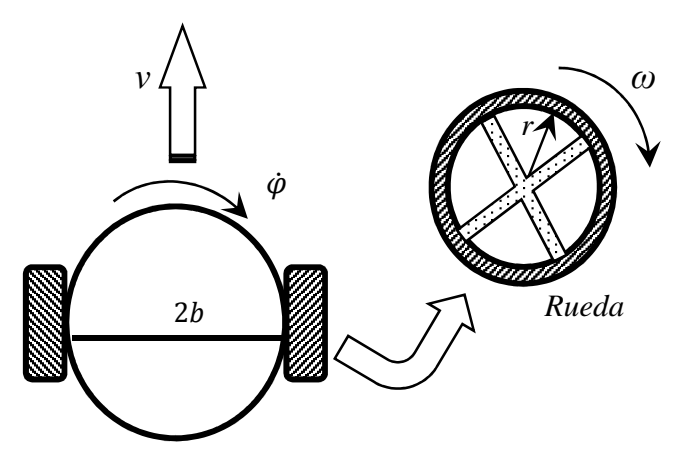

**Figura 2. 7 Variables para robot Móvil Diferencial** 

En la Figura 2.7 se muestran los distintos parámetros del robot, tanto los físicos, así como las variables dinámicas. A continuación, en la Tabla 2.1 se detalla cada una de estas variables:

#### **Tabla 2. 1**

#### **Denominación de Variables Robot Móvil Diferencial**

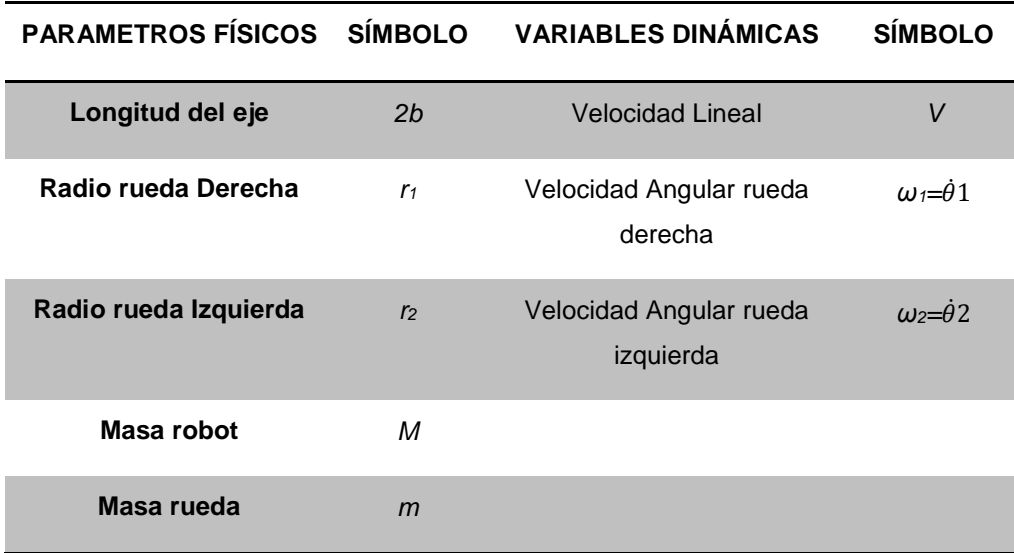

Por otro lado, se debe tomar en cuenta la posición absoluta del robot en el espacio, dicha posición se encuentra definida por las coordenadas bidimensionales del centro de masa y el ángulo entre la dirección de movimiento del robot y el eje X, denominado  $\varphi$ , como se observa en la Figura 2.8.

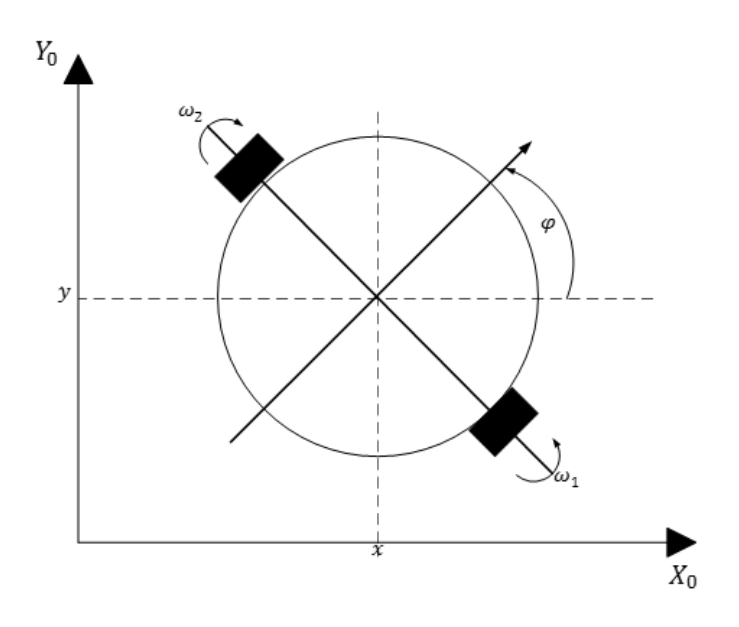

**Figura 2. 8 Coordenadas Bidimensionales, variables de dirección Robot móvil**

Dado que el modelo consta de parámetros eléctricos que tienen que ver con los motores DC para entregar la tracción a las ruedas del robot, se ha decidido dividir el problema en tres partes, ecuaciones cinemáticas, ecuaciones dinámicas y finalmente las ecuaciones eléctricas del sistema.

### **2.2.2.1 Ecuaciones Cinemáticas.**

Las ecuaciones presentadas a continuación son aquellas que relacionan la velocidad de giro de cada una de las ruedas con las variables de posición del robot:  $(x, y, \varphi)$ .

Considerando al robot móvil como un cuerpo rígido, la velocidad del centro de masa se obtiene como resultado del promedio de las velocidades lineales de cada una de las ruedas. Dicha velocidad lineal de las ruedas no es nada más que el producto de la velocidad angular o velocidad de giro y su radio. La velocidad del centro de masa queda definida por:

$$
V = \frac{r(\dot{\theta}_1 + \dot{\theta}_2)}{2}
$$

El ángulo de giro del robot se determina a partir de las relaciones geométricas entre el movimiento de cada una de las ruedas, dicha geometría se la observa en la Figura 2.9.

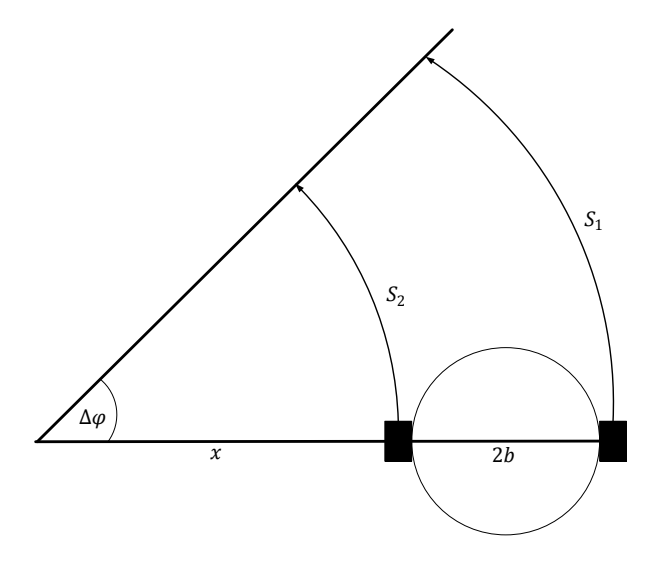

**Figura 2. 9 Arcos de Trayectoria de cada Rueda** 

La trayectoria que sigue cada una de las ruedas nos dará la idea de los arcos sostenidos por dicho fenómeno, de tal manera que el ángulo de giro del robot es igual al ángulo del arco que se genera.

Tomando en cuenta que el ángulo de dirección del robot aumenta en sentido opuesto a las manecillas del reloj y considerando que la rueda derecha gira a una mayor velocidad que la izquierda, el ángulo de dirección debe aumentar  $\Delta \varphi$ .

Según se muestra en la figura, la rueda izquierda sostiene un arco de radio x, por lo que la distancia recorrida por la rueda está dada por:

$$
S_2 = r\Delta\theta_2 = x\Delta\varphi
$$

La rueda derecha se encuentra más lejos del centro de la circunferencia que determina la trayectoria, y recorre una distancia mayor en el mismo tiempo, dicha distancia se la calcula de la siguiente manera:

$$
S_1 = r\Delta\theta_1 = (x+2b)\Delta\varphi \qquad \qquad \text{2-3}
$$

Con estas ecuaciones, calculando la diferencia  $S_1 - S_2$  y dividiendo por el tiempo transcurrido  $\Delta t$ , se obtiene la relación entre la velocidad de giro del robot, y la velocidad de cada una de sus ruedas, como se indica en la siguiente ecuación:

$$
\dot{\varphi} = \lim_{\Delta t \to 0} \frac{\Delta \varphi}{\Delta t} = \frac{r(\dot{\theta}_1 - \dot{\theta}_2)}{2b}
$$

Para obtener las coordenadas de la posición del centro de masa del robot, se descompondrá la velocidad lineal del robot en sus respectivas velocidades asociadas a cada eje del plano:

$$
\begin{aligned}\n\dot{x} &= V \cos(\varphi) \\
\dot{y} &= V \sin(\varphi)\n\end{aligned}
$$

Integrando las expresiones obtenidas en Ecuación 2-4 y Ecuación 2-5, se llega a obtener las coordenadas absolutas del centro de masas del robot en el plano XY, a la cual se la denomina también postura del robot:

$$
x(t) = x(0) + \int_0^t \frac{r(\dot{\theta}_1 + \dot{\theta}_2)}{2} \cos(\varphi(t)) dt
$$
  

$$
y(t) = y(0) + \int_0^t \frac{r(\dot{\theta}_1 + \dot{\theta}_2)}{2} \sin(\varphi(t)) dt
$$
  

$$
\varphi(t) = \varphi(0) + \int_0^t \frac{r(\dot{\theta}_1 - \dot{\theta}_2)}{2b} dt
$$

Así, tomando como base la postura inicial y a las velocidades angulares de las ruedas, es posible determinar la posición relativa a esa postura inicial en todo momento, lo cual se considera como posicionamiento basado en odometría o relativo, sistema básico de posicionamiento, usado en robots móviles.

#### **2.2.2.2 Ecuaciones Dinámicas.**

Estas ecuaciones, relacionan las variables dinámicas del robot para determinar la aceleración de cada una de las ruedas, tomando como referencia al momento de torsión aplicado a cada motor.

Tomando en consideración que el cuerpo del robot y sus ruedas son discos rígidos, las ecuaciones dinámicas se determinan en base al cálculo del Lagrangeano del sistema.

Una ventaja que se tiene para la obtención del Lagrangeano es que el robot mantiene un nivel de altura fijo, por lo que la energía potencial se mantiene constante, reduciendo el problema al cálculo de la energía cinética del cuerpo  $(K_c)$  y de cada rueda  $(K_{r_1} y K_{r_2})$ . Por lo que el Lagrangeano está dado por:

 **2- 6**

$$
\mathfrak{L}=K_c+K_{r_1}+K_{r_2}
$$

La energía cinética del cuerpo del robot se la calcula con la suma de la energía cinética debido a la translación del cuerpo y la energía cinética de la rotación, lo cual podemos observar en la expresión siguiente:

$$
K_c = \frac{1}{2}MV^2 + \frac{1}{2}I_c\dot{\varphi}^2
$$

Donde  $I_c$  representa el momento de inercia del cuerpo del robot con respecto a su centro de giro.

$$
I_c = \frac{1}{2}Mb^2
$$

De igual manera, la energía cinética de cada rueda se determina con la expresión,

$$
K_{r_i} = \frac{1}{2} m v_i^2 + \frac{1}{2} I_r {\dot{\theta}_i}^2
$$

Donde  $v_i$  representa la velocidad lineal de cada rueda e  $I_r$  simboliza el momento de inercia de la rueda, lo que podemos expresar así:

$$
v_i = r\dot{\theta}_i
$$
  
\n
$$
I_r = \frac{1}{2}mr^2
$$
  
\n2-12  
\n2-12

Con las expresiones antes mencionadas, Ecuación 2-7 – 2-12, en conjunto con las ecuaciones cinemáticas derivadas, la ecuación del Lagrangeano queda definida como:

$$
\mathfrak{L} = \left[\frac{3r^2}{16}(M+4m)\right] \left(\dot{\theta}_1^2 + \dot{\theta}_2^2\right) + \left[\frac{Mr^2}{8}\right] \dot{\theta}_1 \dot{\theta}_2
$$

Así, las ecuaciones dinámicas pueden obtenerse a partir del Lagrangeano en base a la siguiente ecuación:

$$
\tau_i = \frac{d}{dt} \left( \frac{\partial}{\partial \dot{\theta}_i} \mathfrak{L} \right) \frac{\partial}{\partial \theta_i} \mathfrak{L}
$$

Donde  $\tau$  es un vector columna que contiene el valor del torque aplicado a las ruedas. Las ecuaciones dinámicas que se obtienen son las siguientes:

$$
\begin{bmatrix} \tau_1 \\ \tau_2 \end{bmatrix} = \begin{bmatrix} \frac{3r^2}{8} (M+4m) & \frac{Mr^2}{8} \\ \frac{Mr^2}{8} & \frac{3r^2}{8} (M+4m) \end{bmatrix} \begin{bmatrix} \ddot{\theta}_1 \\ \ddot{\theta}_2 \end{bmatrix}
$$

Si añadimos el efecto del roce dinámico sobre cada rueda, se obtiene un modelo más exacto. El roce dinámico está definido como un par de torsión que ejerce una fuerza contraria y proporcional, con constante de proporcionalidad  $\rho$ , a la velocidad de giro de cada una de las ruedas.

$$
\begin{bmatrix} \ddot{\theta}_{1} \\ \ddot{\theta}_{2} \end{bmatrix} = \begin{bmatrix} \frac{3r^{2}}{8} (M+4m) & \frac{Mr^{2}}{8} \\ \frac{Mr^{2}}{8} & \frac{3r^{2}}{8} (M+4m) \end{bmatrix}^{-1} \begin{bmatrix} \tau_{1} \\ \tau_{2} \end{bmatrix} - \begin{bmatrix} \rho \dot{\theta}_{1} \\ \rho \dot{\theta}_{2} \end{bmatrix}
$$

## **2.2.2.3 Ecuaciones Electromecánicas.**

La incorporación de los motores que se van a utilizar, es el paso final para el modelamiento completo del sistema, dichos motores proporcionan el torque necesario a las ruedas según el voltaje aplicado a cada uno.

Como se muestra en la figura, los motores se encuentran acoplados a las ruedas a través de un sistema de reducción, los cuales disminuyen la velocidad de giro de las ruedas, pero aumentan el torque entregado.

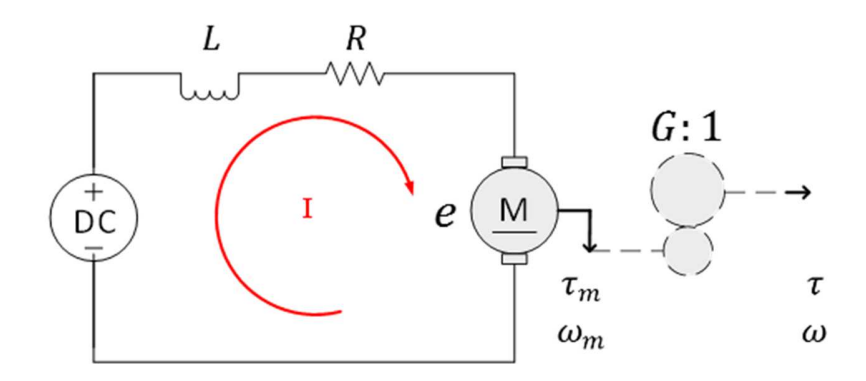

**Figura 2. 10 Circuito Electromecánico del Motor DC con sistema de Reducción** 

En el circuito equivalente de la Figura 2.10, R representa la resistencia interna y L la inductancia del motor. Del esquema se obtiene la siguiente ecuación.

$$
^{27}
$$

$$
V = L\frac{di}{dt} + Ri + e
$$

Además, el torque aplicado es proporcional a la corriente que circula y que el voltaje inducido es proporcional a la velocidad angular del eje. Por tanto:

$$
e = K_e \omega_m \n\tau_m = K_t i
$$

Donde  $K_e$  se denomina constante del motor, mientras que  $K_t$  es la constante de armadura. Al acoplar los motores a las ruedas a través de una reducción, la velocidad angular de las ruedas es reducida G veces con respecto a la velocidad del eje del motor, mientras que el torque aplicado a las ruedas se incrementa G veces:

$$
\begin{aligned}\n\dot{\theta} &= \frac{\omega_m}{G} \\
\tau &= G \tau_m\n\end{aligned}
$$

Finalmente, obtenemos las ecuaciones electromecánicas del robot, que relacionan el voltaje aplicado a cada motor con el torque que recibe la rueda respectiva, como se indica a continuación:

$$
V = L\frac{di}{dt} + Ri + K_e G \dot{\theta}
$$
  

$$
\tau = K_t G i
$$

### **2.2.3 Modelo del Robot Diferencial de dos ruedas.**

En base a las ecuaciones cinemáticas, dinámicas y electromecánicas obtenidas anteriormente, es posible componer un modelo matemático que describe el comportamiento del robot en base al voltaje aplicado a cada motor, y así tener una herramienta que permite analizar con mayor facilidad los efectos de cambios en los parámetros y fallas en el sistema. Las ecuaciones que describen al robot móvil son las siguientes:

$$
L\frac{di_1}{dt} = V_1(t)Ri_1 - K_eG\dot{\theta}_1
$$
  
\n
$$
L\frac{di_2}{dt} = V_2(t)Ri_2 - K_eG\dot{\theta}_2
$$
  
\n2-21

$$
\begin{bmatrix} \ddot{\theta}_{1} \\ \ddot{\theta}_{2} \end{bmatrix} = \begin{bmatrix} \frac{3r^{2}}{8} (M+4m) & \frac{Mr^{2}}{8} \\ \frac{Mr^{2}}{8} & \frac{3r^{2}}{8} (M+4m) \end{bmatrix}^{-1} \begin{bmatrix} K_{t}Gi_{1} \\ K_{t}Gi_{2} \end{bmatrix} - \begin{bmatrix} \rho \dot{\theta}_{1} \\ \rho \dot{\theta}_{2} \end{bmatrix}
$$

$$
\dot{\theta}_1(t) = \dot{\theta}_1(0) + \int_0^t \ddot{\theta}_1 dt
$$

$$
\dot{\theta}_2(t) = \dot{\theta}_2(0) + \int_0^t \ddot{\theta}_2 dt
$$

$$
x(t) = x(0) + \int_0^t \frac{r(\dot{\theta}_1 + \dot{\theta}_2)}{2} \cos(\varphi(t)) dt
$$
  
\n
$$
y(t) = y(0) + \int_0^t \frac{r(\dot{\theta}_1 + \dot{\theta}_2)}{2} \sin(\varphi(t)) dt
$$
  
\n
$$
\varphi(t) = \varphi(0) + \int_0^t \frac{r(\dot{\theta}_1 - \dot{\theta}_2)}{2b} dt
$$

## **2.3 FUNCIONES A UTILIZAR.**

#### **2.3.1 Visión Artificial.**

La visión es un sentido muy importante porque puede dar información con una resolución relativamente alta a distancias respectivamente grandes. Actualmente se han desarrollado tipos de sistema de visión, de los cuales se obtiene un uso práctico con mucha más frecuencia.

El desarrollo que se ha generado con visión artificial, sirve para describir una escena, analizando una o más imágenes de la misma. Existen superficies planas en las cuales la visión artificial trabaja sobre una escena bidimensional y que es más sencilla que trabajar sobre situaciones tridimensionales.

En la Figura 2.11 se puede apreciar el proceso que se realiza en la Visión Artificial. El primer paso en el proceso es adquirir la imagen digital. Para ello se necesitan sensores y la capacidad de digitalizar la señal producida por el sensor.

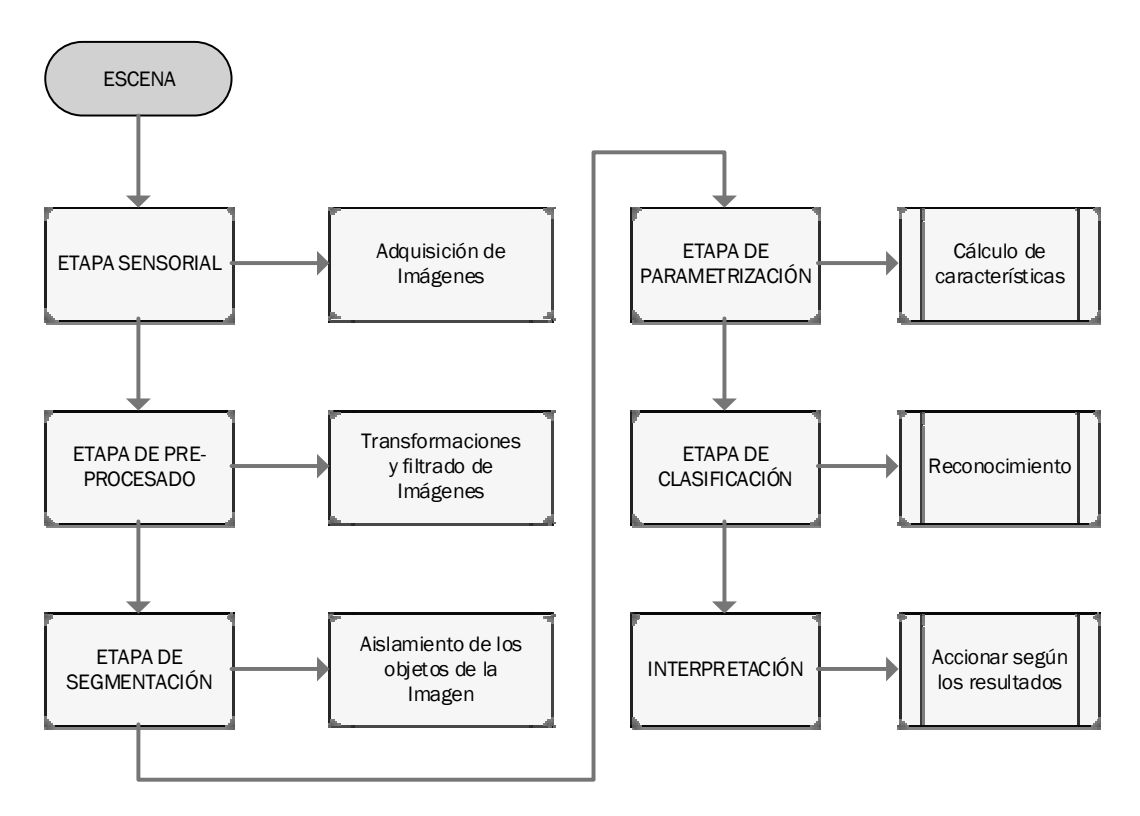

**Figura 2. 11 Diagrama del proceso de desarrollo de Visión Artificial.** 

Luego de obtener la imagen, uno de los primeros análisis que se necesita realizar para iniciar un desarrollo con visión artificial, es distinguir las zonas de interés del resto de la superficie, es decir, el algoritmo debe ser capaz de destacar partes de la imagen que corresponden a esas zonas. Este proceso de extraer partes de una imagen que corresponden a lo más relevantes de una escena se denomina Segmentación**.**

Posterior a la segmentación de la imagen que se está procesando, por lo general es necesario medir varias propiedades geométricas de tal segmento, estas características pueden llegar a ser muy importantes para reconocer si el subconjunto representa o no un objeto dado, o por otro lado, determinar la posición u orientación del mismo. Esta etapa del proceso de visión se denomina Análisis Geométrico.

Se pueden diseñar diferentes algoritmos para realizar análisis geométricos, dependiendo de cómo están representados los segmentos de la imagen dentro del computador, por esto el tema de la **Representación Geométrica** de subconjuntos de la imagen está estrechamente relacionado con el análisis geométrico.

Reconocer objetos por medio de un análisis de segmentos de una imagen puede variar su dificultad, dependiendo, obviamente, de la complejidad de los objetos. Si los objetos que pueden estar presentes en la escena difieren mucho entre sí, se puede usar una comparación relativamente sencilla con patrones, incluso puede ser innecesario extraer explícitamente los objetos del resto de la imagen. Muchas de las veces, los objetos a analizar pueden ser reconocidos porque cumplen un conjunto característico de valores de sus parámetros geométricos. En la Figura 2.11 se muestra el proceso de desarrollo de la Visión Artificial.

## **2.3.2 Procesamiento de Imágenes.**

Proceso que hace referencia al análisis de imágenes en dos dimensiones. En la Figura 2.12 se muestra un esquema de este proceso.

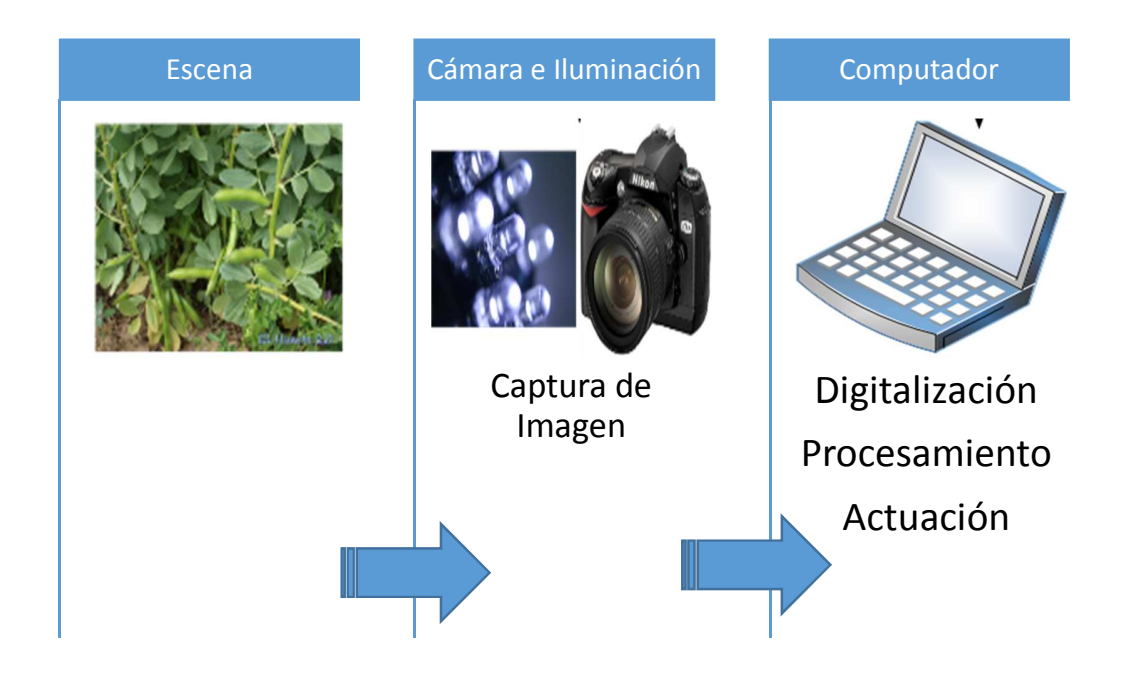

**Figura 2. 12 Esquema del Procesamiento Digital de Imágenes.** 

El procesamiento está basado por las siguientes propiedades:

- Propiedades geométricas tales como la forma, el tamaño y la localización.
- Propiedades de los materiales como el color, la iluminación, la textura y la composición.

La información visual, transmitida en forma de imágenes digitales, es uno de los principales métodos de comunicación de la edad moderna. Las imágenes por computador adquieren gran importancia, ya que nuestro principal sentido es el de la vista. Un sistema de visión es un compromiso entre dos tipos de componentes:

Hardware: Subsistema de adquisición, computador con tarjeta digitalizadora, y un subsistema de visualización (cámara digital, iluminación).

Software: Subsistema de manipulación de imágenes, cuya función es la de adquirir, digitalizar, procesar y controlar la imagen.

## **2.3.2.1 Iluminación.**

Un sistema de visión artificial, es mucho más exitoso por el buen diseño del sistema de iluminación que de un análisis sofisticado de la imagen (htt).

Es por este motivo que el sistema de iluminación debe cumplir con ciertas características que influye directamente sobre la escena de la cual se va a obtener la información para procesarla.

Mientras las condiciones de iluminación sean más inestables o variables, se obtendrá un procesamiento más complejo de la imagen. Por lo tanto la imagen al ser representación de la información de la escena estará en función de:

- Fuentes de luz
- Características de la superficie
- Relaciones espaciales entre sensores, superficies y sensores.

Si se obtiene un buen sistema de iluminación, tendremos como resultado una imagen sin tanta complejidad para poder analizar y como consecuencia, las características de la escena serán resaltadas.

#### **2.3.2.2 Fuentes de Luz.**

Existen muchos procesos físicos y químicos que generan la luz, a continuación algunos tipos de fuentes:

- Incandescente
- Luminiscente

• Descarga de arco

La fuente de luz de un sistema de visión ha de ser seleccionada dependiendo:

- Nivel particular de iluminación requerido
- Grado de direccionalidad requerido
- Salida espectral (colores)

A continuación en la Tabla 2.2 se muestra las diferentes fuentes de luz con sus respectivas ventajas y desventajas que presentan:

### **Tabla 2. 2**

#### **Fuentes de Luz.**

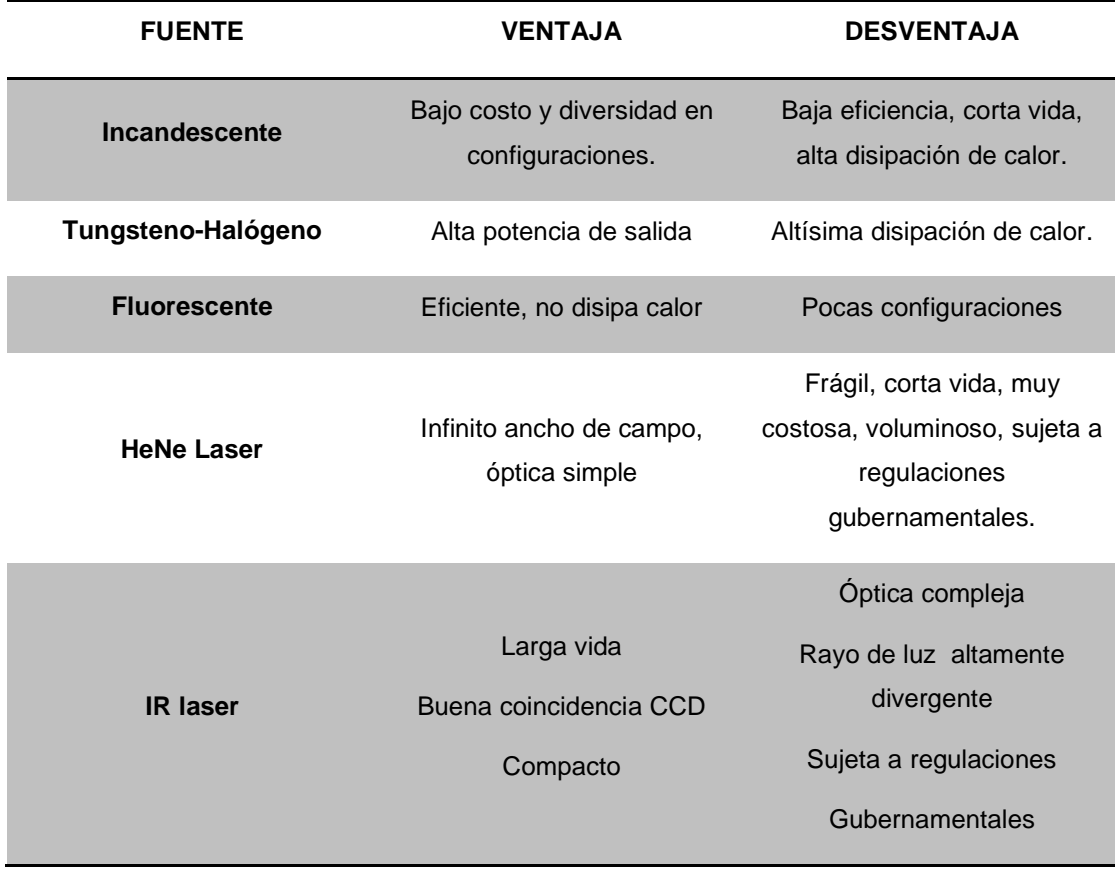

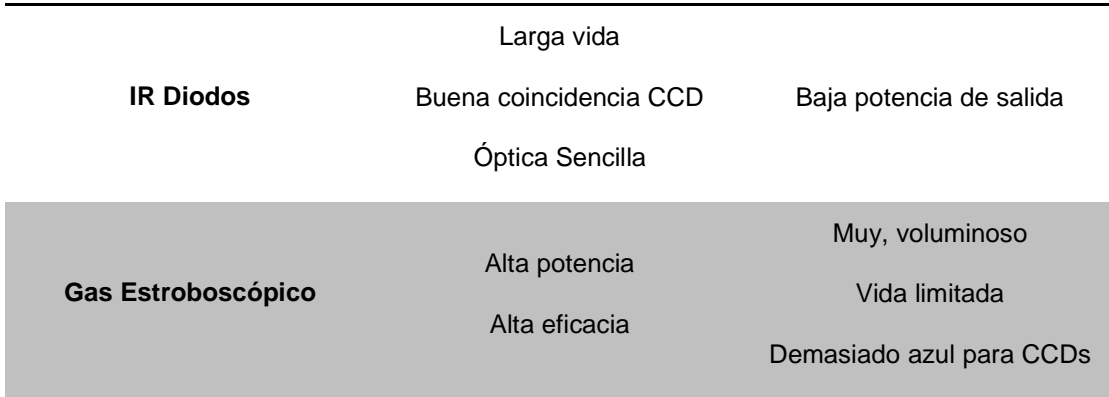

## **2.3.3 Adquisición.**

Una vez que ya tenemos definido el tipo de iluminación que se va a utilizar, se procede a desarrollar el proceso de adquisición de la imagen, para lo cual se debe disponer de los siguientes dispositivos:

- Cámara digital que produzca una señal eléctrica de salida proporcional al nivel de energía percibido.
- Un digitalizador que convierta la señal eléctrica de salida del dispositivo en una señal digital.
- Una tarjeta digitalizadora, que será la encargada de receptar la señal de video analógica y que la va a convertir en una señal digital.

## **2.3.4 Características de una Imagen.**

 La imagen es una pintura, fotografía o cualquier otra forma de representación visual de un objeto o escena, cuya proyección del mundo en tres dimensiones es convertida a dos dimensiones, para luego ser transformada en una imagen digital.

 La imagen es una matriz bidimensional de números reales o complejos representados por un número finito de bits, como se puede apreciar en la Figura 2.13.

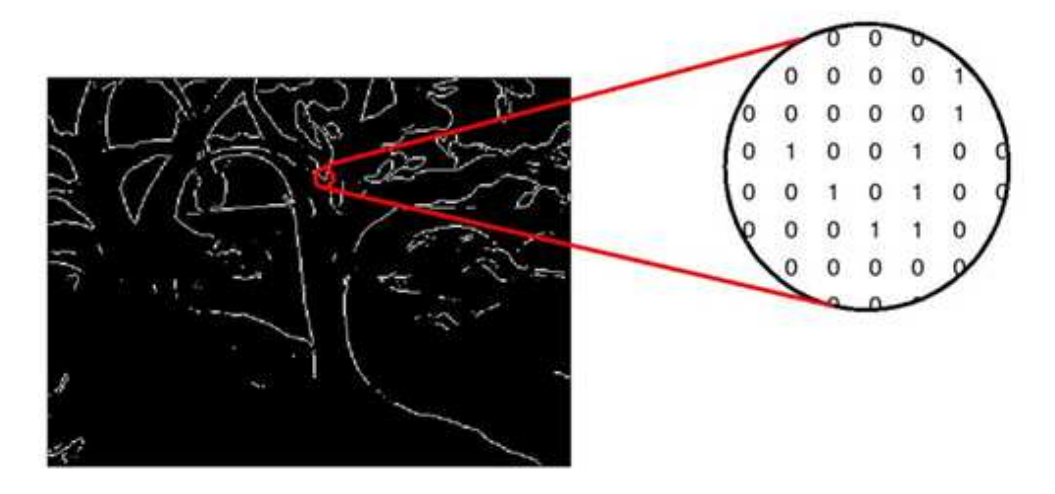

**Figura 2. 13 Representación de Matriz bidimensional de una imagen.** 

La imagen digitalizada estará compuesta de elementos, a los que los especialistas los llaman píxeles, que son pequeñas áreas a la cual se le asigna un único número que llevará la información de la imagen.

El tamaño del área física representada por un píxel es llamada resolución espacial del píxel. Si la resolución espacial es el área física la frecuencia espacial hace referencia a la rapidez con que la señal cambia de valor en el espacio.

## **2.3.5 Definición formal de una Imagen.**

Debido a la estructura de la visión humana la imagen en color puede ser representada como una combinación de tres colores básicos: Rojo, Verde, y Azul, y la combinación de éstos brindará la otra gama de colores, según se señala en la Figura 2.14.

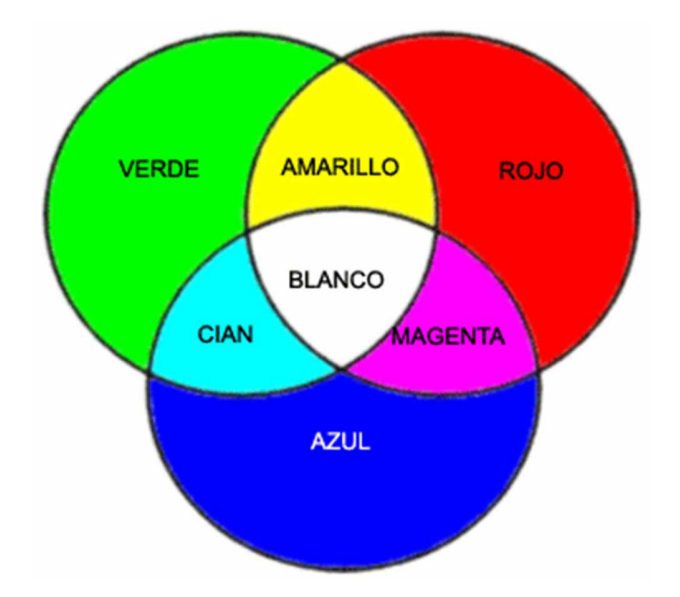

**Figura 2. 14 Combinación de colores básicos RGB.** 

 Por lo que, dicha imagen en color, se la puede modelar como una imagen monocroma con tres bandas, correspondiendo cada una de ellas a un color, si nuestro sistema está basado en una cuantificación de ocho bit, cada uno de los colores tendrá una gama de 0 a 255 niveles de intensidad.

 Un modelo de color es una especificación de un modelo de coordenadas 3D y un sub espacio dentro de este sistema donde cada punto corresponde a un color.

 Una imagen de grises se puede definir como una función la cual varía en relación a la intensidad luminosa  $f(x, y)$ . El valor de la función  $f$  en el espacio de coordenadas  $(x, y)$  indica la intensidad de la luz en ese punto, como se puede observar en la Ecuación 2-25.

$$
f(x, y) = i(x, y) r(x, y)
$$
  
donde  $0 < i(x, y) < \infty$   $y$   $0 < r(x, y) < 1$ 

Irradiación  $i(x, y)$ : cantidad de luz que incide en la escena, se determina por la fuente de luz, se mide en candelas.

Reflectancia  $r(x, y)$ : cantidad de luz que reflejan los objetos de la escena, la determinan las características del objeto. Es un factor que nos indica la capacidad del objeto de reflectar la luz.

 En la práctica no se conoce ninguna fuente de luz capaz de producir una irradiación infinita, por lo que dicha expresión se puede enunciar con un mínimo y un máximo. En la Figura 2.15 se presenta la gama de grises de formato de 8 bits.

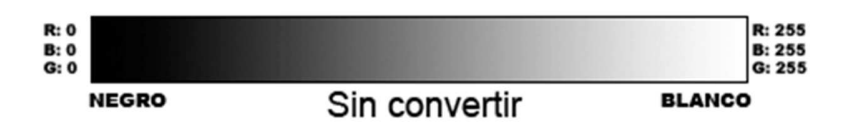

**Figura 2. 15 Gama de Grises en formato de 8 bits.**

### **2.3.5.1 Transformación de color modo HSV.**

 Este modelo HSV está orientado al usuario y se basa en el atractivo intuitivo del estándar de los artistas.

 HSV es un sistema de color que varía el grado de propiedades del color para crear nuevos colores, es decir, utiliza la mezcla de colores. Hue (matiz) especifica el "color", rojo, naranja, azul, etc. La saturación (conocida también como cromo o pureza), se refiere a la cantidad de blanco en un hue. Un color completamente saturado no contiene blanco y aparece puro, un rojo 50% saturado resulta un rosa. El valor (conocido también como brillo) es el grado de luminosidad de un color o que tanta luz emite. Un matiz con alta intensidad es brilloso, uno con poca intensidad es oscuro. En la Figura 2.16 se muestra un esquema del modelo HSV para su mayor comprensión.

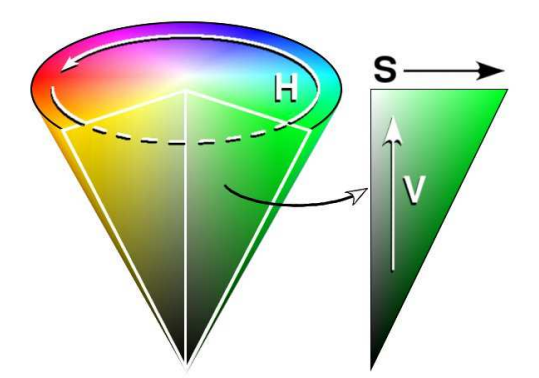

**Figura 2. 16 Cono de colores del espacio HSV.** 

 El tinte, o H (hue), se mide con el ángulo alrededor del eje vertical, con el rojo en 0º, el verde en 120º, etcétera. En el modelo HSV los colores complementarios están opuestos 180º entre sí. El valor de S (saturación), es una razón que varía de 0 en la línea central (eje V) a 1 en los lados triangulares del cono hexagonal, como se puede observar en la Figura 3.14. La saturación se mide con respecto a la gama de colores representada por el modelo, la cual, por supuesto, constituye un subconjunto de todo el diagrama de cromaticidad CIE. Por lo tanto, una saturación del 100 por ciento en el modelo es menor que el 100 por ciento de pureza de excitación.

#### **2.3.5.2 Conectividad y Adyacencia.**

 La imagen adquirida está formada por pixeles los mismos que forman conjuntos de vecindades entre ellos, es así que cada pixel está rodeado por pixeles vecinos teniendo los siguientes casos:

• 4-vecinos N 4  $(p(x, y))$ : Un pixel de coordenadas  $p(x, y)$  tiene 4 vecinos, 2 horizontales y 2 verticales cuyas coordenadas son:

$$
(x + 1, y) (x - 1, y) (x, y + 1) (x, y - 1)
$$

 $\bullet$  4-vecinos diagonales N D  $\bigl(p(x,y)\bigr)$ : Un pixel de coordenadas  $p(x,y)$ tiene 4 vecinos en diagonal cuyas coordenadas son:

 $(x + 1, y + 1)(x + 1, y - 1)(x - 1, y + 1)(x - 1, y - 1)$ 

• 8-vecinos N 8  $(p(x, y))$ : Un pixel  $p(x, y)$  tiene 4 vecinos, 2 horizontales y 2 verticales, más 4 vecinos en la diagonal cuyas coordenadas son:  $(x + 1, y)(x - 1, y)(x, y + 1)(x, y - 1)(x + 1, y + 1)(x + 1, y - 1)(x (1, y + 1)(x - 1, y - 1)$ 

Sin embargo, si  $p(x, y)$  es un pixel de borde de la imagen, el conjunto de sus vecinos no estará completo. (Ver Figura 2.17)

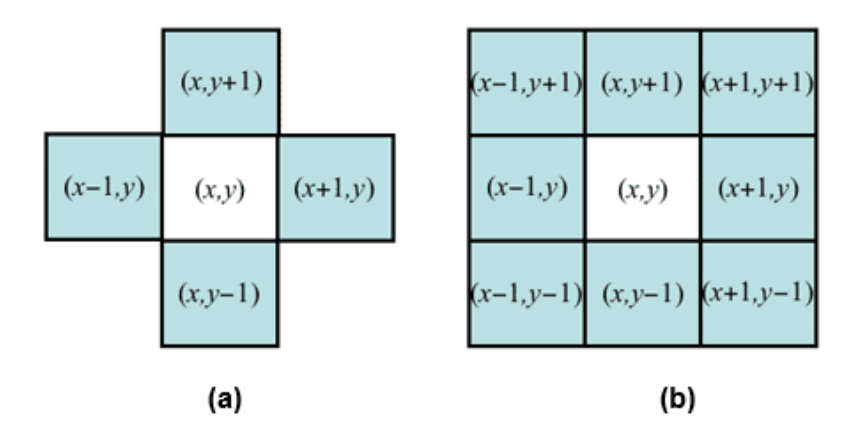

**Figura 2. 17 (a) Conjunto de vecindades para cuatro puntos. (b) Conjunto de vecindades para 8 puntos.** 

## **2.3.5.3 Histograma de una Imagen.**

 El histograma es una herramienta en la cual una imagen es representada por la frecuencia de aparición de los distintos niveles de gris, con lo que podemos obtener la distribución de dichos niveles pero ignorando sus coordenadas.

 El uso del histograma reduce la carga computacional antes del procesamiento como en la segmentación de la imagen

 Dependiendo el nivel de gris en cada pixel, esto se agrupan en el histograma, por lo que no sabremos cuantos píxeles de un mismo valor se agrupan, por lo que en una imagen no se puede predecir este número, y como consecuencia el histograma no se normaliza, esto se logra con una división entre el número de niveles de gris para el número total de píxeles de la imagen.

 Mientras que el histograma normalizado se obtiene como resultado de dividir cada una de sus columnas por la columna de mayor altura.

El histograma posee dos características:

- Rango dinámico: Niveles posibles de gris que se encuentran en la imagen. Mientras el rango dinámico es menor, la calidad de la imagen baja considerablemente, es por esta razón que para mejor la calidad de una imagen, se manipula dicha característica del histograma.
- Grado de contraste: Existencia de cambios abruptos de la frecuencia relativa del número de píxeles para diferentes niveles de gris. En los sistemas de visión por computador interesa que las imágenes presenten un alto contraste, así se puede obtener una mejor segmentación.

## **2.4 SISTEMA DE CONTROL.**

 Hay que resaltar que la característica principal de este sistema de control es totalmente Open-Source, lo que significa que tanto hardware como software son de libre acceso.

#### **2.4.1 Hardware.**

 Por la parte de hardware el sistema de control está conformado por dos dispositivos:

- Raspberry Pi, que va hacer el encargado exclusivamente del procesamiento de imágenes.
- Arduino Mega 2560, que va hacer el encargado del correcto funcionamiento de cada uno de los actuadores y la recepción de las distintas señales que los sensores envían.

### **2.4.1.1 Raspberry Pi.**

 Uno de los requisitos más importantes para el desarrollo de este proyecto es el uso de Tecnología Raspberry Pi. Raspberry Pi es una placa computadora (SBC) de bajo costo desarrollada en Reino Unido por la Fundación Raspberry Pi, con el objetivo de estimular la enseñanza de ciencias de la computación en las escuelas. Ver Figura 2.18. (FOUNDATION, s.f.)

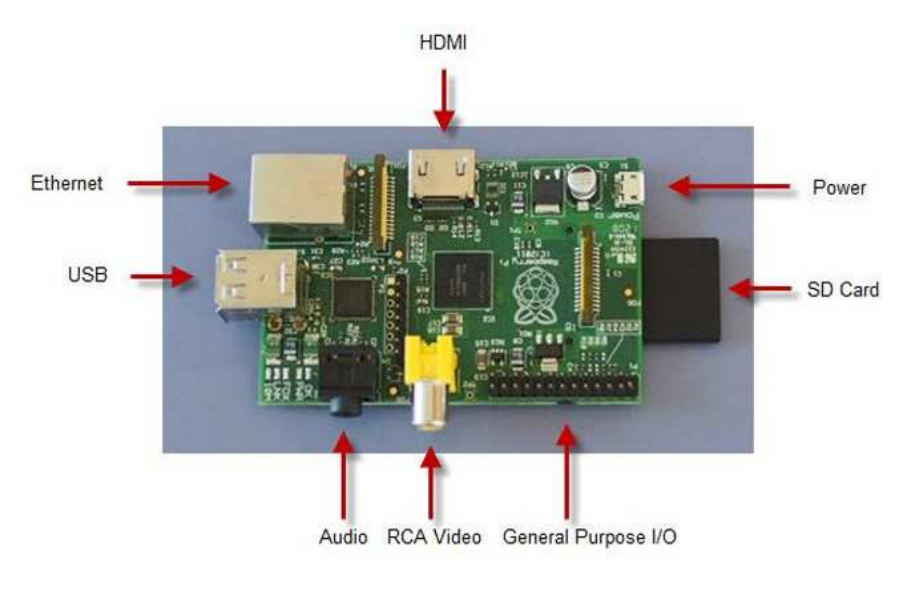

**Figura 2. 18 Esquema Raspberry PI**  Fuente: (FOUNDATION, s.f.)

 El objetivo principal del Raspberry Pi es la del procesamiento de imágenes que se van a receptar por medio de una cámara y la implementación del algoritmo de visión artificial para el reconocimiento de cultivos de haba. Sus características técnicas (Ver tabla 2.3) lo hacen la herramienta más adecuada para cumplir con este objetivo.

### **Tabla 2. 3**

## **Especificaciones Técnicas Raspberry Pi**

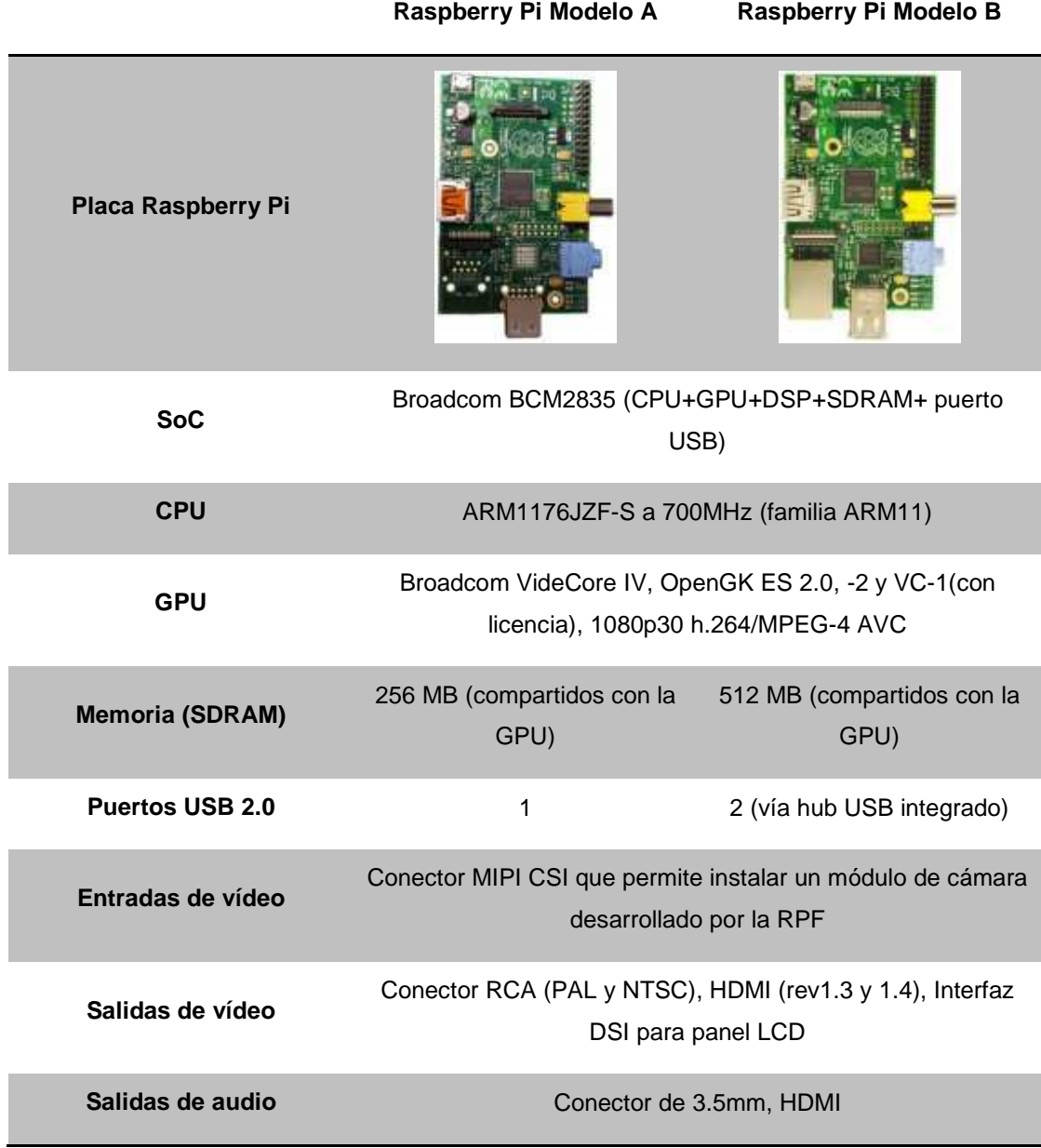

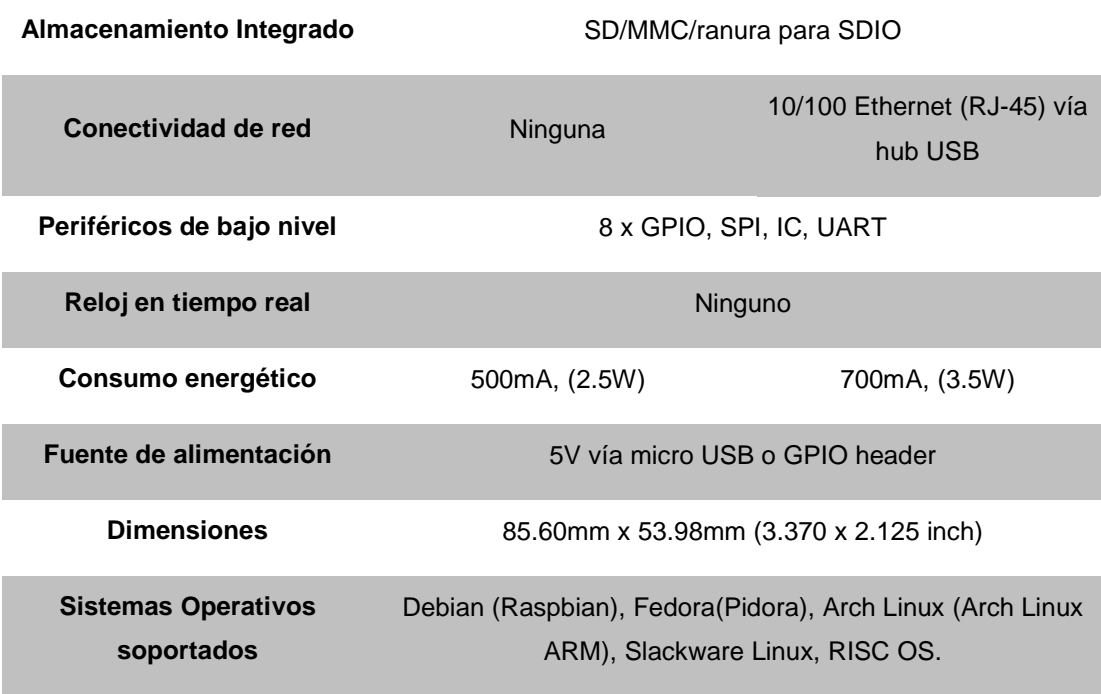

Fuente: (FOUNDATION, s.f.)

### **2.4.1.2 Arduino Mega 2560.**

 El microcontrolador en las placas Arduino (ATmega328) se programa mediante el lenguaje de programación Arduino (basado en Wiring) y el entorno de desarrollo de Arduino (basado en Processing).

 El software de Arduino consiste en un entorno de desarrollo (IDE) y las librerías centrales. El IDE está escrito en Java y basado en el entorno de Processing. Las librerías centrales están escritas en C y C++; y, compilado con avr-gcc y AVR Libc. El código fuente para Arduino está alojado en GitHub. Los programas desarrollados con Arduino se dividen en tres partes principales: estructura, valores (variables y constantes), y funciones. El lenguaje de programación Arduino se basa en C/C++.

 Arduino es una plataforma de electrónica abierta para la creación de prototipos basada en software y hardware flexibles y fáciles de usar. Se creó para

artistas, diseñadores, aficionados y cualquiera interesado en crear entornos u objetos interactivos.

 Arduino puede tomar información del entorno a través de sus pines de entrada de toda una gama de sensores y puede afectar aquello que le rodea controlando luces, motores y otros actuadores. (Ver Figura 2.19)

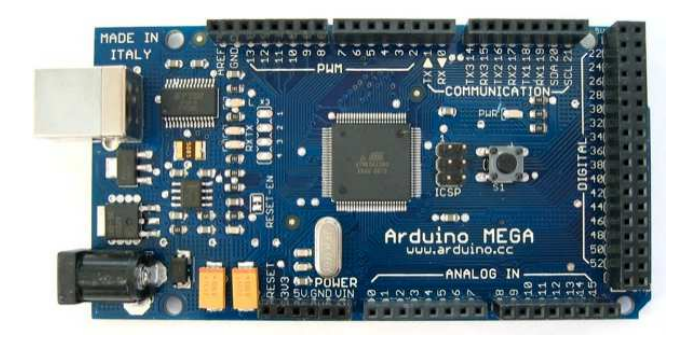

**Figura 2. 19 Arduino Mega 2560**  Fuente: (Arduino, s.f.)

 El objetivo principal del Arduino Mega 2560 es la de receptar cada una de las señales de todos los sensores y controlar a los distintos actuadores que se van a utilizar en el RIC-CS76. Sus características técnicas (Ver tabla 2.4) lo hacen la herramienta más adecuada para cumplir con este objetivo.

#### **Tabla 2. 4**

#### **Características Técnicas del Arduino Mega 2560**

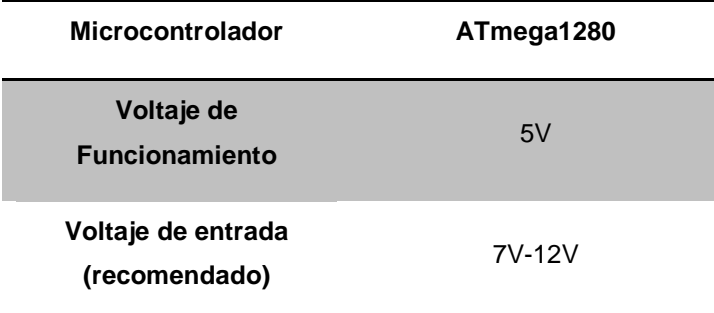

| Voltaje de entrada<br>(límites)            | $6V-20V$                                  |
|--------------------------------------------|-------------------------------------------|
| Pines Digitales (Entrada y<br>Salida)      | 54 (de los cuales 15<br>proporcionan PWM) |
| <b>Pines de Entrada</b><br>Analógica       | 16                                        |
| <b>Corriente DC por pines</b><br>digitales | 40mA                                      |
| Corriente DC para el pin<br>de 3.3V        | 50mA                                      |
| <b>Memoria Flash</b>                       | 128Kb, 4Kb usados para el<br>arranque     |
| <b>EEPROM</b>                              | 4K <sub>h</sub>                           |
| Velocidad del Reloj                        | 16 Mhz                                    |

Fuente: (Arduino, s.f.)

## **2.4.2 Software.**

# **2.4.2.1 Python.**

 Python es un lenguaje de programación orientado a objetos, claro y potente, comparable a Perl, Ruby, Scheme, o Java.

Algunas de las características notables de Python (Python Standard Library, s.f.):

• Utiliza una sintaxis elegante, por lo que los programas que usted escribe más fácil de leer.

- Es una lengua fácil de usar que hace que sea sencillo para conseguir su trabajo del programa. Esto hace que Python sea ideal para el desarrollo de prototipos, sin comprometer la capacidad de mantenimiento.
- Viene con una gran biblioteca estándar que soporta muchas tareas de programación comunes como la conexión a los servidores web, la búsqueda de texto con expresiones regulares, leer y modificar archivos.
- Integra un modo interactivo de Python, lo cual ayuda a probar fragmentos cortos de código. También hay un entorno de desarrollo incluido llamado IDLE.
- Se amplía fácilmente añadiendo nuevos módulos implementados en un lenguaje compilado como C o C ++.
- También puede ser incrustado en una aplicación para proporcionar una interfaz programable.
- Se ejecuta en muchos equipos diferentes y sistemas operativos: Windows, MacOS o muchas marcas de Unix.

 Algunas de las características de programación de la programación de Python son:

- Una variedad de tipos de datos básicos están disponibles: los números (int, float, complex y unsigned long), códigos (ASCII y Unicode), listas y diccionarios.
- Python admite la programación orientada a objetos con clases y herencia múltiple.
- El código puede ser agrupado en módulos y paquetes.
- El lenguaje soporta la creación y captura de excepciones, lo cual ayuda a manejar mejor la solución en errores y realizar un código más limpio.
- Python tiene funciones avanzadas de programación tales como generadores y listas por comprensión.

• Gestión automática de memoria de Python le libera de tener que asignar manualmente y libera memoria en el código.

 Para el manejo de las variables gráficas que se van a obtener desde la cámara digital, se ha decidido utilizar la librería OpenCV, que es una librería que se puede utilizar con distintos lenguajes de programación, en este caso Python.

#### **2.4.2.2 Librerías utilizadas en Python**.

 La biblioteca estándar de Python es muy extensa, que ofrece una amplia gama de instalaciones según lo indicado por la larga tabla de contenidos que aparece a continuación. La biblioteca contiene incorporados en módulos (escritos en C) que permiten acceder a la funcionalidad del sistema, tales como archivo de E / S que de otro modo serían inaccesibles para los programadores de Python, así como módulos escritos en Python que proporcionan soluciones estandarizadas para muchos problemas que se producen en la programación diaria.

 Además de la biblioteca estándar, existe una creciente colección de varios miles de componentes (de programas individuales y módulos a los paquetes y los marcos de desarrollo de aplicaciones enteras), disponible para su descarga y que los vamos a ir citando.

 A continuación se presentan las principales librerías que se ocuparon en la programación (Python Standard Library, s.f.), OpenCV la cual se ocupa principalmente para la manipulación de las imágenes; NumPy quien es la encargada de proporcionar una amplia gama de soluciones algebraicas para la manipulación de matrices, muy necesaria a la hora de editar imágenes, PySerial con la cual nos ayudaremos para la apertura del puerto serial del Raspberry y poder comunicarnos con la placa de entrenamiento Arduino, PiCamera quizá la librería más importante, ya que esta es la encargada de inicializar la Cámara digital y poder realizar la captura de las imágenes, entre otras que nos servirán principalmente para operaciones matemáticas básicas o dar retrasos para enviar o recibir datos al puerto serie por ejemplo. (Python Standard Library, s.f.)

### **2.4.2.3 OpenCV.**

 OpenCV es liberado bajo una licencia BSD y por lo tanto es gratis, tanto para uso académico y comercial. Cuenta con interfaces de C ++, C, Python y Java y es compatible con Windows, Linux, Mac OS, iOS y Android.

 OpenCV fue diseñado para la eficiencia computacional y con un fuerte enfoque en aplicaciones de tiempo real. Escrito y optimizado C / C ++, la biblioteca puede tomar ventaja de procesamiento multi-core. Habilitado con OpenCL, se puede aprovechar la aceleración de hardware de la plataforma de computación heterogénea subyacente (OpenCV, s.f.). Adoptado en todo el mundo, OpenCV tiene más de 47 mil personas de la comunidad de usuarios y el número estimado de descargas superiores a 9 millones. Rangos de uso del arte interactivo, a la inspección de minas, mapas de costura en la web a través de la robótica avanzada.

### **2.4.2.4 NumPy.**

 NumPy es el paquete fundamental para la computación científica con Python. Contiene entre otras cosas:

- capacidad de manejar matrices N-dimensional
- sofisticadas funciones (radiodifusión)
- herramientas para la integración de C / C ++
- álgebra lineal, transformada de Fourier, y capacidades de números aleatorios

 Además de sus usos científicos obvias, NumPy también puede ser utilizado como un contenedor multi-dimensional eficiente de los datos genéricos. Pueden ser definidos tipos de datos arbitrarios, esto permite NumPy se pueda integrar sin problemas y rápidamente a una amplia variedad de bases de datos.

 NumPy está licenciado bajo la licencia BSD, lo que permite su reutilización con pocas restricciones. (Numpy, s.f.)

## **2.4.2.5 PySerial.**

 Este módulo encapsula el acceso para el puerto serie. Proporciona funciones para Python y se ejecuta en Windows, Linux, BSD y Python. El módulo denominado "serial" selecciona automáticamente el servidor apropiado.
# **CAPÍTULO 3**

# **DISEÑO DEL RIC-CS76**

 Es este capítulo se presenta cada uno de los requerimientos, características técnicas y restricciones que se tomaron en consideración para el diseño mecánico, electrónico y de control del RIC-CS76.

## **3.1 CARACTERÍSTICAS DEL RIC-CS76.**

 Para determinar las características del RIC-CS76 es necesario entender las necesidades del usuario en términos de los atributos del producto, para que estos se traduzcan en especificaciones apropiadas a las características de ingeniería.

#### **3.1.1 Método de despliegue de la Función de Calidad (QFD).**

 Despliegue de la función de calidad es un método en el cual se transforma la demanda del usuario en calidad de diseño, con el fin de obtener una los elementos específicos de para un proceso de fabricación óptimo.

 Para llegar a obtener un producto de calidad y con una gran acogida en el mercado, es importante tomar muy en cuenta todas las necesidades de las personas que están inmiscuidas en el campo de aplicación del proyecto. Sin embargo, todas estas necesidades hay que saber plasmarlas en el diseño final.

#### • **REQUERIMIENTOS DEL USUARIO**

 Para obtener los requerimientos del Usuario, se realizó encuestas verbales a personas que trabajan con habas en la agricultura y a familiares, donde se les consultó como desearían que fuera el producto haciéndoles llegar la idea de que se va a diseñar un prototipo de robot móvil para la inspección y fumigación en plantaciones de habas. En la Tabla 3.1 se muestran los requerimientos.

#### **Tabla 3. 1**

 **Requerimientos del Usuario.** 

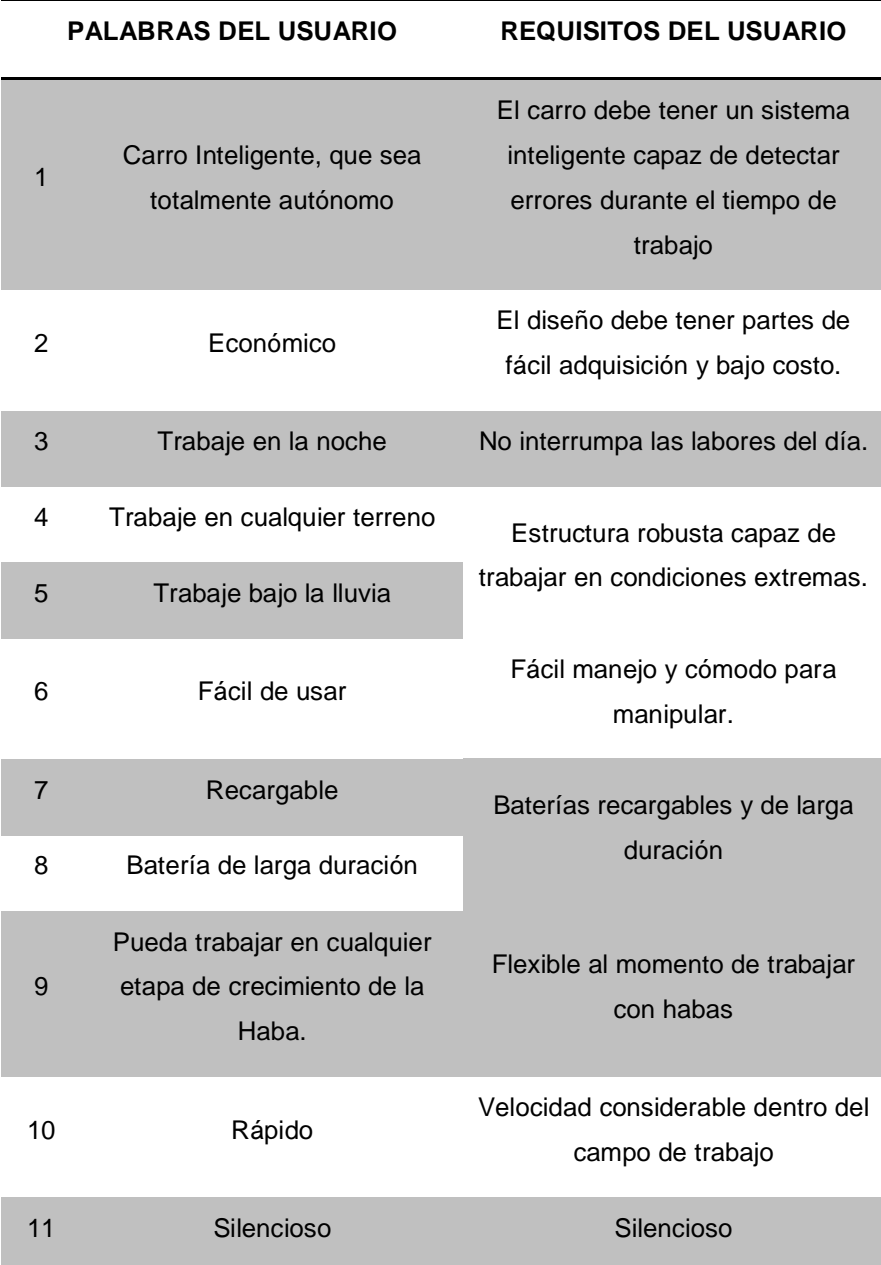

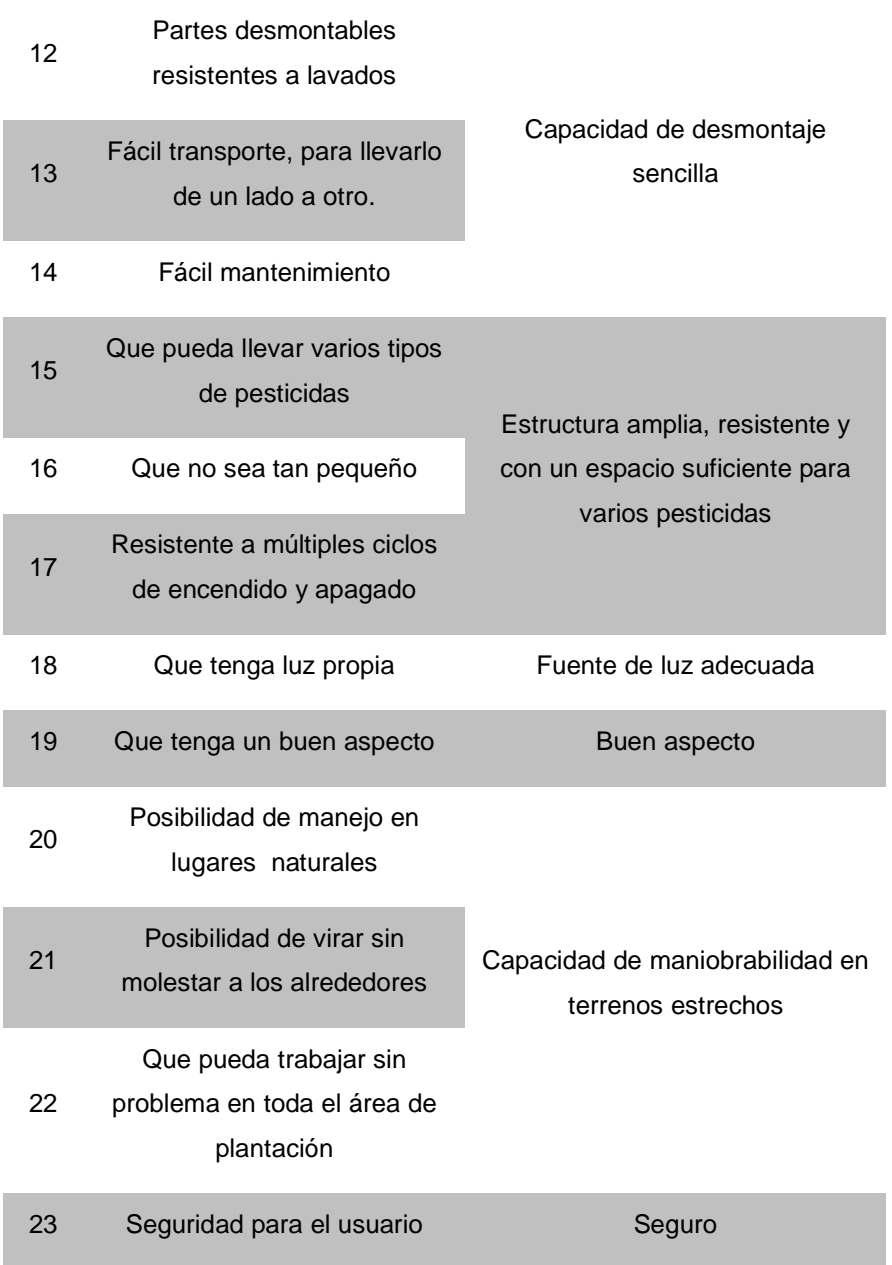

# **3.1.2 Características Técnicas obtenidas.**

 Una vez establecidos los requerimientos del usuario, se procederá a enlistar las características técnicas. Estas características deben ser tomadas en cuenta con la finalidad de dar una solución a cada uno de los requisitos del usuario. Ver Tabla 3.2.

## **Tabla 3. 2**

#### **Características Técnicas del RIC-CS76.**

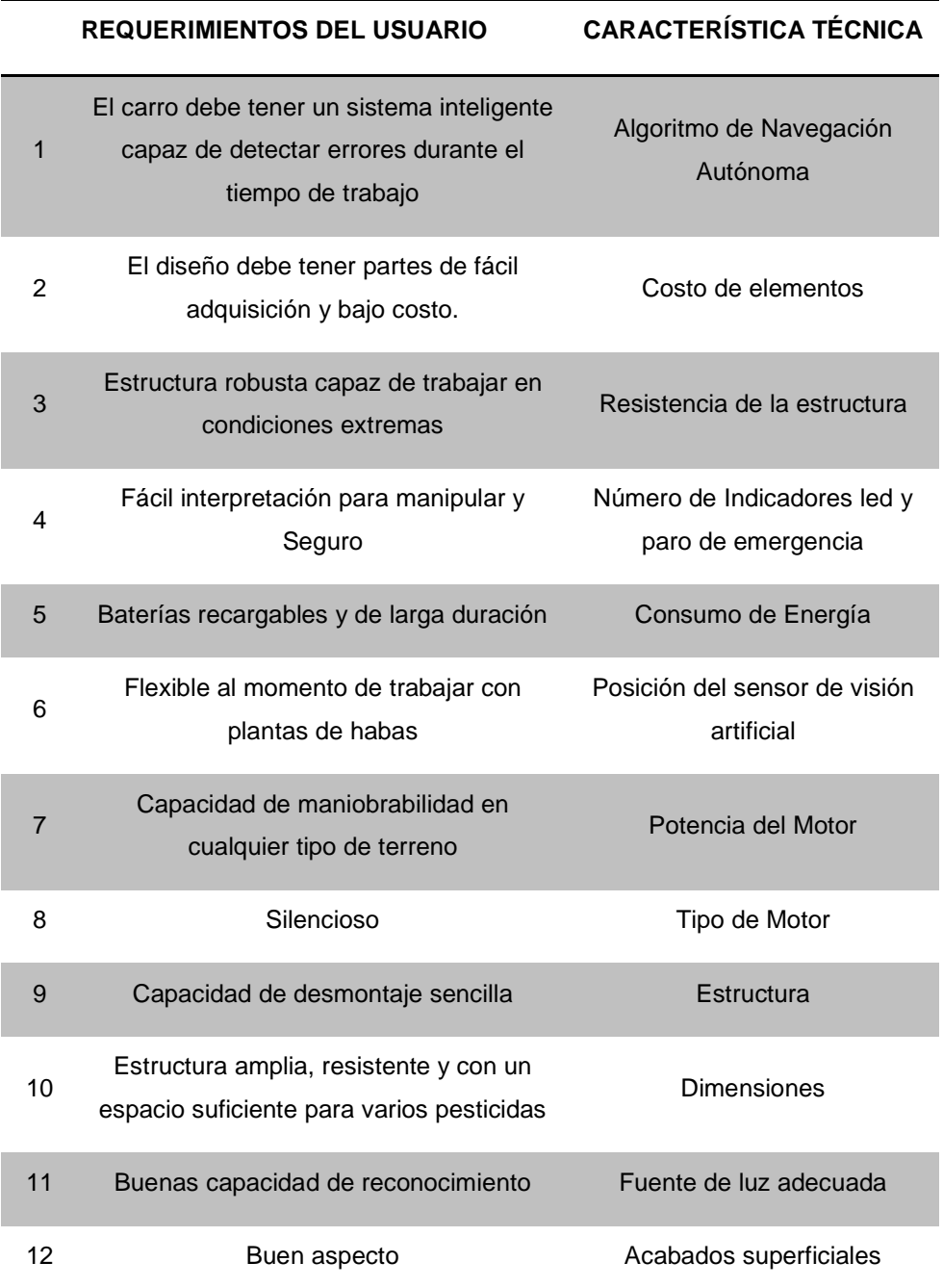

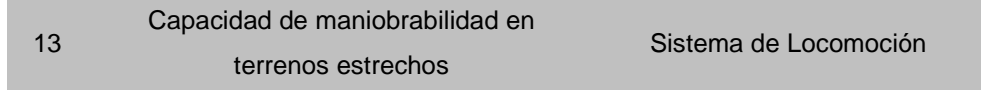

 Una vez expuestos los requerimientos del usuario y las características técnicas del prototipo, se cuenta con todos los elementos para desarrollar la Matriz QFD, donde se obtendrá la relación de entre ambas. Esto asegurara la mejor manera para satisfacer esas necesidades con los recursos disponibles. Para su entendimiento se cuenta con la siguiente simbología. Ver Tabla 3.3.

#### **Tabla 3. 3**

**Simbología para grados de relación entre Requerimientos del Usuario y Características Técnicas.** 

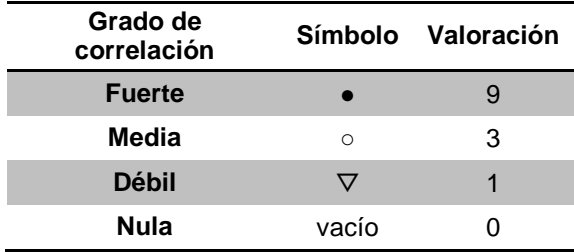

 Con las valoraciones de correlación y el porcentaje de prioridad de los requerimientos del Usuario obtenemos el porcentaje de ponderación de las características técnicas, información que se utilizará para el diseño del RIC-CS76. Ver Tabla 3.4.

#### **Tabla 3. 4**

**Simbología para grado de correlación entre Características Técnicas.** 

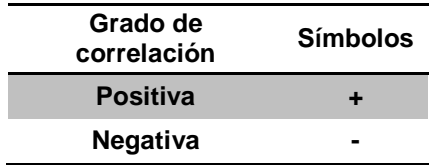

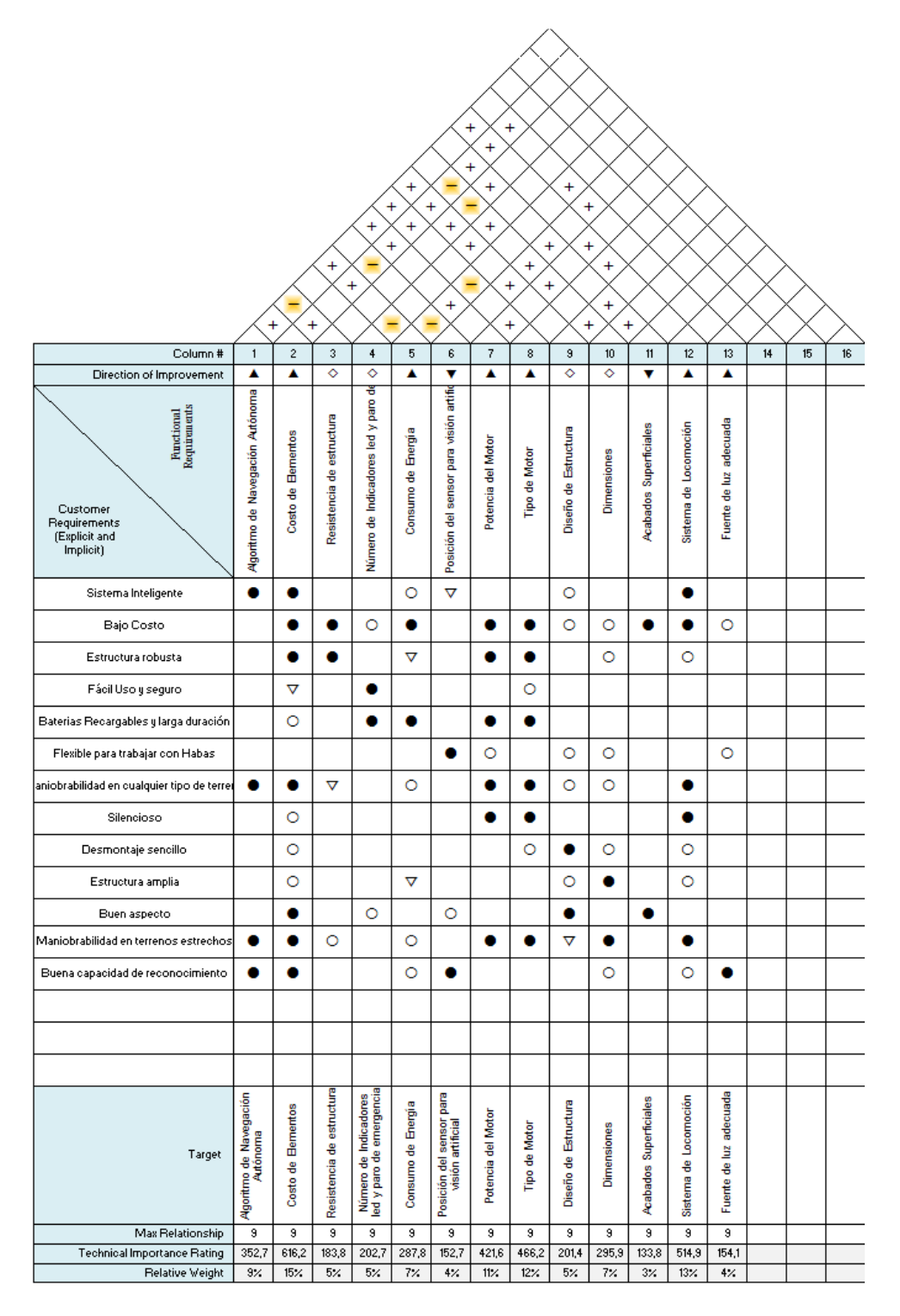

En la Figura 3.1 se muestra el desarrollo de la Matriz QFD.

**Figura 3. 1 Matriz despliegue de la función de calidad del sistema (QFD).** 

## **3.1.3 Análisis de Resultados de la Matriz QFD.**

 Una vez realizada la matriz, se pueden analizar los datos que mostraran el nivel de importancia de las características técnicas al momento del diseño a través del porcentaje de ponderación. Ver Tabla 3.5

## **Tabla 3. 5**

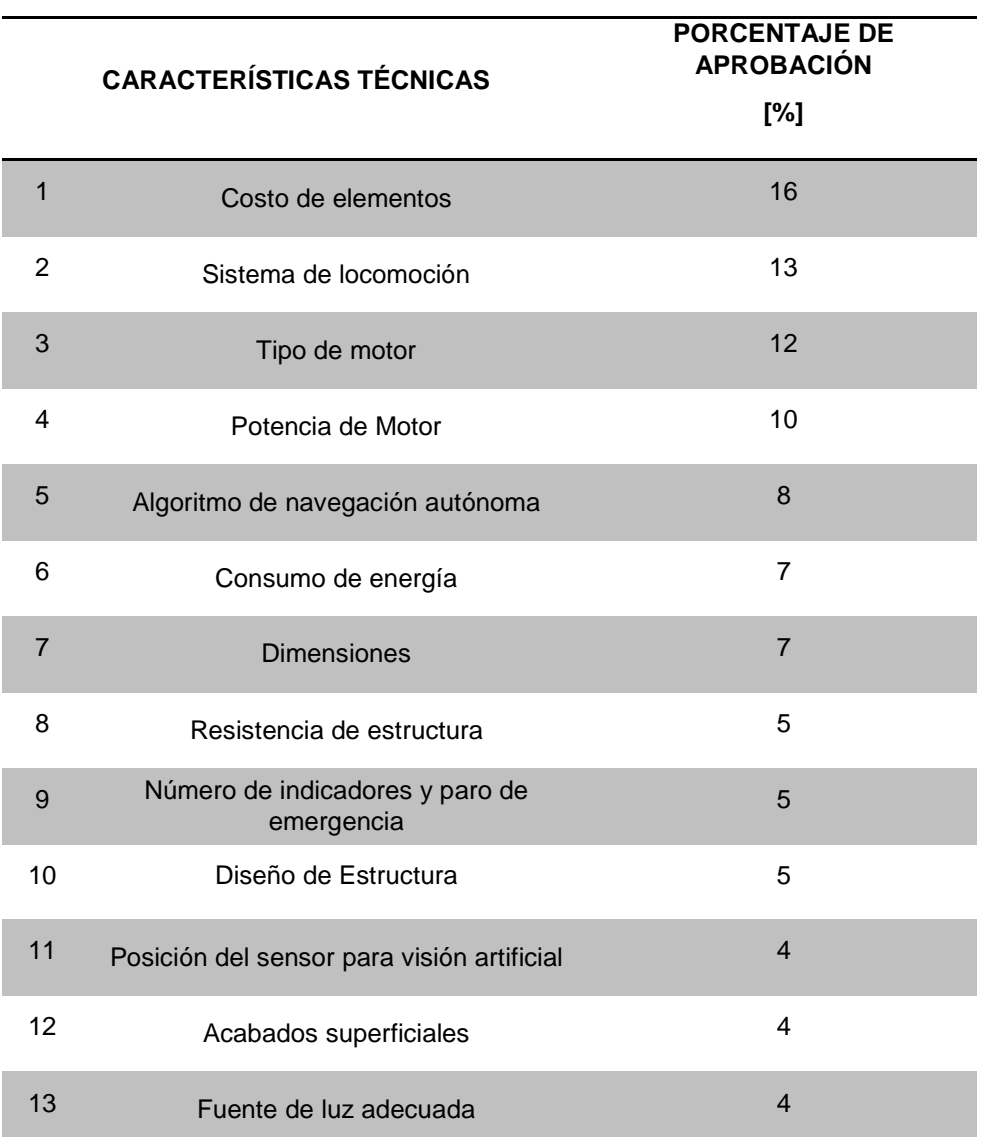

#### **Resultados de la Matriz QFD.**

## **3.2 IDENTIFICACIÓN DE LOS SISTEMAS**

## **3.2.1 Sistema Mecánico.**

 El sistema mecánico del robot móvil, se encargará principalmente de la locomoción del mismo, tomando como referencia las señales provenientes del Controlador Raspberry Pi y el procesamiento de las imágenes que se captura con la cámara infrarroja.

 El sistema mecánico constará de una bomba la cual realizará la acción de eyectar el líquido necesario para la fumigación de las plantas siempre y cuando sea necesario.

## **3.2.1.1 Subsistemas y Funciones.**

#### • **Plataforma móvil**

Los medios más comunes son las ruedas, las cadenas y las patas.

#### • **Ruedas**

Diferencial, sincronizada, triciclo y de coche.

#### • **Tipo de locomoción**

Locomoción diferencial. El robot puede ir recto, girar sobre sí mismo y trazar curvas.

#### • **Estructura**

Debido a las necesidades de diseño se considera a la estructura o soporte como armadura.

#### • **Apoyos neumáticos**

La importancia de un buen neumático radica en que éste es el único medio de contacto entre el piso y el automóvil. Los neumáticos agrícolas deben ser robustos y capaces de atravesar distintos obstáculos sin problemas.

#### • **Ejes**

Un eje es el componente de los dispositivos mecánicos que transmiten energía rotacional y de potencia. Soportan elementos de máquinas, en reposo o giratorios.

#### • **Medio de transmisión**

La transmisión de potencia se puede llevar acabo con engranes, cadenas y bandas.

#### • **Transmisión de potencia por medio de cadenas.**

Se utiliza en general para grandes cargas en los accionamientos con alta eficiencia y sincronismo de velocidad en los elementos de rotación. Lo cual para el proyecto se considera como una opción viable debido a que el terreno en el que se va a trabajar es hostil e irregular.

#### • **Recipiente para la fumigación**

Estos recipientes tienen la finalidad de almacenar sustancias que se dirigen o convergen de algún proceso, este tipo de recipientes son llamados tanques.

Las consideraciones que se deben tomar para un buen diseño son las razones por las que puede fallar y lógicamente se deben tomar decisiones para este tipo elementos.

La falla puede ser resultado de una deformación plástica o elástica.

## **3.2.2 Sistema Electrónico.**

 El sistema electrónico, deberá en primer lugar proveer de una alimentación ininterrumpida de energía por al menos 3 horas.

 Además es el encargado de hacer funcionar de una manera óptima y sincronizada a los motores eléctricos instalados en robot móvil y alimentar a los sensores.

## **3.2.2.1 Subsistemas y Funciones.**

#### • **Motores eléctricos**

Un motor eléctrico transforma la energía eléctrica en energía mecánica. Figura 3.2.

Función: Transformar

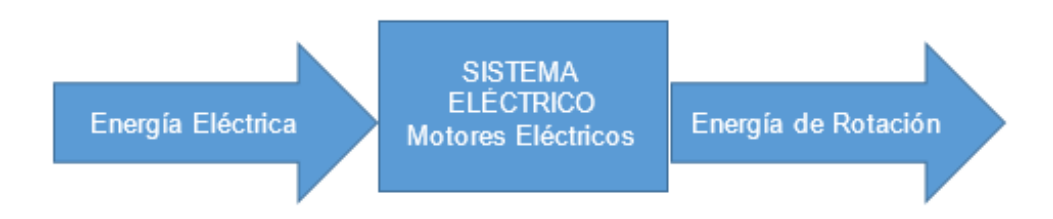

**Figura 3. 2 Función de los Motores Eléctricos en el Sistema Eléctrico.** 

## • **Baterías eléctricas o acumuladoras.**

Se llama acumulador eléctrico a un dispositivo que almacena energía eléctrica por procedimientos electroquímicos y que la devuelve posteriormente en su casi totalidad.

Las baterías convierten la energía química contenida en los materiales activos en energía eléctrica por medio de reacciones electroquímicas de oxidación y reducción. El diagrama de conversión se lo puede observar en la Figura 3.3.

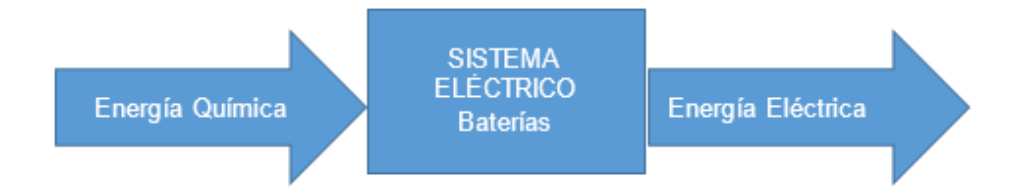

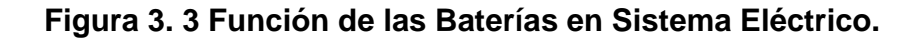

#### • **Autómata programable**

Es un equipo electrónico programable en el que la arquitectura, el sistema operativo y el lenguaje de programación están diseñados para controlar, en tiempo real y en un ambiente industrial, procesos secuenciales.

#### • **Control de los motores**

Dentro del control de motores de debe considerar a la velocidad y el giro que éstos llevarán, para esto se utilizarán arreglos electrónicos como es el puente H o la modulación por ancho de pulsos PWM. En este caso como se va a utilizar Servomotores, este acondicionamiento se reduce a un lenguaje de programación en el cual consideraremos el PWM para su control.

#### • **Posicionamiento y direccionamiento del móvil**

Se llevará a cabo por medio de sensores que llevará el móvil; a los costados, en la parte posterior del mismo y en la parte frontal, es así como se guiará el móvil en el campo donde se desenvuelva por medio de un sistema de control.

Sensores: Transductor que se utiliza para medir variables físicas de interés. Los sensores acogen una variable física del entorno y la convierte en una señal eléctrica que será interpretada para realizar una función. Figura 3.4.

#### Función: Transformar

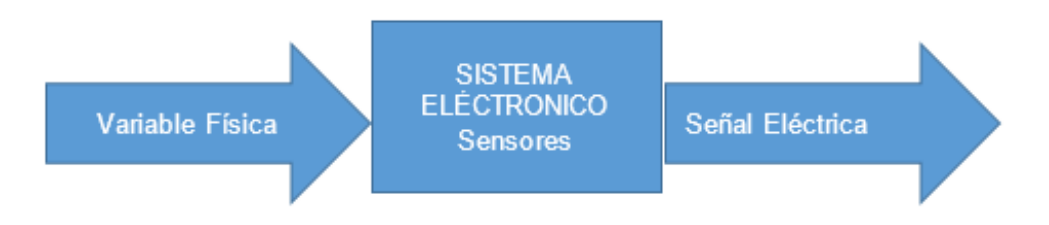

**Figura 3. 4 Función de los Sensores en el Sistema Eléctrico.** 

#### • **Microprocesadores y Microcontroladores**

Dentro del control electrónico en el móvil se requiere programación la cual va almacenada ya sea en un microprocesador o un Microcontrolador, para recibir las instrucciones y pueda actuar.

Dicho Microprocesador y Microcontrolador se unen en una minicomputadora llamada Raspberry Pi, en la cual se va a programar y va a ser la utilizada para el control, procesamiento de imágenes que van a ser captadas por la cámara infrarroja.

#### • **Cámara**

Las imágenes captadas por dicha cámara van a ser vital para el procesamiento, ya que de aquí partirá el control y su posterior análisis.

## **3.2.3 Sistema de Control.**

 El sistemas de control será ejecutado principalmente por Raspberry Pi que es una placa computadora (SBC) de bajo costo, esta diminuta computadora será la encargada de enviar los datos hacia los actuadores, luego de procesar las imágenes mediante visión artificial e identificando si existe algún tipo de plaga en la planta y poder reaccionar hacia cualquier eventualidad de ese tipo.

## **3.2.3.1 Subsistemas y Funciones.**

#### • **Visión Artificial**

La visión artificial, también conocida como visión por computador, es un subcampo de la inteligencia artificial. El propósito de la visión artificial es programar un computador para que "entienda" una escena o las características de una imagen.

Los objetivos típicos de la visión artificial incluyen:

- La detección, segmentación, localización y reconocimiento de ciertos objetos en imágenes (por ejemplo, caras humanas).
- La evaluación de los resultados (por ejemplo, segmentación, registro).
- Registro de diferentes imágenes de una misma escena u objeto, es decir, hacer concordar un mismo objeto en diversas imágenes.
- Seguimiento de un objeto en una secuencia de imágenes.
- Mapeo de una escena para generar un modelo tridimensional de la escena; este modelo podría ser usado por un robot para navegar por la escena.
- Estimación de las posturas tridimensionales de humanos.
- Búsqueda de imágenes digitales por su contenido.

 Estos objetivos se consiguen por medio de reconocimiento de patrones, aprendizaje estadístico, geometría de proyección, procesamiento de imágenes, teoría de grafos y otros campos. La visión artificial cognitiva está muy relacionada con la psicología cognitiva y la computación biológica.

## **3.3 DISEÑO MECÁNICO.**

## **3.3.1 Dimensionamiento del RIC-CS76.**

 Para tener una base de las posibles dimensiones del RIC-CS67, se toma como referencia al "Manual de Producción Orgánica de Cultivos Andinos", una vez hechos los surcos (a 50 o 60 cm) se van depositando 2 o 3 semillas (a 30 o 45cm entre sitios). (Valdivieso, Siembra)

 También para el sistema de locomoción del RIC-CS76 se utilizara la tracción tipo diferencial ya mencionada en la sección 2.2.1, por su facilidad de implementación y uso. El sistema consistirá en dos ruedas delanteras motrices y una rueda loca en la parte posterior para estabilizar el robot.

 De acuerdo a esta información se tiene una idea de las máximas dimensiones que va tener el RIC-CS67. (Ver Figura 3.5)

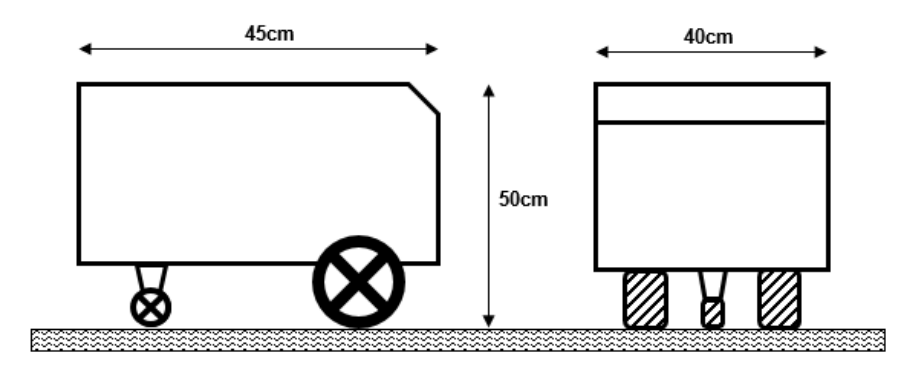

**Figura 3. 5 Esquema del RIC-CS76 (Izq. Vista Lateral, Der. Vista Frontal).** 

 Además en la tabla 3.6 se muestra una lista de los implementos básicos que van a forman parte del RIC-CS76.

**Pesos de los componentes básicos del RIC-CS76** 

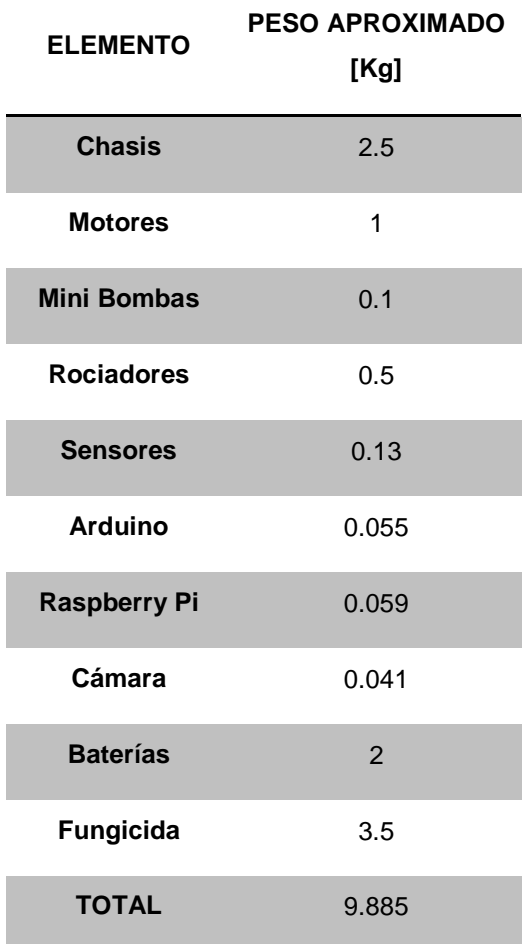

 El robot tendrá que soportar un peso aproximado de 10 Kg. Esta información en muy importante para continuar con el diseño del robot.

## **3.3.1.1 Geometría.**

 Para determinar la geometría más adecuada para la fabricación del robot además de los parámetros vistos en la sección 3.3.1 se tomaron en cuenta los siguientes criterios:

- El robot se va a desplazar a través de un laberinto, por lo cual el robot debe tener una forma que le permita maniobrar fácilmente.
- El robot debe tener una capacidad sensorial de 360°, es decir, en la parte delantera del robot se busca reconocer objetos extraños para evitar colisiones y en la parte de los costados se busca evitar colisiones al momento de realizar giros. Ver Figura 3.6.

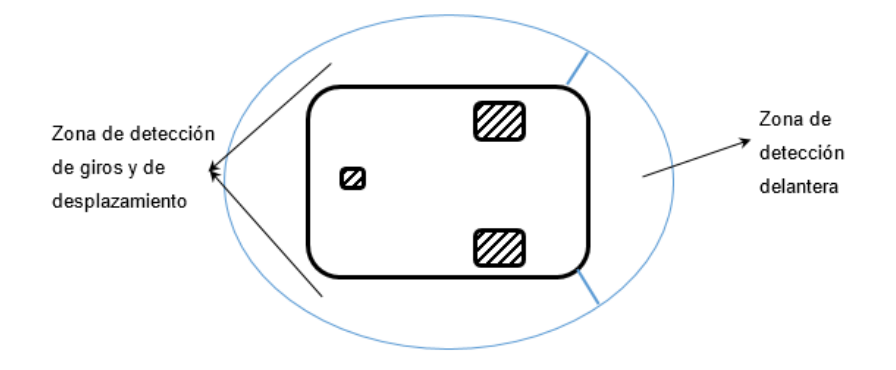

**Figura 3. 6 Zonas de detección.** 

 Teniendo en cuenta esto, se decidió que la geometría del RIC-CS76 de un Hexadecágono el cual permitirá colocar hasta 16 sensores que ayuden al robot en el desplazamiento dentro del cultivo. Ver Figura 3.7.

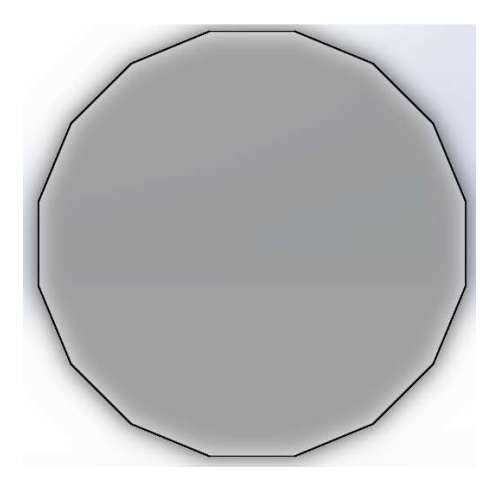

**Figura 3. 7 Base principal.** 

## **3.3.2 Selección de Ruedas.**

 Como se mencionó en la tabla 3.1, el robot debe movilizar en cualquier tipo de terreno, para lo cual es necesario una rueda que ayude a la tracción del mismo. Además hay que tener en cuenta el tipo de material del cual está fabricada la rueda. Lo recomendable es usar una rueda que este hecho de caucho, ya que esta material trabaja de manera eficiente en cualquier tipo de superficie y ayuda en la tracción para el movimiento. En la Figura 3.8 se muestra la rueda que se seleccionó, la cual pertenece a la marca AKA y es ampliamente usada en las competencias de automóviles RC a escala.

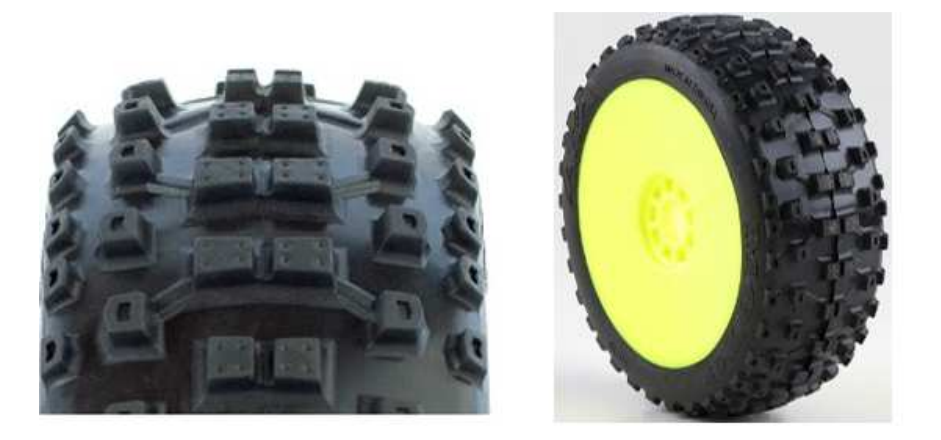

**Figura 3. 8 Rueda seleccionada marca AKA modelo MOTO.** 

Fuente: (AKA, s.f.)

En la Tabla 3.7 se muestran las características técnicas de la rueda.

#### **Tabla 3. 7**

#### **Características Técnicas de la Rueda.**

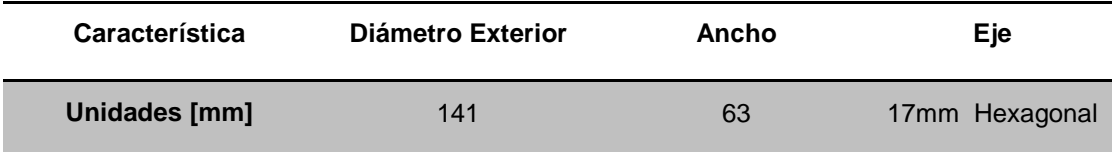

## **3.3.3 Cálculo del Torque y Potencia para los Motores.**

 La tracción se generará debido al contacto entre la rueda con el suelo, por lo que, las ruedas sin motor, no pueden generar tracción si no cuentan con un par de entrada generado por un motor y así accionar la fuerza de tracción necesaria para girar la rueda y propulsar el vehículo. Como se indica en la sección 3.3.1, el peso aproximado del robot es de 10Kg, esto significa que cada rueda motriz soporta una carga de 5Kg. Se empezara con el DCL (Ver Figura 3.9) para entender que fuerzas influyen en el movimiento de la rueda.

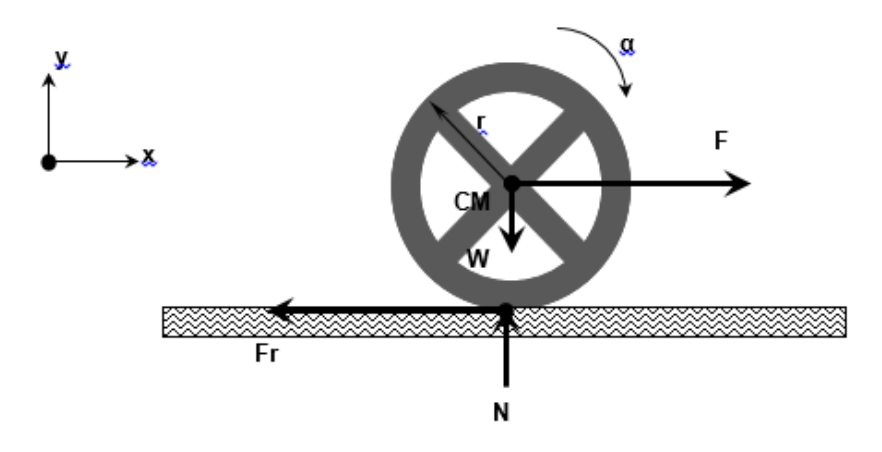

**Figura 3. 9 Diagrama de cuerpo libre de una Rueda.** 

Donde:

- 
- 
- 
- r: radio de la rueda
- F: Fuerza de desplazamiento W: carga ejercida sobre la rueda
- Fr: Fuerza de rozamiento N: reacción a la carga de la rueda
- CM: centro de masa de la rueda α: aceleración angular de la rueda

Del DCL se obtienen tres ecuaciones:

**1.** Sumatoria de momentos con respecto al centro de masa de la rueda.

$$
\sum M_{CM} = I \cdot \alpha
$$

**2.** Sumatoria de fuerzas en la coordenada "y" es igual a cero porque la rueda no se desplaza de manera vertical.

$$
\sum F_{y} = 0
$$

**3.** Sumatoria de fuerza en la coordenada "x" igual a masa por aceleración porque la rueda se desplaza horizontalmente.

$$
\sum F_x = m \cdot a \tag{3-3}
$$

 Como resultado de reemplazar todas las fuerzas que influyen en la rueda se obtuvo:

$$
F_R \cdot r = I \cdot \alpha
$$
\n
$$
\alpha = \frac{a}{r}
$$
\n3-5

$$
a = \frac{F_R \cdot r^2}{I}
$$

**3- 6**

 Reemplazando el valor de la aceleración y las fuerzas que influyen en la rueda en la ecuación 3-3 se obtiene:

$$
F - F_R = m \cdot \frac{F_R \cdot r^2}{I}
$$

69

$$
F = F_R \left( \frac{m \cdot r^2}{I} + 1 \right) \tag{3-8}
$$

$$
F_R = \mu \cdot N \tag{3-9}
$$

$$
F = \mu \cdot N \cdot \left(\frac{m \cdot r^2}{I} + 1\right)
$$
  
( $m \cdot r^2$ ) 3-10

$$
F = \mu \cdot m \cdot g \cdot \left(\frac{m \cdot r^2}{I} + 1\right)
$$
3-11

 Para obtener el valor de la inercia de la rueda se pueden considerar dos casos:

**1.** Si se considera la rueda como un cilindro macizo

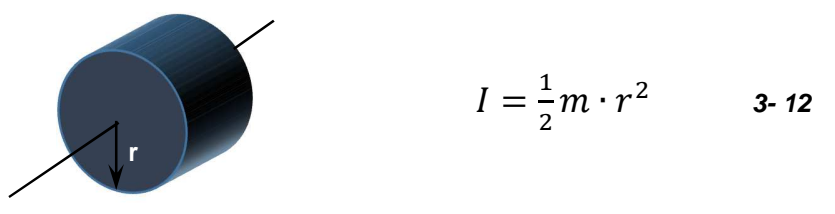

**2.** Si se considera la rueda como un cilindro hueco

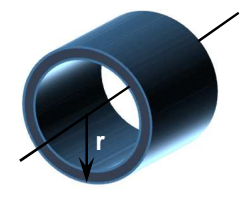

$$
I = m \cdot r^2 \qquad \qquad 3-13
$$

Para el primer caso la fuerza de desplazamiento quedaría:

$$
F = 3 \cdot \mu \cdot m \cdot g \tag{3-14}
$$

Y para el segundo caso la fuerza de desplazamiento quedaría:

$$
F = 2 \cdot \mu \cdot m \cdot g \qquad \qquad \text{3-15}
$$

 Como se mencionó en la tabla 3.1, el robot se desplazara por tierra, la misma que en ocasiones se puede tornar un tanto fangosa por los constantes riegos, es por esta razón que se ha tenido en consideración un coeficiente de rozamiento de 0.6 (Quezada Cepeda). Reemplazando el valor del coeficiente de rozamiento el resultado para el primer caso la fuerza de desplazamiento quedaría:

$$
F=88.2\,\mathrm{[N]}
$$

Y para el segundo caso la fuerza de desplazamiento quedaría:

$$
F=58.8\,\mathrm{[N]}
$$

 Ya que la fuerza de desplazamiento es fundamental en el sistema de locomoción, e cual es el de mayor prioridad en el análisis de resultados de la Matriz QFD (Tabla 3.5), se decidió utilizar para este diseño la fuerza de mayor valor, para obtener un mayor torque de trabajo que garantice el funcionamiento correcto del motor al momento de seleccionarlo. El toque necesario es:

$$
\tau = F \cdot R
$$
  
\n
$$
\tau = 88.2 \text{ [N]} \cdot 7.05 \text{[cm]}
$$
  
\n
$$
\tau = 621.81 \text{ [N} \cdot \text{cm]}
$$
  
\n
$$
\tau = 63.45 \text{ [Kg} \cdot \text{cm]}
$$

 Una vez obtenido el valor del torque mismo se considera que el robot se va a desplazar a una velocidad constante de alrededor de 5cm/s.

$$
P = F \cdot v
$$
  
3-17  

$$
P = 88.2 \text{ [N]} \cdot 0.05 \text{ [m/s]}
$$
  

$$
P = 4.41 \text{ [W]}
$$

**3- 16**

## **3.3.4 Selección de Motores.**

 Para la selección del motor además de considerar los datos obtenidos de los cálculos de torque y potencia, se debe considerar la disponibilidad en el mercado y el tipo de motor que se desea utilizar. Ya que uno de los requerimientos del usuario es que el robot sea autónomo (Ver Tabla 3.1), queda descartada la posibilidad de usar motores CA, por lo tanto, la única alternativa es el uso de motores CD. En la tabla 3.8 se muestran datos comparativos entre los distintos tipos de motores CD, los cuales permitirán una mejor visión al momento de seleccionar el motor.

#### **Tabla 3. 8**

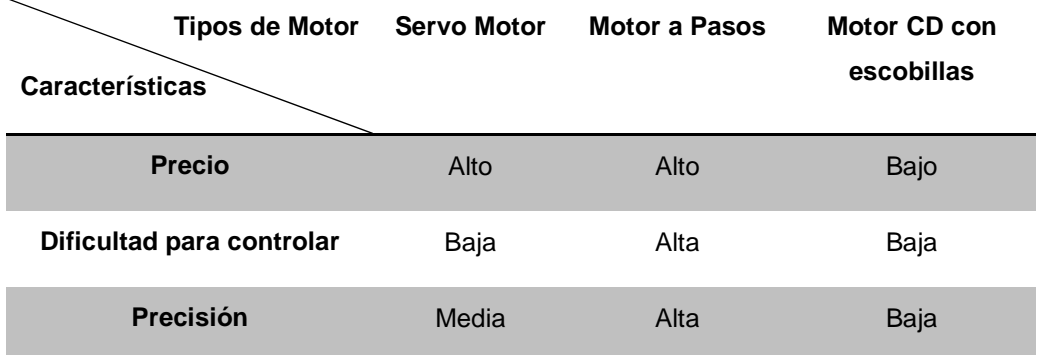

**Comparación entre alternativas de motores DC.** 

 Como resultado de la tabla anterior, se optó por usar los motores DC con escobillas por su facilidad de control y bajo costo. En la tabla 3.9 se muestra algunos motores de este tipo con cajas reductores que se encuentran disponibles en el mercado.

**Motores de que se encuentran en el Mercado.** 

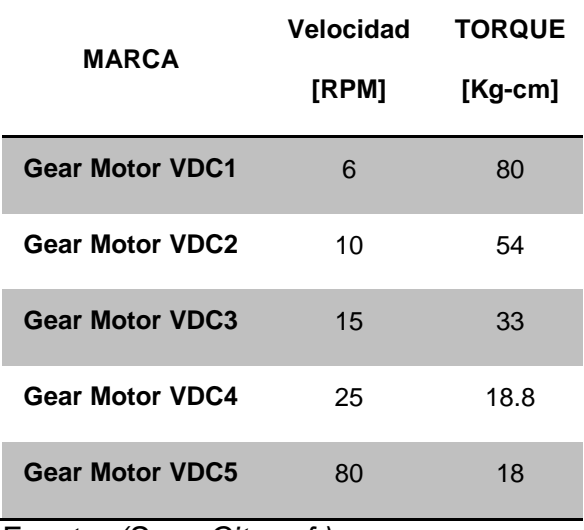

Fuente: (ServoCity, s.f.)

 Se decidió elegir el motor de Gear Motor VDC, de 6RPM, el cual tiene un torque de 80 Kg.cm y satisface el torque necesario calculado en la sección 3.3.3. Además este motor brinda el siguiente factor de seguridad:

$$
F_S = \frac{Torque admissible}{Torque requerido}
$$

**3- 18**

$$
F_S = \frac{80[Kg \cdot cm]}{63.45[Kg \cdot cm]}
$$

$$
F_S=1.26
$$

 En la Figura 3.10 (a) y (b) se muestra la apariencia y dimensiones, respectivamente, del motor seleccionado.

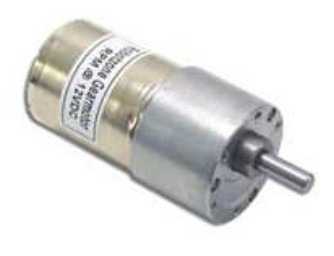

 $(a)$ 

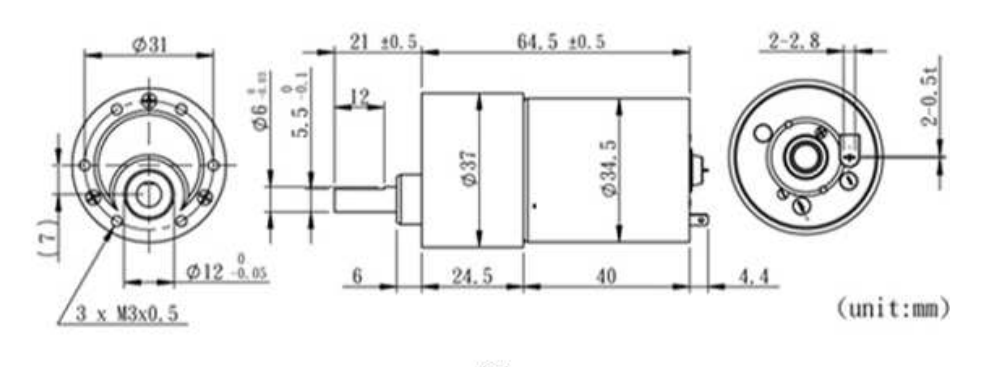

 $(b)$ 

**Figura 3. 10 (a) Apariencia del Gear Motor VDC 6RPM (b) Dimensiones Gear Motor 12 VDC.** 

Fuente: (ServoCity, s.f.)

 A continuación en a tabla 3.10 se muestra de forma detalla las especificaciones técnicas del motor seleccionado.

#### **Tabla 3. 10**

**Características del motor seleccionado.** 

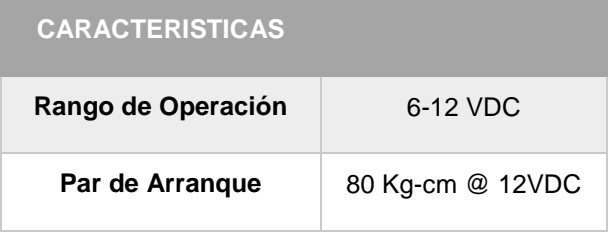

| <b>Corriente MAX</b>       | 1 Amp @ 12VDC     |
|----------------------------|-------------------|
| <b>Corriente MIN</b>       | 80 <sub>m</sub> A |
| Velocidad sin carga        | 6 RPM             |
| Relación de<br>transmisión | 500:1             |
| Peso                       | 230 g             |

Fuente: (ServoCity, s.f.)

Así mismo el motor seleccionado tiene una potencia de:

$$
P = V \cdot I
$$
  
3-19  

$$
P = 12 [v] \cdot 1[A]
$$
  

$$
P = 12 [W]
$$

 Esto comprueba que el motor seleccionado satisface todos lo requerimiento tanto de torque como de potencia.

#### **3.3.5 Selección del Material de Fabricación.**

 En la Tabla 3.2 se especificó que una de las características técnicas del RIC-CS76 tenga un buen aspecto, así como que pueda trabajar en la intemperie. En esta sección se presenta una comparación de tres tipos distinto de materiales que se los pueden consideran más aptos para su fabricación. Una vez expuestas cada una de las características de estos materiales se procederá a seleccionar el material el más adecuado que satisfaga los requerimientos de diseño, así como de apariencia estética. En la Tabla 3.11 se muestran los requerimientos básicos que debe cumplir el material del cual se va el chasis y la carrocería del RIC-CS76.

**Requerimientos básicos del chasis RIC-CS76.** 

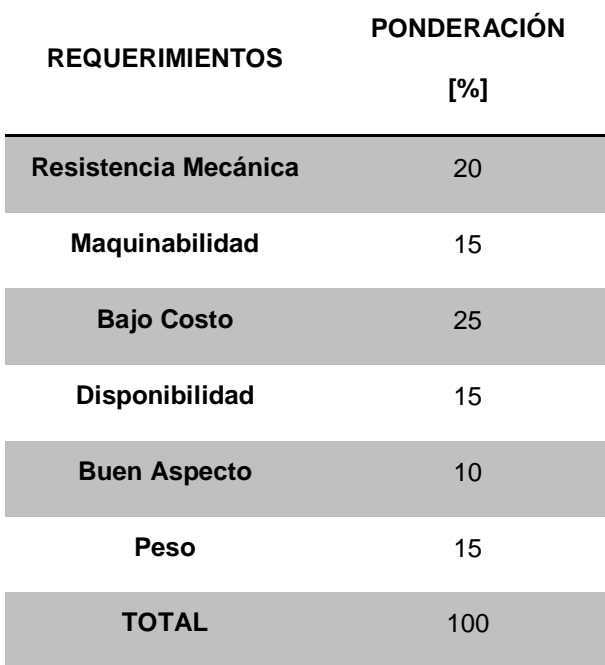

 Según estos requerimientos los tres materiales que se van a consideran como posibles para la fabricación junto con sus características. Cada uno de los requerimientos van a tener una calificación máximo de 10 y una mínima de 1, y en total cada uno de los materiales va a ser calificado sobre 60.

 En las Tablas 3.12, 3.13 y 3.14 se muestran las características de tres diferentes materiales (Aluminio, Acrílico y Acero, respectivamente) que se consideran los más adecuados para la construcción del RIC-CS76. Cada una de las Tablas muestra 6 características principales de los materiales, las mismas que están siendo ponderadas o calificadas del 1 al 10, donde 1 es una baja calificación y 10 una buena calificación. El de mayor calificación será seleccionado para la fabricación.

## **Características del Aluminio**

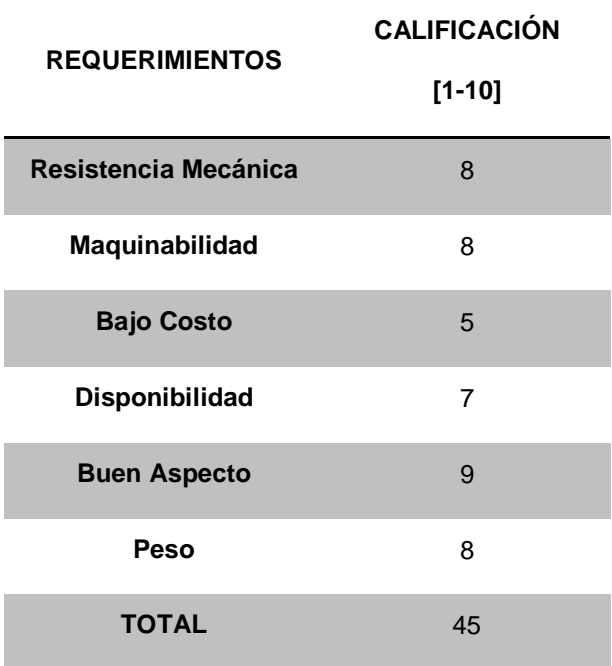

## **Tabla 3. 13**

**Características del Acrílico.** 

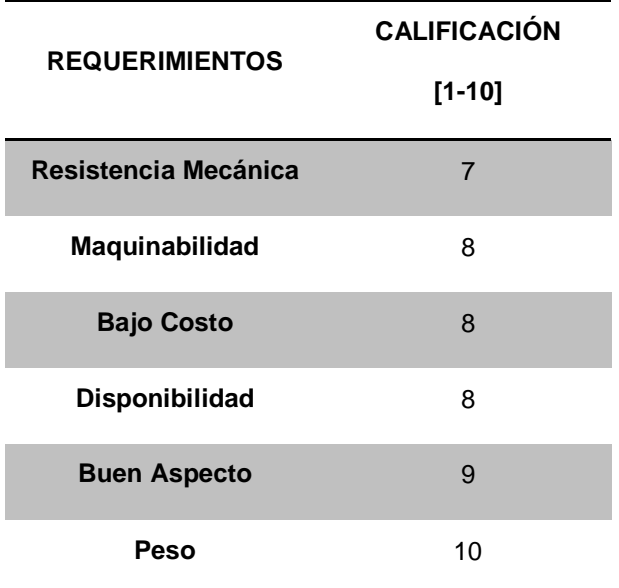

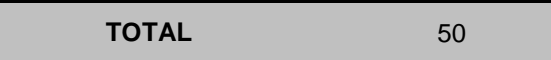

**Características del Acero.** 

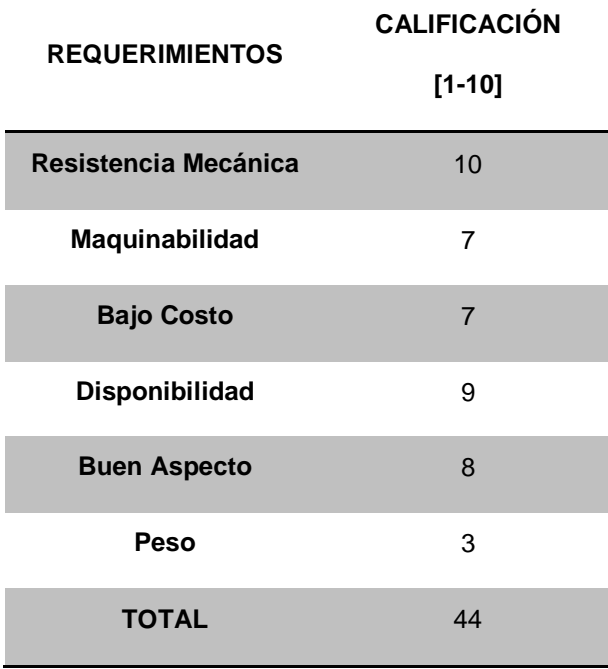

 A pesar de que los resultados son muy cerrados se observa que el Acrílico es el material más adecuado para la fabricación del chasis del RIC-CS76.

# **3.4 DISEÑO ELECTRÓNICO.**

## **3.4.1 Sistema Electrónico.**

 El sistema electrónico es el conjunto de procesadores, sensores y actuadores, que van a permitir la autonomía y funcionamiento del RIC-CS76. El sistema electrónico se divide en cuatro subsistemas como se ve en la Figura 3.11

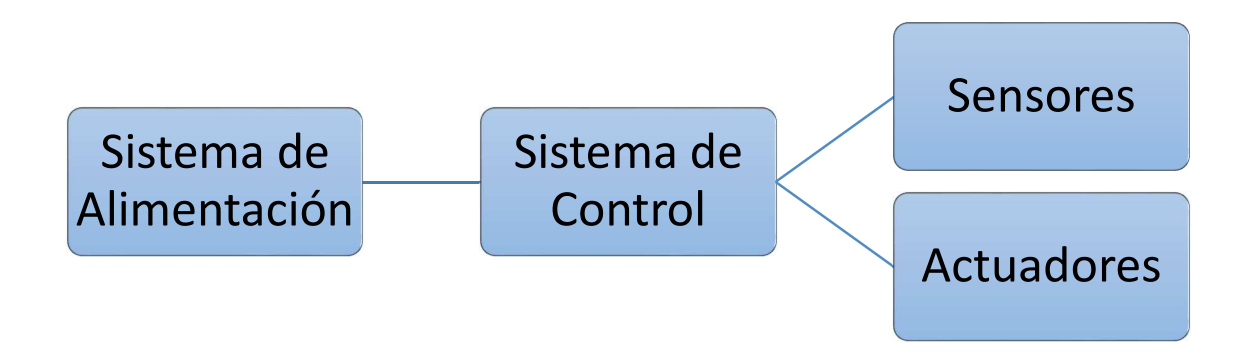

**Figura 3. 11 Esquema del Sistema Electrónico.** 

 Para el mejor entendimiento de cada uno de estos subsistemas, se iniciara revisando Sensores y Actuadores, a continuación Sistema de Control y al final se revisara el Sistema de Alimentación.

#### **3.4.1.1 Sensores.**

#### **3.4.1.1.1 Sensores para desplazamiento.**

 Una de las funciones que este debe realizar el RIC-CS76 para su correcto funcionamiento es la detección de objetos extraños que impidan el desplazamiento dentro del cultivo. Por lo que se debe añadir sensores que nos ayuden a detectar este tipo de obstáculos. Para poder lograr este propósito se presentara a continuación diferentes tipos de sensores tomando en cuenta cada una de sus distintas características. Lo que se busca es detección de obstáculos a través de distancia o presencia. En la Tabla 3.15 se muestra una comparación entre distintos tipos de sensores que pueden ser los más aptos para ayudar a la navegación del RIC-CS76.

**Selección de sensores.** 

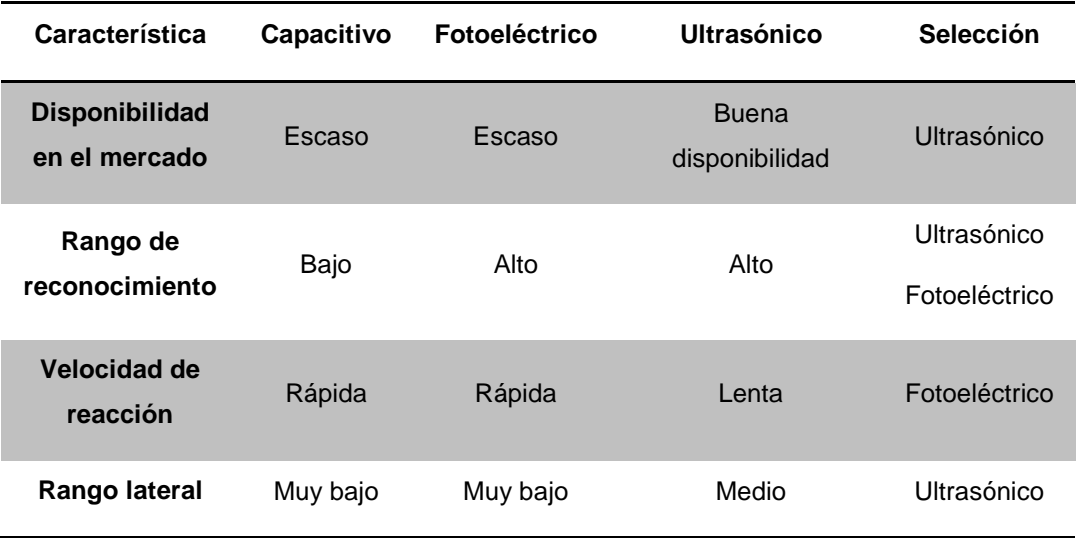

Fuente: (Leoro Mendoza & Romero Aguilar)

 Como se puede notar en la Tabla 3.15 los sensores ultrasónicos son los que nos ofrecen mayores ventajas para cumplir con el objetivo, principalmente por la disponibilidad en el mercado y rango lateral de detección. Los sensores ultrasónicos que se optaron por utilizar son los sensores HC-SR04. Ver Figura 3.12.

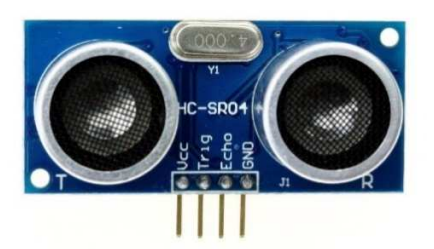

**Figura 3. 12 Sensor Ultrasónico HC-SR04 para Arduino.** 

## **3.4.1.1.2 Sensor para la Visión Artificial.**

 Para facilitar la adquisición de imágenes se decidió trabajar con la cámara propia del Raspberry PI. Esto es una ventaja ya que no es necesario instalar controladores o algún tipo de software especial para su uso.

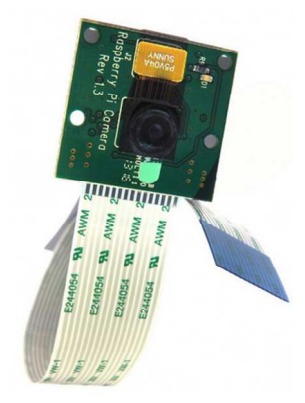

## **Figura 3. 13 Raspberry Pi Board (PiCamera).**

Fuente: (FOUNDATION, s.f.)

 En la Tabla 3.15 se muestran las especificaciones técnicas de la PiCamera.

**Tabla 3. 16** 

**Características Técnicas PiCamera** 

**Resolución: 5MP** 

**Tamaño de Imagen: 2592x1944** 

**Video: Soporta 1080p a 30fps, 720p a 60fps, 640x480p 60/90 Grabación.** 

**Tamaño: 20x25x9 mm** 

**Peso: 3g** 

**Bus de transmisión de 15 pines** 

Fuente: (FOUNDATION, s.f.)

#### **3.4.1.2 Actuadores.**

#### **3.4.1.2.1 Sistema de Locomoción.**

 El sistema de locomoción consta de los motores eléctricos, que ya se los reviso en la sección 3.3.4 y el driver de control L298N, que es el elemento que se va a tratar en esta sección. Este módulo basado en el chip L298N (Ver Figura 3.14.) te permite controlar dos motores de corriente continua o un motor paso a paso bipolar de hasta 2 amperios.

 El módulo cuenta con todos los componentes necesarios para funcionar sin necesidad de elementos adicionales, entre ellos diodos de protección y un regulador LM7805 que suministra 5V a la parte lógica del integrado L298N. Cuenta con jumpers de selección para habilitar cada una de las salidas del módulo (A y B). La salida A está conformada por OUT1 y OUT2 y la salida B por OUT3 y OUT4. Los pines de habilitación son ENA y ENB respectivamente. En la parte inferior se encuentran los pines de control del módulo, marcados como IN1, IN2, IN3 e IN4. (Cruz, s.f.).

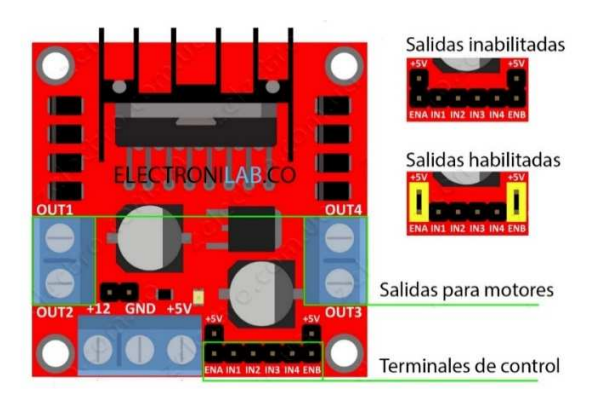

**Figura 3. 14 Driver de control para los motores L298N.** 

Fuente: (Cruz, s.f.)

 La conexión de alimentación de este módulo se puede alimentar de 2 maneras gracias al regulador integrado LM7805 (Ver Figura 3.15.). Cuando el jumper de selección de 5V se encuentra activo, el módulo permite una alimentación de entre 6V a 12V DC**.** Como el regulador se encuentra activo, el pin marcado como +5V tendrá un voltaje de 5V DC.

 Cuando el jumper de selección de 5V se encuentra inactivo, el módulo permite una alimentación de entre 12V a 35V DC. Como el regulador no está funcionando, tendremos que conectar el pin de +5V a una tensión de 5V para alimentar la parte lógica del L298N.

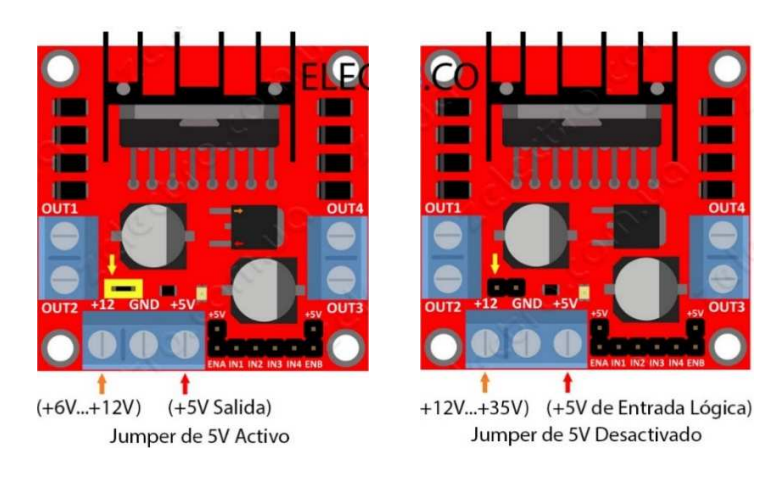

#### **Figura 3. 15 Conexión de Alimentación.**

Fuente: (Cruz, s.f.)

## **3.4.1.2.2 Sistema de Aspersión.**

 El sistema de aspersión consta de dos mini bombas DC (Ver Figura 3.16), asimismo en la Tabla 3.17 se muestran las características técnicas de la mini bomba.

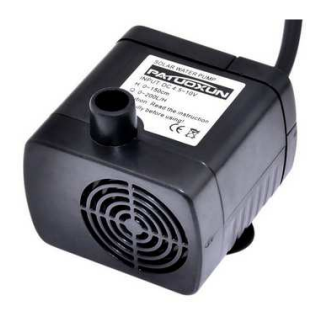

**Figura 3. 16 Mini Bomba para Aspersión.** 

#### **Tabla 3. 17**

**Características Técnicas de la mini Bomba.** 

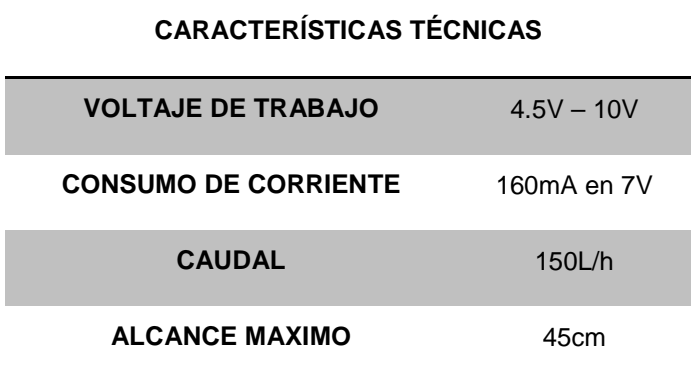

 En la Figura 3.17 se muestra el esquema de control para encendido y apagado de las mini bombas. El circuito está conformado por un relé con una bobina de conmutación de 5V, un transistor NPN y una resistencia de protección. La señal de control entra a la resistencia de protección que está conectada a la base del transistor. Cuando la corriente de la base es muy alta hace que el transistor entre en un estado de saturación, haciendo que este permita el paso entre el colector y el emisor. Este permite que el relé conmute haciendo que los 10V lleguen a la mini Bomba.

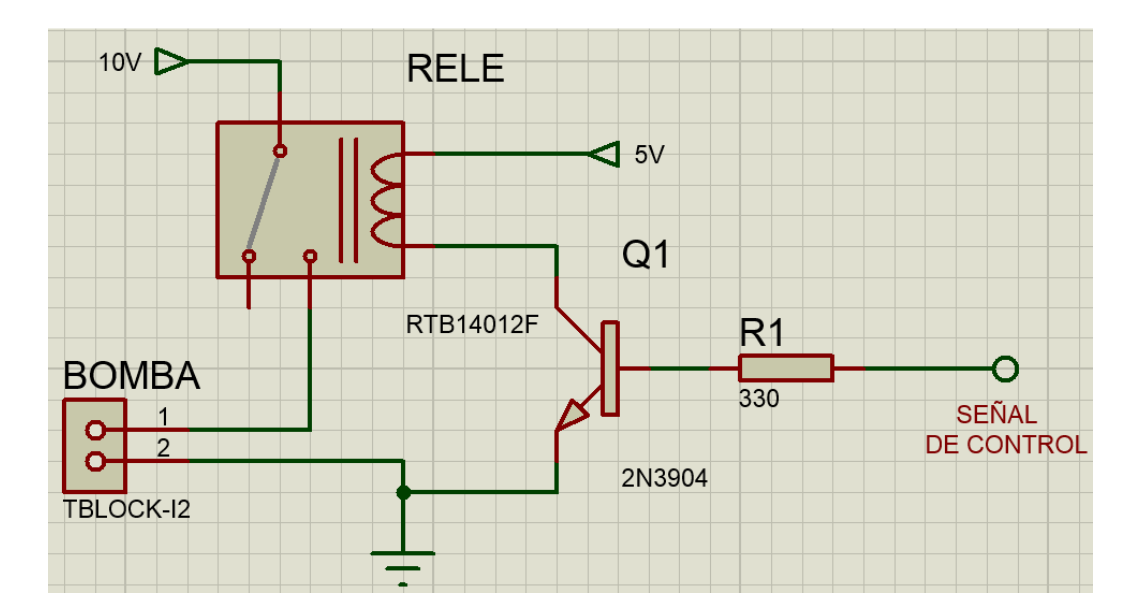

**Figura 3. 17 Esquema del circuito de control mini Bomba.** 

## **3.4.1.3 Sistema de Control.**

 Para el sistema de control se propuso que el RIC-CS76 pueda trabajar en dos estados diferentes, los mismos que podrán ser seleccionados mediante un interruptor de estado. Es estados consiste en:

- **1. Estado de Inspección.-** En este estado el RIC-CS76 se activa la mini bomba que rocía nutriente dependiendo de los resultados que el Raspberry obtenga al momento del procesamiento de imágenes.
- **2. Estado de Fumigación.** En este estado el RIC-CS76 se activa la mini bomba que rocía fungicida de manera permanentemente en intervalos de tiempo previamente determinados.

Para el estado de Inspección el interruptor enviara un 0 lógico (0V) al pin 41 del Arduino. Esto hará que el Arduino siga manteniendo la comunicación con el Raspberry. Para el estado de Fumigación el interruptor enviara un 1 lógico (5V) al pin 41 del Arduino. Esto hará que se corte la comunicación con el Raspberry. Esto no afectara la motricidad del RIC-CS76.

En la Figura 3.18 se muestra el esquema del circuito que controla el encendido y apagado de la mini bomba. El integrado que se utilizó para realizar este control es el N555 en configuración Astable. El tiempo que permanece activado o desactivado están determinados por las resistencias RV1 y RV2 respectivamente. El tiempo que se ha determinado para este modo es de 20(s) de activación y 10(s) de desactivación.

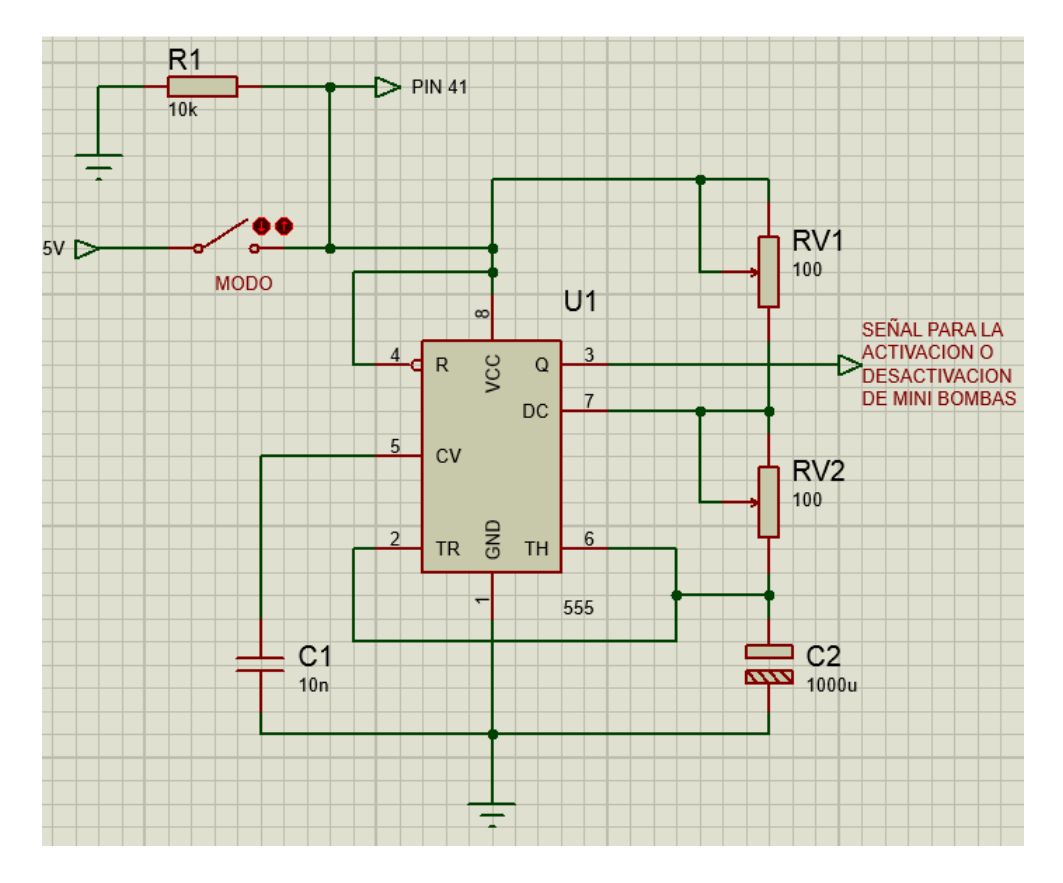

**Figura 3. 18 Esquema del circuito de control en Modo Fumigación.**
# **3.4.1.4 Sistema de Alimentación.**

 El Sistema de Alimentación es el encargado de suministrar toda la energía necesaria para el correcto funcionamiento de todos los elementos electrónicos del RIC-CS76. El sistema de alimentación está conformado por:

#### • **Fuente para Motores.**

Los motores estarán conectados directamente al driver L298N, de manera que el driver seleccionado determina la capacidad de soportar el voltaje y corriente de cada uno de los motores. Por lo tanto este deberá tener las características de voltaje y corriente de acorde a lo tratado en la sección 3.2.5, las cuales son un voltaje de 12V y una corriente de 1A por cada motor (Ver sección 3.3.4). Con esto se tiene el valor máximo de voltaje que requiere el sistema.

#### • **Fuente para Raspberry PI.**

Teniendo en cuenta que el rango de voltaje de funcionamiento del Raspberry Pi es de 4.9V a 5.1, conectarlo directamente a una batería de 12V haría que el dispositivo se queme. Cabe recalcar que al ser el Raspberry Pi un dispositivo que cuenta con sus propias protecciones para sobre corriente y voltaje, sin embargo es necesario garantizar que la alimentación para el mismo se encuentre dentro del rango establecido. Para lograr esto se tienen dos opciones:

- El regulador de voltaje LM7805.
- Convertidor DC-DC LM2596S (REDUCTOR).

En la Tabla 3.18 se muestra las características de cada uno de estos dispositivos. Esta tabla nos permitirá seleccionar el más adecuado para nuestro sistema.

### **Tabla 3. 18**

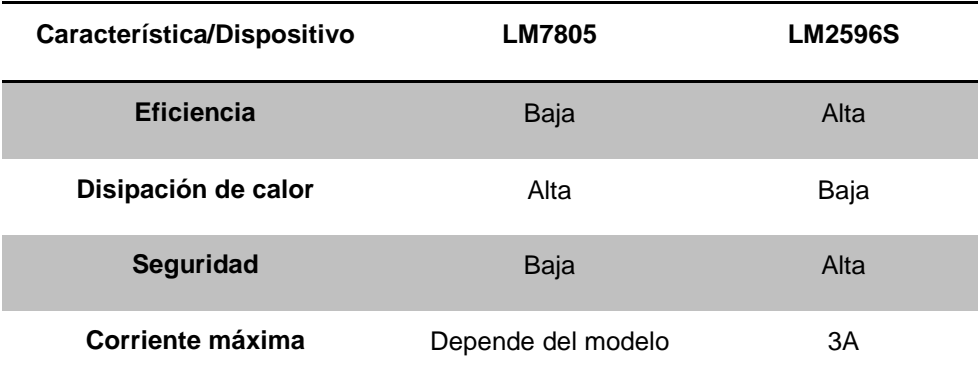

**Comparación entre LM7805 y LM2596S.** 

Fuente: (Leoro Mendoza & Romero Aguilar)

 Como resultado de la comparación de estos dos dispositivos se concluye que el LM2596S es el más adecuado para usar en el RIC-CS76 por su alta eficiencia. En la Figura 3.19 Se muestra un esquema de la conexión del dispositivo seleccionado. Una vez encendido el robot la batería alimentara directamente al LM2596S y este a su vez regular el voltaje hasta el valor de 5.1V.

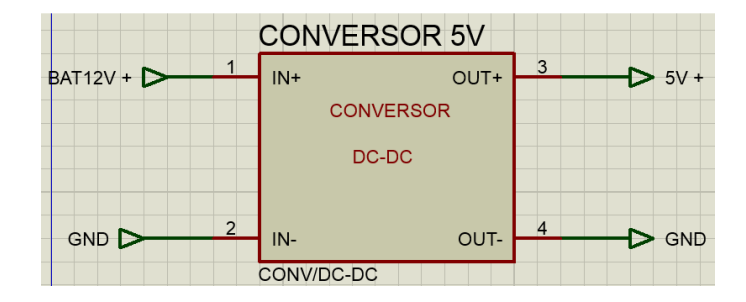

**Figura 3. 19 Esquema del LM2596S.** 

### • **Fuente para Mini Bombas.**

Teniendo en cuenta que se desea que las mini bombas funcionen a su máxima potencia, es necesaria una fuente que alimente con 10V. Para lograr obtener este valor se utilizara nuevamente un conversor DC-DC por su eficiencia, pero en este caso se utilizara un elevador de voltaje. El LM2577S es el dispositivo seleccionado para cumplir con esta función, el mismo va hacer alimentado por el LM2596S. El LM2577S va elevar y regular el voltaje hasta 10V, para dar paso hacia el control de las mini bombas como se vio en la sección 3.4.1.2.2 Figura 3.17. En la Figura 3.20 se muestra el esquema de conexión entre estos dos dispositivos. Hay que tener en cuenta que todas las tierras deben estar cortocircuita la tierra de cada dispositivo, ya que si no se hace esto no funcionara correctamente cada elemento electrónico de la placa electrónica.

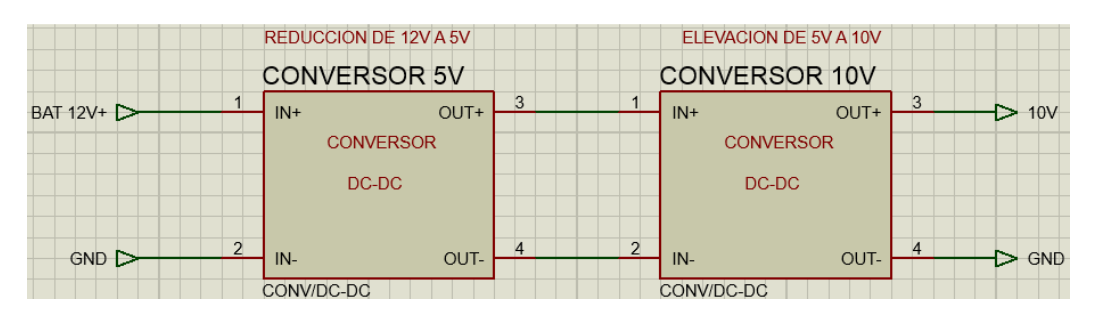

**Figura 3. 20 Esquema de conexión del LM2577S y LM2596S.** 

### • **Fuente para Arduino.**

El dispositivo Arduino a pesar de que puede funcionar perfectamente al estar conectado mediante USB con el Raspberry Pi se ha decidido con diseñar una fuente propia, la misma que será alimentada con los 10V que entregue el LM2577S. Ya que al contar el Arduino con fuentes de 5V ayudara a la alimentación del resto de dispositivos electrónicos que lo necesiten y facilitara el diseño de la placa electrónica.

### • **Fuente para Sensores Ultrasónicos.**

Para la alimentación de estos sensores utilizamos el mismo LM2596S y ajustamos su salida a los 5V. Asimismo se podrá utilizar la alimentación del Arduino para la alimentación de los sensores. En este circuito también se cortocircuita la tierra del Arduino con la de la fuente de los sensores, ya que deben tener la misma referencia que el Arduino.

## **3.5 DISEÑO DEL SISTEMA DE CONTROL.**

### **3.5.1 Algoritmo de Navegación.**

 La distribución de los sensores ultrasónicos que tiene el robot, se muestra en la Figura 1. Dicha distribución es la necesaria para que el robot tenga una orientación óptima al momento de movilizarse por el campo.

 El chasis del robot tiene un diámetro de 38cm y los sensores están al borde de dicho chasis, de tal manera que estos puedan leer la distancia a la que se encuentra el robot. Los ultrasónicos están ubicados estratégicamente de tal manera de reducir al máximo los puntos ciegos que se pueden originar.

 Los sensores de la derecha e izquierda están situados a 180°, el superior ubicado exactamente a 90°, con un total de 13 sensores y cada uno de ellos separados a 22.5° cada uno de manera simétrica, como se muestra en la Figura 3.21.

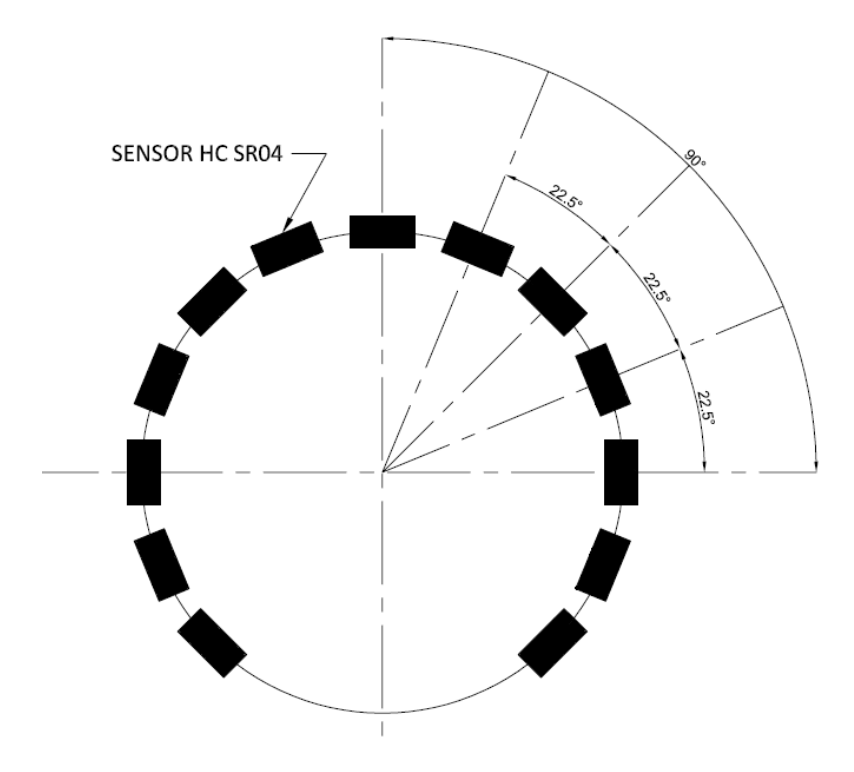

**Figura 3. 21 Distribución de los sensores de proximidad. (Vista Inferior)** 

 La ventaja de la distribución presentada es que los sensores que se encuentran a en un ángulo distinto al de 90° o 180°, es que, éstos pueden anticipar las acciones que el robot deberá ejecutar.

 Tomando en cuenta a los sensores que no se encuentran perpendicular a la pared, necesitamos hacer un análisis para determinar el valor de la distancia de la pared hasta el sensor. Dicho análisis será necesario realizarlo para cada uno de los sensores ubicados a 22.5°, 45°, y 67.5°; para obtener una distancia óptima y para que el robot permanezca a una distancia perpendicular de la pared. La geometría para hacer el cálculo se la puede observar en la Figura 3.22.

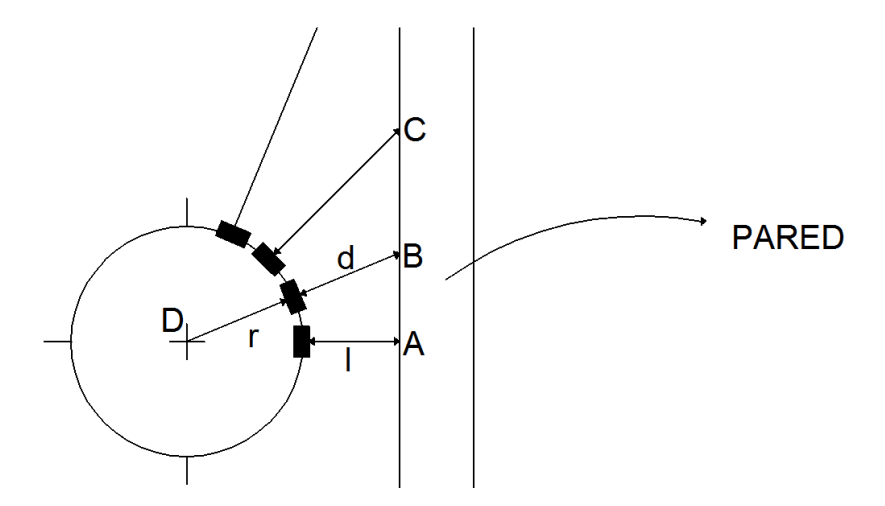

**Figura 3. 22 Análisis geométrico de la posición de sensores.** 

 Se desea encontrar la distancia d, para lo cual analizaremos el triángulo ACE. Este mismo análisis será efectuado para el triángulo ABE y en general para realizar el cálculo con cualquier sensor.

$$
\cos \theta = \frac{l+r}{d+r}
$$

**3- 20**

Se despeja d:

$$
d = \frac{(l+r)}{\cos \theta} - r
$$

**3- 21**

#### **Tabla 3. 19**

**Valores estándar de la distancia sensada para diferentes inclinaciones en la posición de los sensores.** 

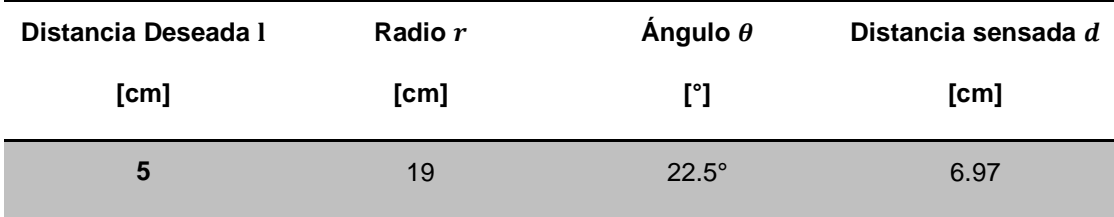

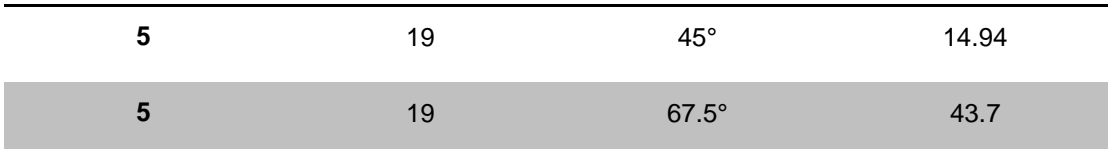

 Debido a que un sensor ultrasónico ubicado a 67.5°, debe medir una distancia de 43.7cm, este se lo ocupará para detectar una pared frontal y no una lateral, así se asegura que la distancia que dé este sensor sea mucho más exacta y no afecte en la de los demás sensores.

 Esta distancia será utilizada para la navegación autónoma del Robot, se calcula la distancia de ambos lados y se procederá a realizar un control en lazo cerrado, tomando como referencia que la diferencia que existe entre ambos lados debe ser cero.

 El control de lazo cerrado es aquel en el que la acción de control está en función de la señal de salida, esto quiere decir que un circuito cerrado usa la retroalimentación desde un resultado final para ajustar la acción de control en la entrada que se requiere, reduciendo la diferencia entre ambos, como se puede observar en la Figura 3.23.

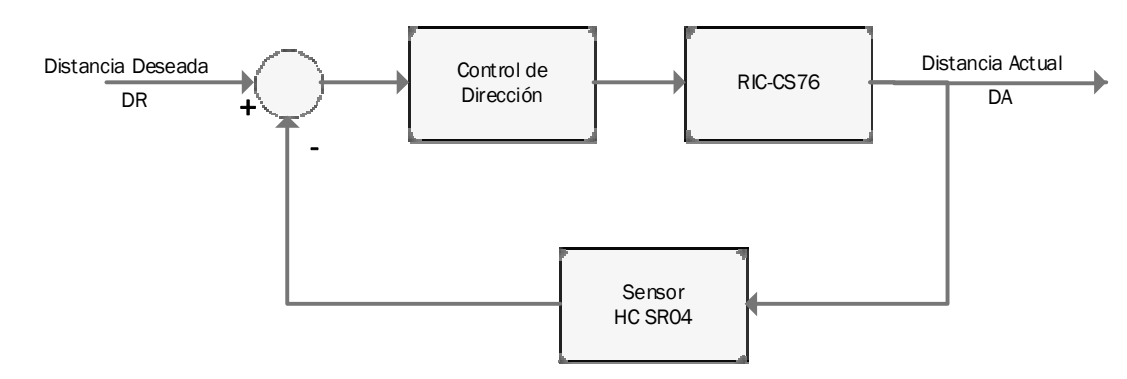

**Figura 3. 23 Diagrama de Control para la navegación autónoma del RIC-CS76.**

 El controlador utilizado para este caso, es un proporcional. Comúnmente es utilizado, un controlador proporcional, para inspeccionar la velocidad de un motor.

 Tomando en cuenta este enfoque, se debería considerar dos algoritmos para el control. Al realizar pruebas, solamente la velocidad de los motores no garantizó una confiable navegación autónoma, se tomó al robot móvil por completo como todo el sistema a controlar y no individualmente a cada motor.

 El algoritmo basa sus cálculos en la señal que emiten los sensores ultrasónicos para ajustar la salida de la señal PWM de cada motor, ajustando la velocidad de estos. Este ajuste pretende controlar el comportamiento completo del robot y con esto mantener una diferencia entre ambos lados muy cercana a cero durante la navegación, de tal manera que no se controle por separado la velocidad individual del motor.

 Con este algoritmo, se optimiza el resultado a obtener, ya que si la diferencia actual del robot de ambos lados con respecto a la pared es mayor a la deseada, la velocidad del motor izquierdo aumentará, mientras que la velocidad del motor derecho disminuirá. El valor inicial de la duración del pulso para las señales PWM se fijó a un 85%, con este valor se permite que el algoritmo disminuya o aumente la velocidad de cada motor según sea el caso para acercar o alejar el robot de la pared.

 Para evitar que el algoritmo haga que el robot oscile o se detenga algún motor debido a un error grande, se implementó un limitador para que la duración del pulso de las señales PWM no fuera menor al 20%. El diagrama del controlador proporcional se puede observar en la Figura 3.24.

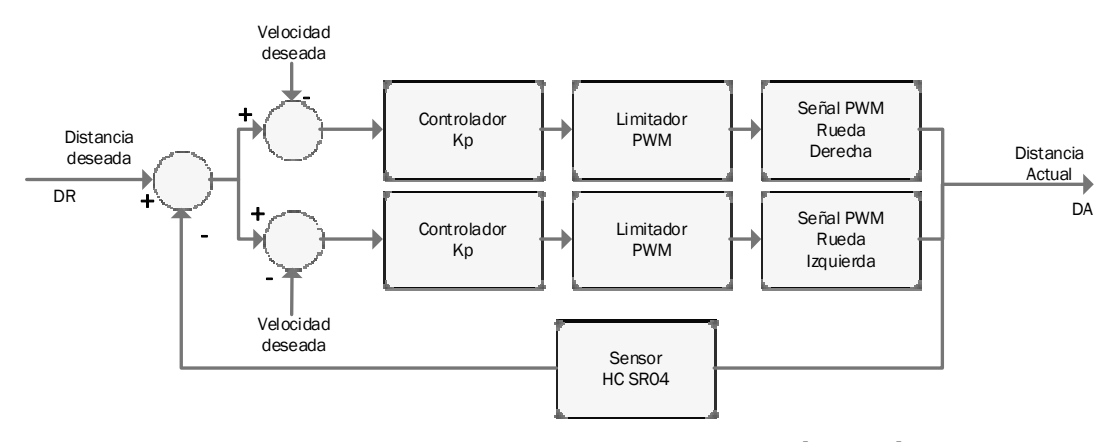

**Figura 3. 24 Diagrama algoritmo de control navegación autómata del RIC-CS76.**

 Para tener un mejor registro del procedimiento a seguir, se dio nomenclatura a cada uno de los sensores dependiendo de la posición en la que se encuentra independientemente del ángulo al que se encuentra como se indica en la Figura 3.25.

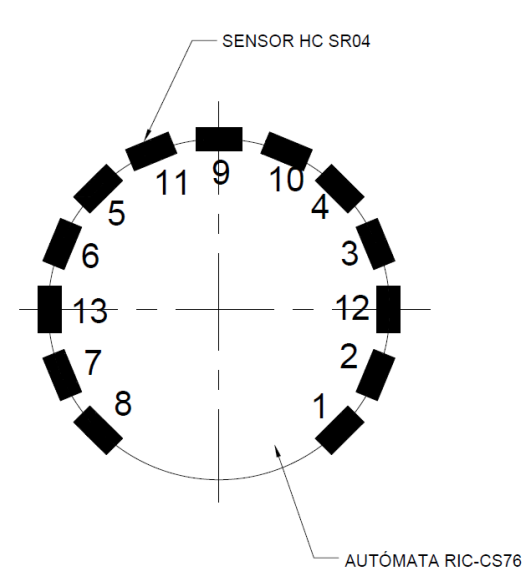

**Figura 3. 25 Nomenclatura disposición de sensores.** 

 El cálculo de la distancia derecha se realizará con los sensores 1, 2, 12, 3 y 4; para la distancia izquierda los sensores 8, 7, 13, 6 y 5; mientras que para la distancia frontal los sensores 9, 10 y 11. En la Figura 3.26 se muestra el diagrama de flujo que explica el algoritmo de Navegación del RIC-CS76.

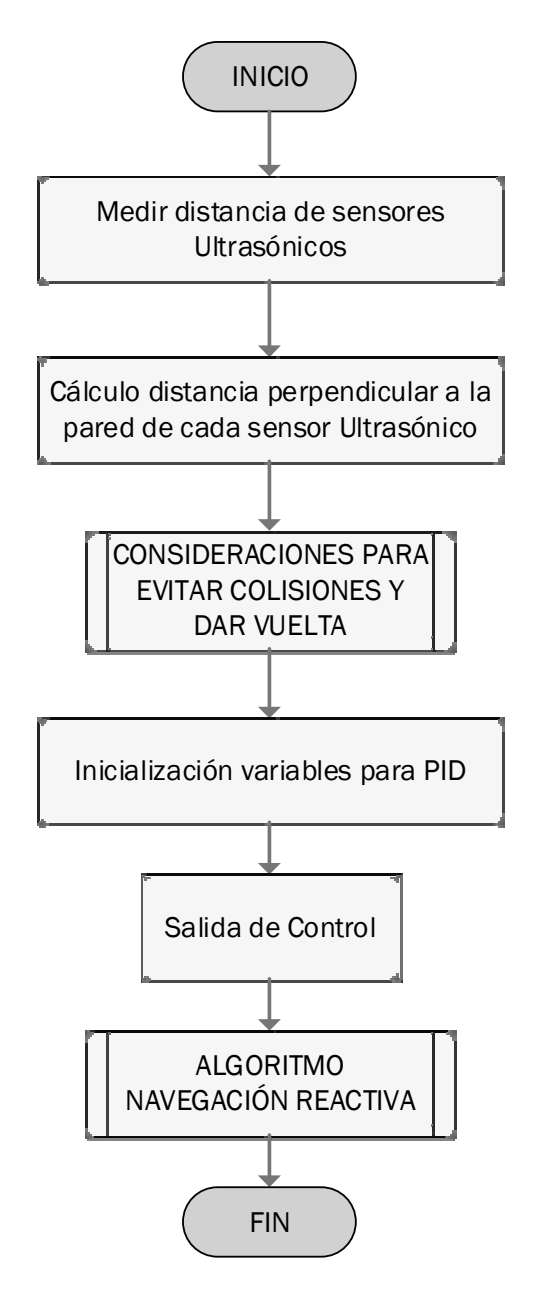

**Figura 3. 26 Diagrama de Flujo Algoritmo Navegación Autónoma.**

### **3.5.2 Algoritmo de Distanciamiento frontal.**

 Se ha implementado un algoritmo exclusivo para verificar la distancia frontal con los tres sensores frontales, ya que, el algoritmo anterior no le permite al robot móvil dar la vuelta cuando se encuentre con una esquina a 90°, debido a que el error de la distancia comienza a ser muy grande y el limitador de la duración del ancho no permite que este error sea corregido, a menos que el ángulo sea reducido. El algoritmo Distancia frontal se activará una vez que los sensores frontales midan una distancia menor o igual a 25cm. Una vez que la distancia sensada sea menor o igual a los 25cm, y una de las distancias calculadas, derecha o izquierda, sea menor a 15cm, el Robot gira hacia donde la distancia calculada sea mayor a 15cm.

## **3.5.3 Algoritmo de Navegación Reactiva.**

 Se ha implementado un algoritmo para cuando el RIC-CS76, se encuentra en un bucle infinito, ya que, por la irregularidad del terreno la medida de las distancias de la izquierda o derecha puede variar, si por ejemplo el Robot pasa por un agujero propio de los terrenos de plantaciones, el autómata se inclina sea a la derecha o izquierda, esto provoca que tanto los sensores de la derecha como los de la izquierda, midan una distancia mayor o menor dependiendo hacia donde sea la inclinación, provocando que el algoritmo que realiza la diferencia de ambas distancias, induzca un PWM que haga que la plataforma gire hacia una de las paredes provocando una colisión. Una vez colisionado, Figura 3.27.a, el algoritmo de navegación entra en un bucle infinito ya que no será capaz por si solo de salir de dicho impedimento. El Algoritmo para salir de bucle infinito, realiza un conteo del tiempo en el que se encuentra en cada uno de las distintos etapas para la navegación autónoma, de tal manera que si este sobrepasa un valor predeterminado, realiza un movimiento hacia atrás y en dirección contraria a la que se encuentra en colisión, y luego un movimiento hacia adelante, ubicando al

RIC-CS76, en una nueva posición, en la cual ya sobrepaso el obstáculo y se encuentra obviamente en una posición adecuada, Figura 3.27.b, para continuar con el Algoritmo de Navegación sin problema.

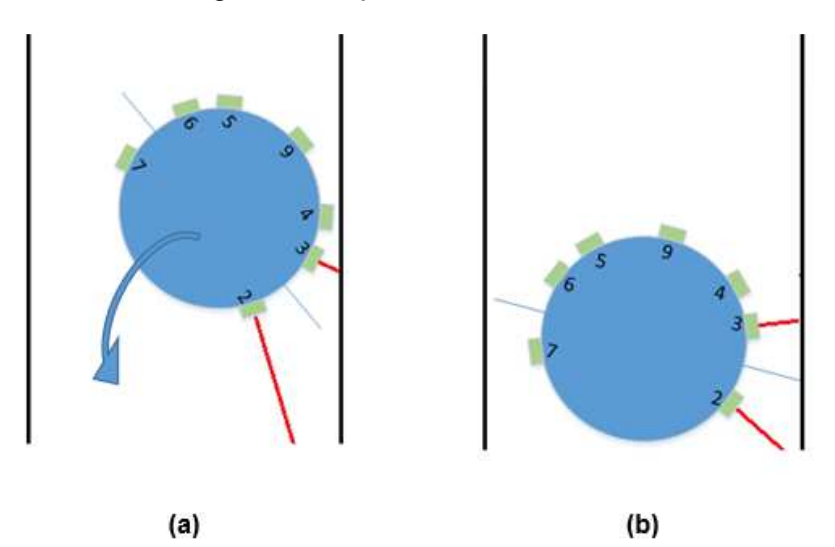

**Figura 3. 27 (a). Posición del RIC-CS76, en la que se encuentra en un bucle infinito sin poder girar hacia la izquierda. (b). Posición del Robot luego de realizar maniobra anti-colisión.** 

 En la Figura 3.28 se muestra el diagrama de flujo que explica el algoritmo de navegación reactiva del RIC-CS76.

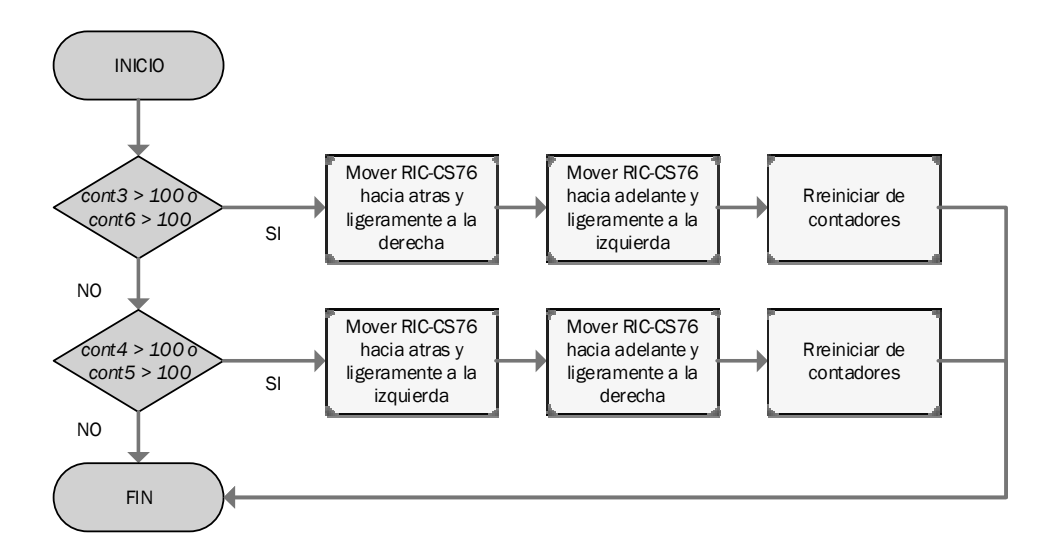

**Figura 3. 28 Diagrama de Flujo Algoritmo Navegación Reactiva del RIC-CS76.** 

### **3.5.4 Lineamientos para la Navegación del RIC-CS76.**

 Los lineamientos o consideraciones que van a ser tomadas en cuenta para que el RIC-CS76 no tenga inconvenientes mientras esta navegando se irán ejecutando una a continuación de otra, verificando cada una de las circunstancias. Para un uso adecuado basan su lógica en la posición actual en la que se encuentra el RIC-CS76, es decir, cuando el algoritmo de navegación autónoma no sea capaz de resolver entornos físicos en los cuales se desenvuelve.

 Cuando el valor que mide el sensor 4 sea mayor que 65mm la distancia, que normalmente es calculada para verificar la posición, tomará un valor negativo, independientemente del cálculo a realizar, es decir, que prioriza este evento antes de realizar el cálculo. Un caso parecido al del sensor 5, sin embargo, en esta ocasión el valor que normalmente calcula la distancia referente a su izquierda, será un valor positivo.

 Las dos consideraciones mencionadas anteriormente, serán utilizadas para evitar obstáculos, sin embargo, existen otros escenarios que tienen que ser considerados en los que se pueden llegar a topar el robot, como por ejemplo un cambio brusco en el terreno, que hará que las distancias medidas por los sensores de los costados cambien de forma drástica lo cual conlleva a que el RIC-CS76 gire; en este caso, se verifica la medida de los sensores que se encuentran a 22.5° de un costado, de tal manera que si uno de los dos sensores mide una distancia mayor al otro Figura 3.29, se dará por entendido que está girando hacia la derecha o izquierda dependiendo de la medida calculada.

 En este caso, el valor de la distancia calculada será positiva o negativa, según el caso, para que el RIC-CS76 pueda girar adecuadamente y evitar colisiones.

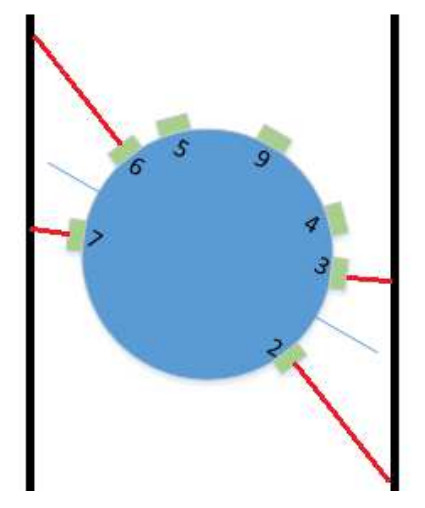

**Figura 3. 29 Estado del RIC-CS76, en el que el valor de la distancia calculada del sensor 2 es mayor a la del sensor 3. El Robot se encuentra posicionado ligeramente girado hacia la derecha.** 

 Así también, este algoritmo fue elegido ya que solucionó dos inconvenientes para la navegación autónoma, el primero, con el que se mantiene una distancia constante en ambos lados de la plataforma y el segundo, que realiza una curva sin inconvenientes, ya que la distancia medida en una curva para realizar el giro, siempre va a ser mayor en uno de los lados, y por esta razón el algoritmo hace que el RIC-CS76 vaya girando dependiendo cual sea la distancia con mayor longitud. En la Figura 3.30, se puede observar la disposición del robot, en la que debe girar hacia la derecha, puesto que la distancia derecha es mayor que la izquierda, y la diferencia es positiva.

 Además, cuando la distancia que se calcule con el sensor 9, destinado a medir la distancia frontal, sea relativamente pequeña, que se va a considerar a un valor exacto conforme se realicen las pruebas de campo, en comparación a la que normalmente mide, y la distancia que se calcula tanto del lado derecho o el lado izquierdo es pequeña, será otro indicio para que la plataforma gira hacia el lado contrario de la distancia pequeña, con lo cual nos aseguramos que no colisione con una pared frontal, en el caso de que los valores que calculamos de las distancias no sean los apropiados.

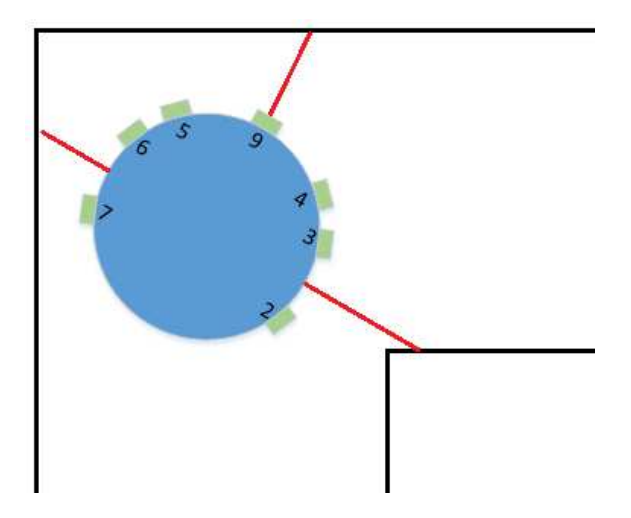

**Figura 3. 30 Estado del RIC-CS76, en el que la distancia derecha es mayor a la izquierda, por consiguiente el robot gira hacia su derecha.** 

 Un evento excepcional que tiene que ser considerado es en el cual, si las distancias calculadas tanto de los costados así como la frontal, están por debajo de un valor predeterminado, el cual será considerado para decidir que está cerca de una pared, está por debajo de esta distancia, tanto a los costados como al frente, el RIC-CS76 tendrá que dar un giro de 180º y continuar con la navegación.

 Si no se cumple con ninguna de las condiciones anteriores, entonces se calcula la diferencia que existe entre ambas distancias perpendiculares las cuales se calculan entre la plataforma y la pared. Este valor será la variable de control, una función especial para realizar los cálculos pertinentes.

 Cabe mencionar que se resta la distancia derecha de la distancia izquierda, esto quiere decir que si el valor es positivo, debe girar a la derecha y viceversa si el resultado de la diferencia es negativo. A continuación en la Figura 3.31 (a), (b) y (c) se muestra el diagrama de flujo que explica el algoritmo de navegación para evitar colisiones del RIC-CS76.

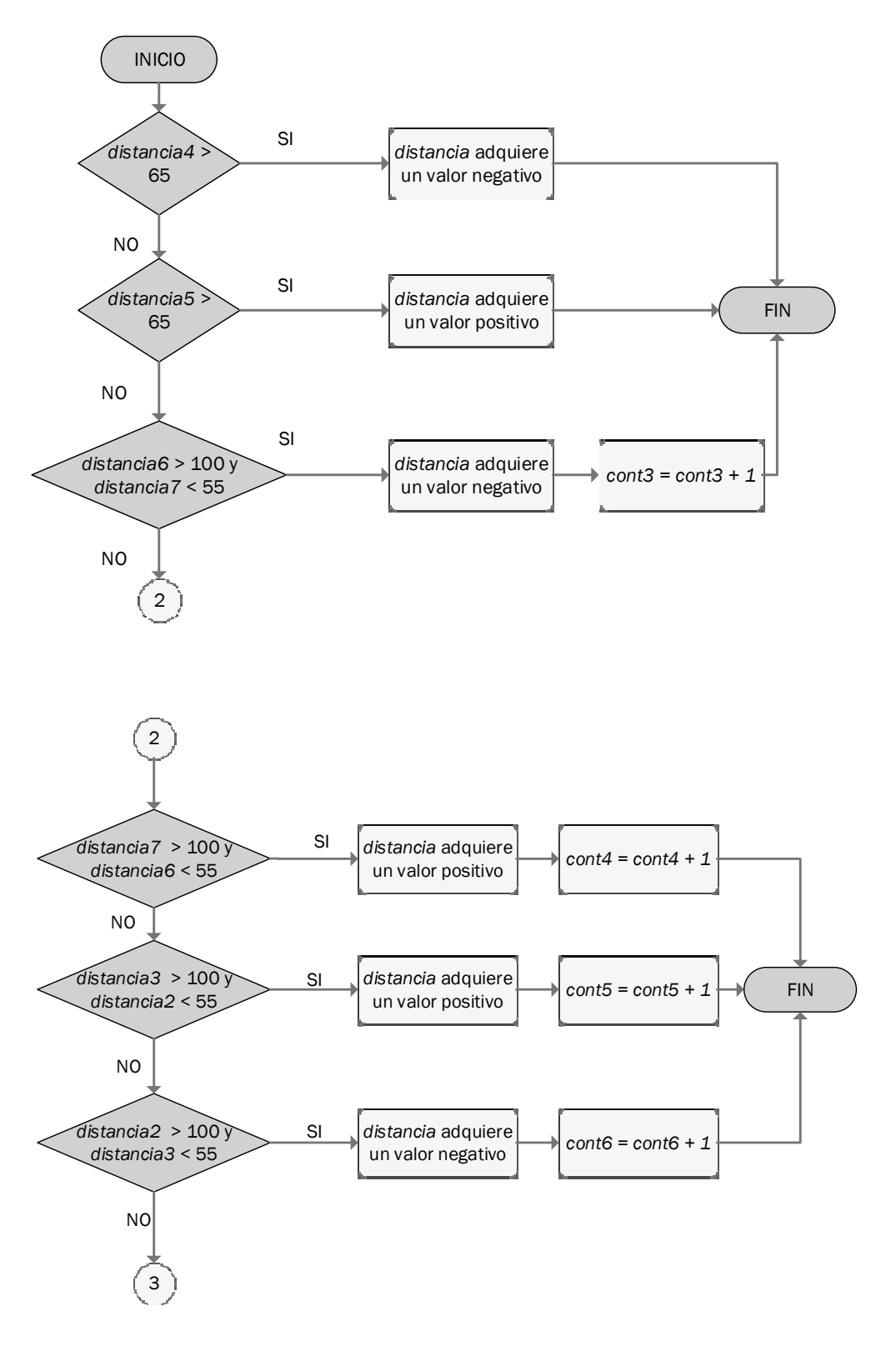

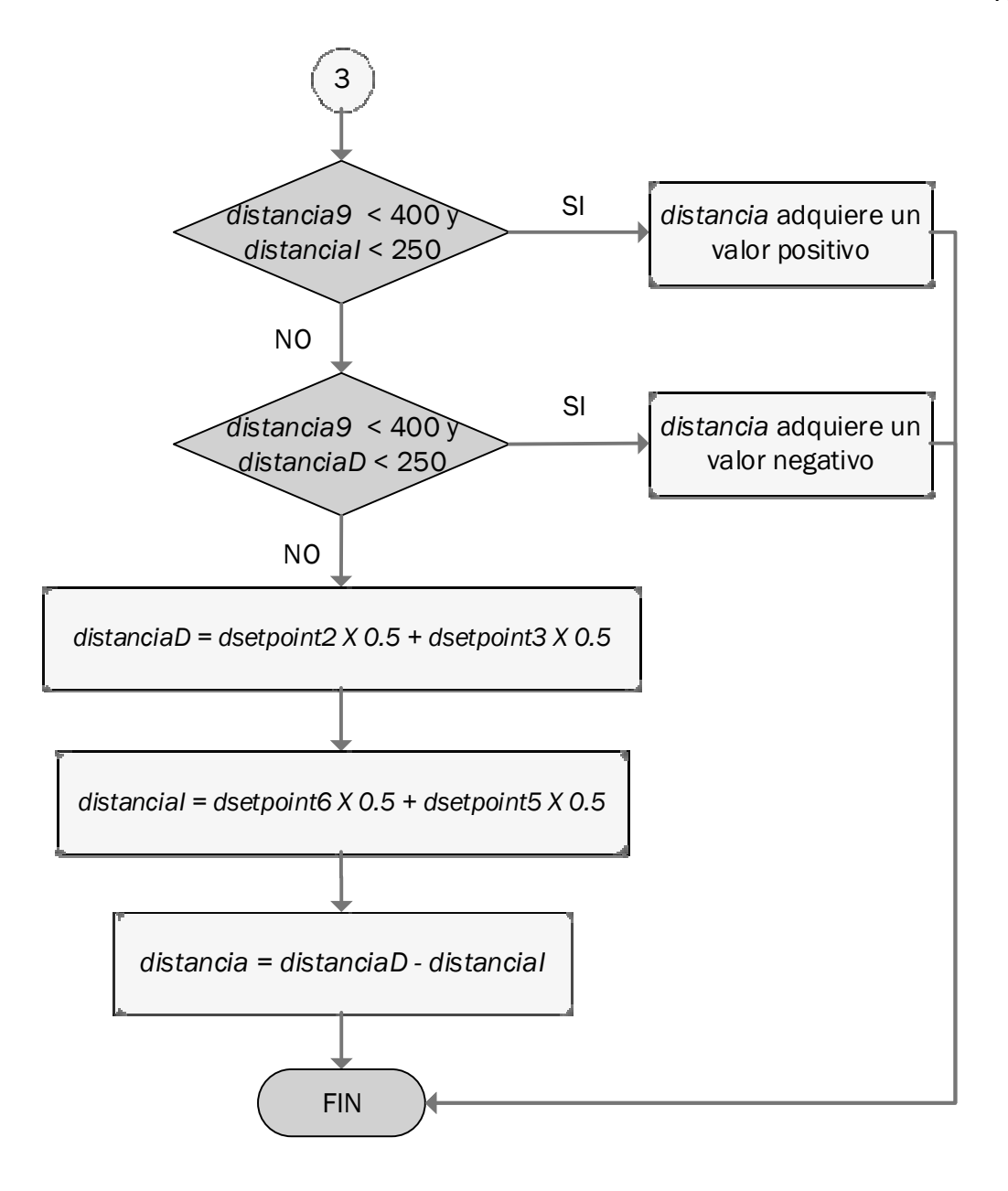

**Figura 3. 31 Diagrama de Flujo para las consideraciones para evitar colisiones y dar vuelta.** 

## **3.5.5 Programación del Arduino.**

 Se presenta a continuación en las Figuras 3.32 (a) y (b), el diagramas de flujo de la programación Arduino con lo cual se pretende dar una idea general del progreso con el que se llevó a cabo dicho procedimiento para un correcto funcionamiento del RIC-CS76.

 En la Figura 3.32 (a), se procede a detallar mediante un diagrama de flujo la programación de Arduino, se inicializan cada una de las variables, las cuales van a ser utilizadas en el algoritmo de navegación, así como todas las variables que utiliza la función PID implementada e incluida en el programa, posteriormente se definen cada uno de los pines físicos que se van a utilizar, tanto para los sensores, como para los motores y bombas hidráulicas las cuales van a ser conectadas a la placa de control diseñada con anterioridad, finalmente este diagrama muestra la inicialización de la comunicación serial para poder comunicarnos con la Raspberry PI.

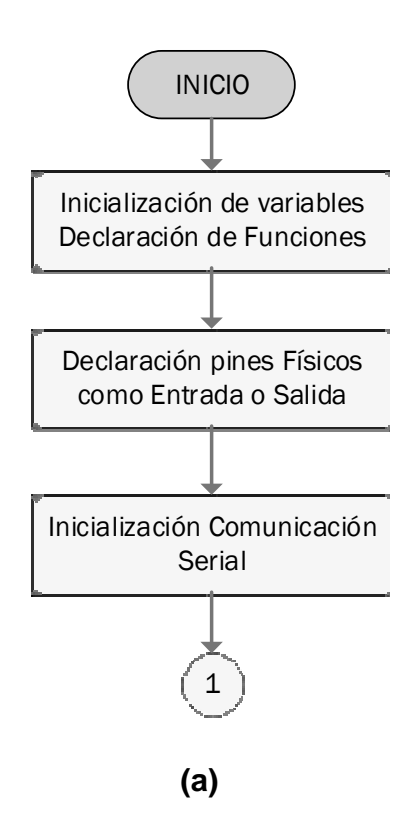

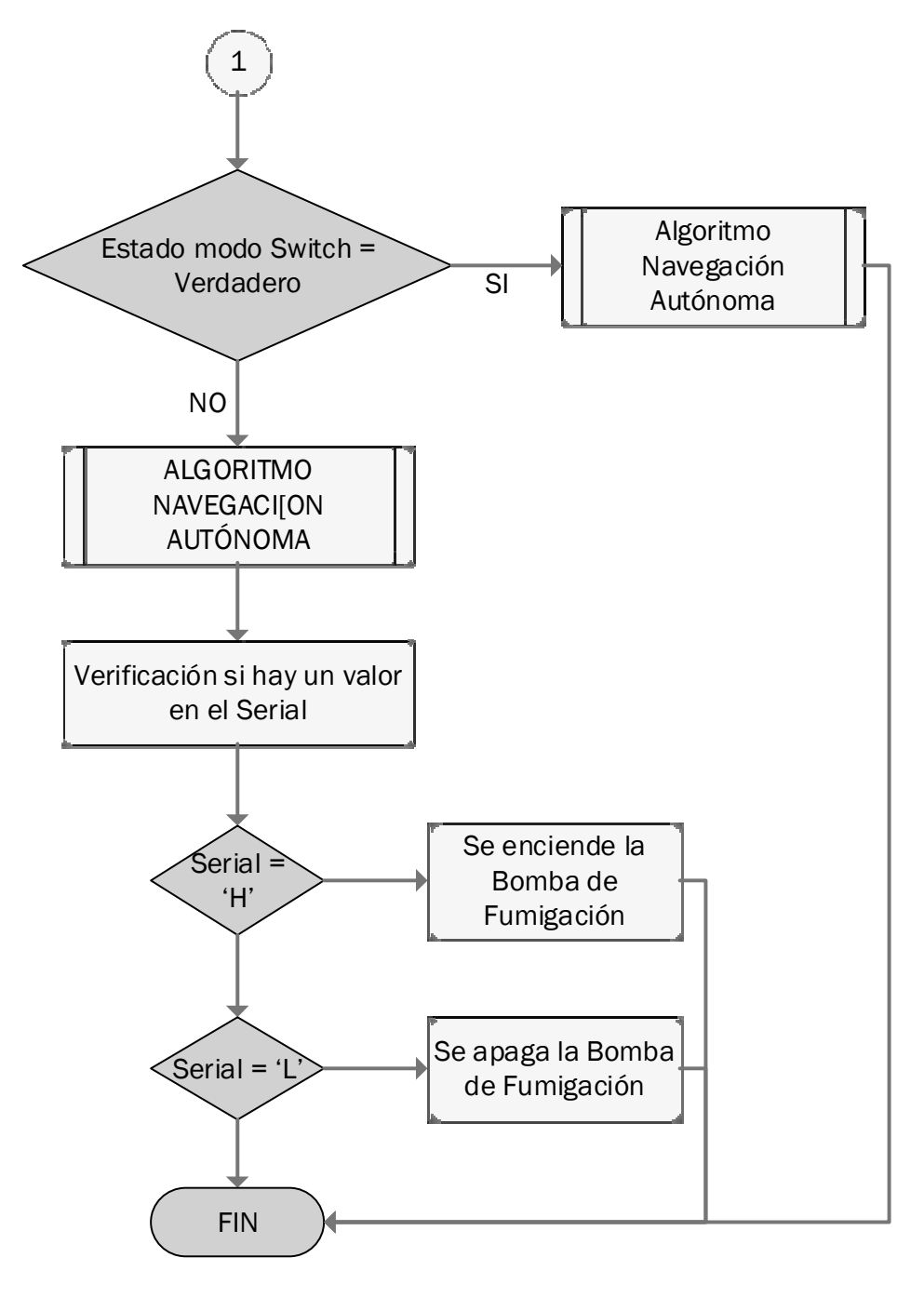

**(b)** 

**Figura 3. 32 Diagrama de flujo programación Arduino.** 

 Una vez que se ha inicializado todas las variables y definido cuales son los pines a utilizar, se prosigue a detallar mediante un diagrama de flujo, el bucle infinito de control (Ver Figura 3.32 (b)), en esta instancia se procede a verificar el estado del switch del modo de funcionamiento, el cual va a definir si se fumiga o si se inspecciona, para cada uno de los casos ejecuta el algoritmo de navegación autónoma, con la diferencia de que si se elige el modo de Inspección, se recibe la señal enviada desde el Raspberry PI por comunicación serial, lo cual indica si se enciende o no la bomba de inspección.

### **3.5.6 Visión Artificial.**

#### **3.5.6.1 Programación en Python.**

 La programación de el Algoritmo de visión artificial, se lo implementó en Python OpenSourse, una de las principales ventajas de utilizar este software, es la utilidad y facilidad para entender la programación y que es compatible con el Raspberry. Esta programación se basa en el reconocimiento de la flor mediante la PiCamera y el envío de una señal mediante el puerto serial hacia la placa de entrenamiento Arduino.

### **3.5.6.2 Algoritmo para reconocer Flor de la planta de Haba.**

 Por medio de la Librería PiCamera, se realiza la captura de 3 imágenes en un periodo de tiempo determinado, menos a 1 segundo, y se guarda la tercera imagen que será la utilizada para el reconocimiento de la flor. Se realizan tres capturas debido a que se efectuaron pruebas y la cámara estabiliza una imagen más clara luego de dos tomas.

## **3.5.6.3 Transformación de Imagen a color HSV.**

 Se realiza la transformación de la imagen a un modelo de color HSV, para tener mejores resultados a la hora de detectar un color en particular. Cabe señalar que OpenCV usa H: 0 - 180, S: 0 - 255, V: 0 - 255. A continuación se presenta, en la Figura 3.33, la transformación a modelo HSV de una imagen real capturada con la PiCamera.(Ver Figura 3.33)

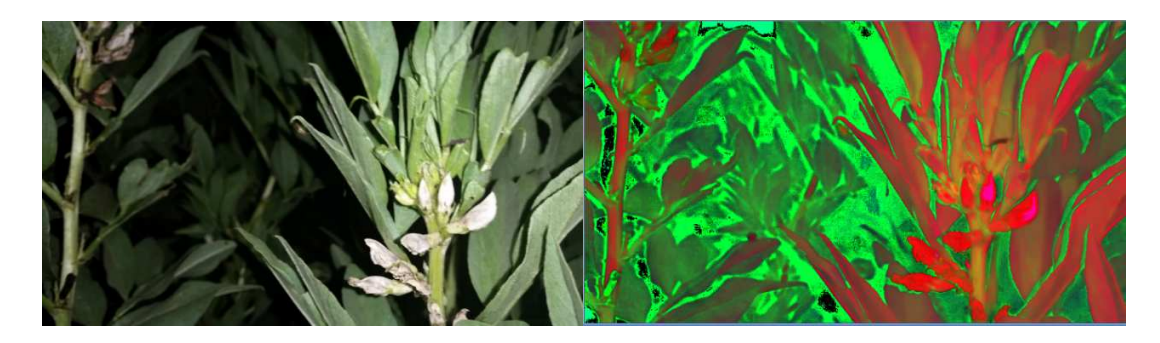

**Figura 3. 33 Imagen real e imagen transformada en modelo de color HSV.** 

## **3.5.6.4 Creación de la "Máscara".**

 Se ha denominado máscara a una imagen que va a contener exclusivamente a los colores que se va a detectar. Dicha imagen además, será transformada a binaria, para obtener un fondo en color negro, y los colores que en un principio se identificaron se encuentren en color blanco.

 Para la obtención de esta 'mascara' se va a utilizar la librería OpenCV, la cual comprueba si elementos de la matriz se encuentran entre los elementos de dos matrices límites. Los valores deben estar en el rango de H: 0 - 180, S: 0 - 255, V: 0 - 255.

 Para encontrar los valores límites, se diseñó un programa en Python con el cual se pueden obtener de una manera fácil dichos valores, y poder implementar en el programa principal, un ejemplo de aplicación del programa con una fotografía real se la puede observar en la Figura 3.34.

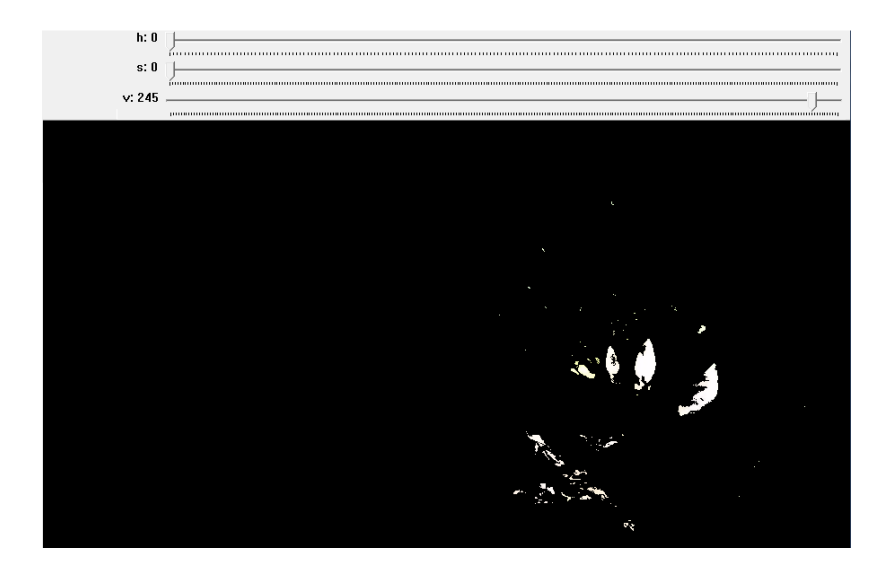

**Figura 3. 34 Programa implementado para encontrar los límites de color HSV.** 

 También se puede observar en blanco exclusivamente las flores, que es lo que se necesita reconocer, mientras que el resto de la imagen se colorea en negro, además los valores de HSV se fijan en H: 0, S: 0, V: 245, como valores mínimos, mientras que el máximo es de H: 180, S: 255, V: 255.

 La librería OpenCV toma estos valores y lo compara con la imagen HSV, así se obtiene una imagen en la que solo existen las flores.

# **3.5.6.5 Cálculo del área y grafico de centroide.**

 Una vez identificada la flor en la imagen, se calcula el área de ésta, para esto utilizamos la librería OpenCV, nos ubicamos en el centro de ésta área y dibujamos un objeto circular de color rojo, como se observa en la Figura 3.35.

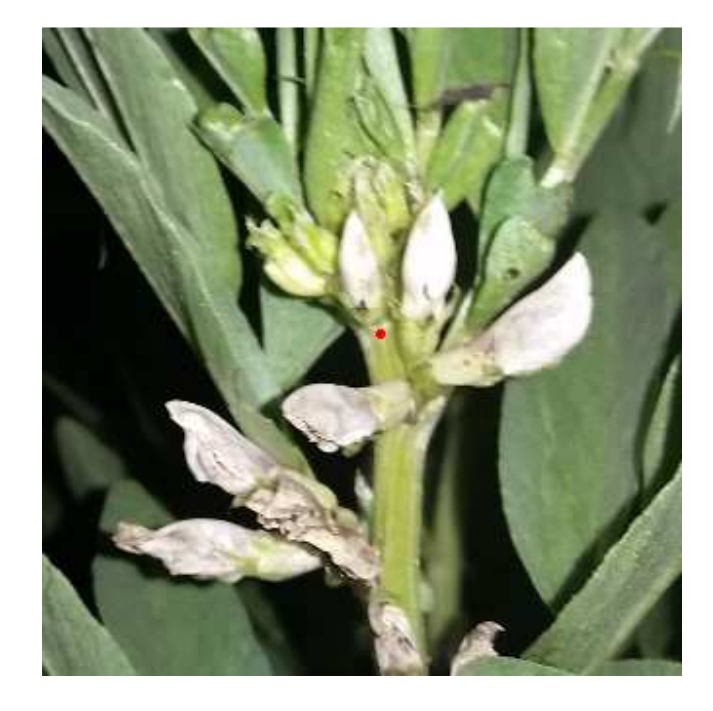

**Figura 3. 35 Imagen real con objeto cuadrangular en color rojo, detectando la flor.** 

 Se realiza el dibujo en la imagen, ya que a partir de aquí se enviará la señal al Arduino para la fumigación. En la Figura 3.36 se muestra el diagrama de flujo del algoritmo para reconocer la flor de la planta de haba.

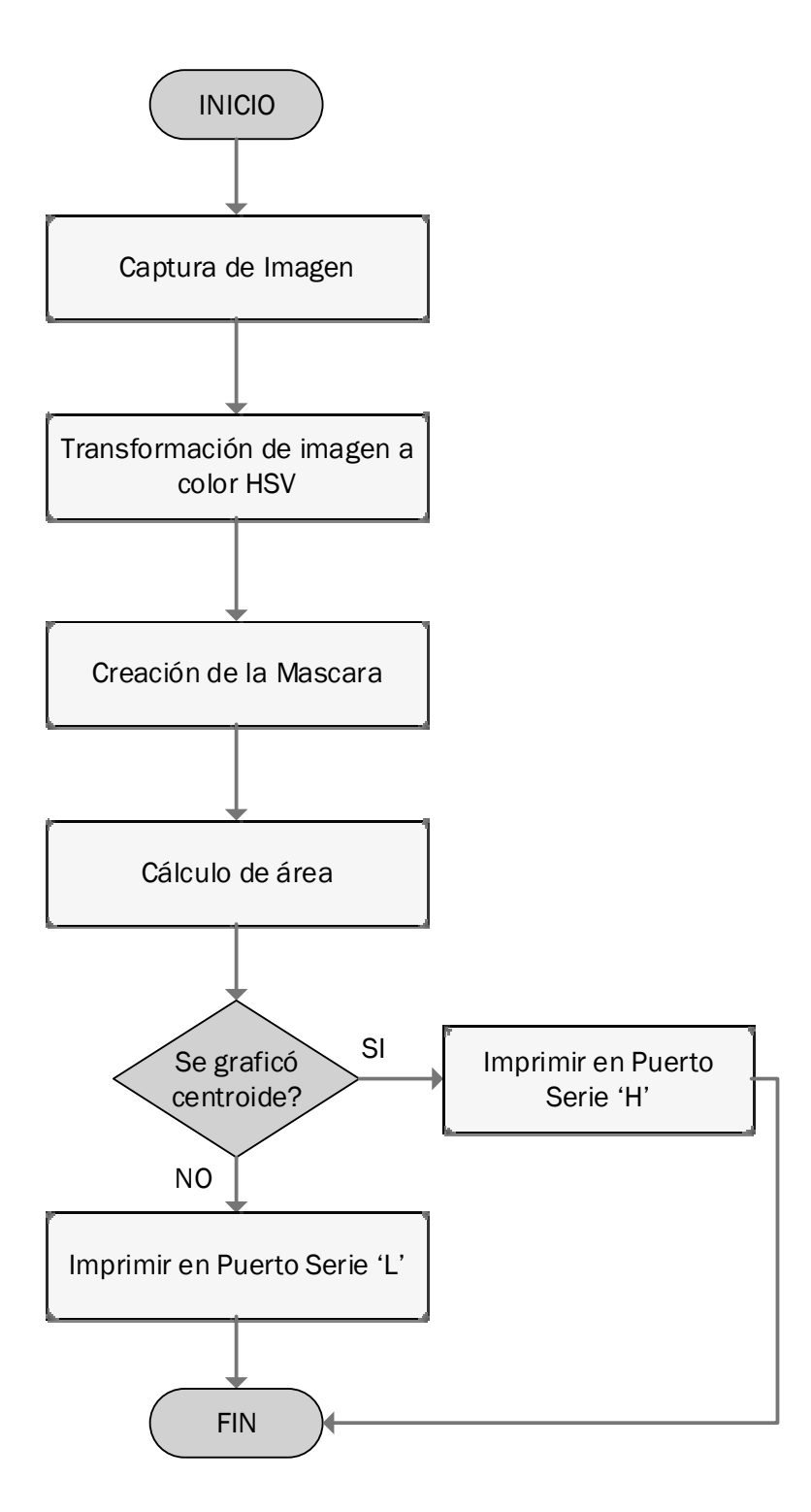

**Figura 3. 36 Diagrama de flujo del algoritmo para reconocer la flor de la planta.** 

## **3.5.7 Comunicación Serial Raspberry Pi – Arduino.**

 En caso de que se haya detectado la flor, se imprime un valor en el Puerto Serie, es decir, si se ha dibujado un objeto en el centro del área encontrada, se cambia el valor de la variable que será receptada por Arduino.

 Cabe recalcar que el Arduino solo verificará si existe una variable enviada por el Puerto Serie si se encuentra en el modo inspección.

## **3.6 Consumo Energético.**

 En la sección 3.1.2 se estableció que el tiempo de funcionamiento que se espera del RIC-CS76 es de al menos 3 horas. Además de esto, en la Tabla 3.20 se muestra un resumen del consumo de corriente de cada uno de los elementos que conforman el RIC-CS76. Esta información será de gran ayuda al momento de seleccionar la batería.

### **Tabla 3. 20**

#### **Consumo Energético de los elementos electrónicos del RIC-CS76**

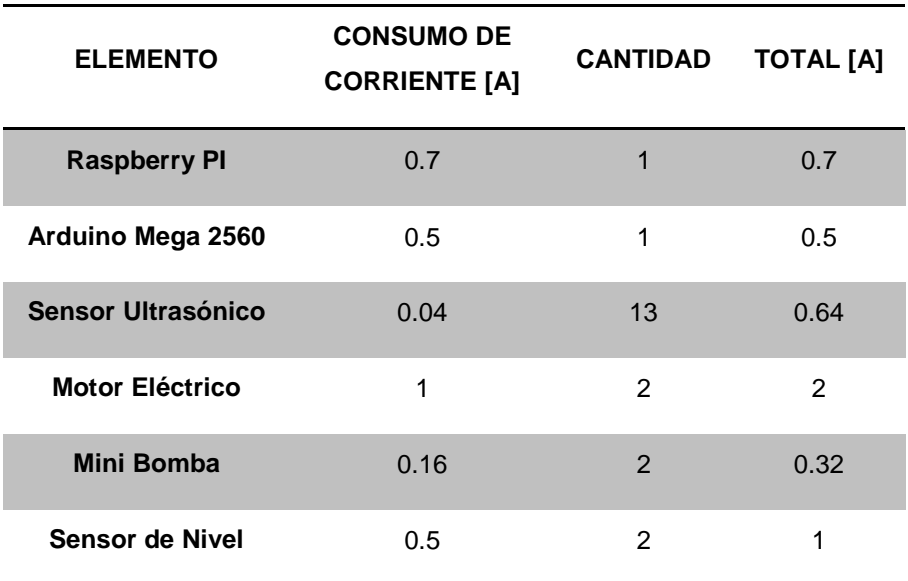

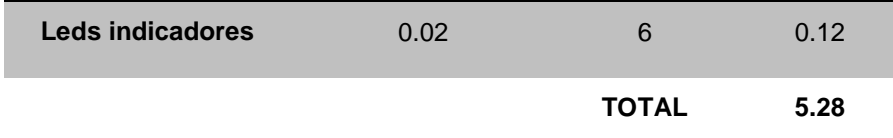

# **3.6.1 Selección de Batería.**

 En esta sección se realizara la selección de la batería teniendo la información de la sección 3.6. La batería seleccionada deberá satisfacer toda la necesidad energética del RIC-CS76. Además en la sección 3.4.1.4 se indicó que el voltaje máximo para el correcto funcionamiento del robot es de 12V. A partir de estos datos se podrá calcular la autonomía de la batería.

 La corriente de consumo total es aproximadamente 5.28A. Para obtener la capacidad realizamos el siguiente cálculo con la aplicación de la fórmula y exponente de Peukert.

$$
t = \frac{H}{\left(\frac{I \times H}{C}\right)^k}
$$

**3- 22**

Donde:

t: Tiempo en horas de autonomía.

H: Base de tiempo indicado por el fabricante, en este caso 20H.

I: Intensidad de corriente solicitada a la batería en amperios.

C: Capacidad de la batería en amperios hora.

k: Coeficiente de Peukert, valor inherente al tipo de batería, en este caso 1.3 para una batería de plomo-acido.

$$
3H = \frac{20H}{\left(\frac{5.28A \times 20H}{C}\right)^{1.3}}
$$

 $C = 0.769Ah$ 

 Además de la capacidad, es necesario que cumpla con otras características, las cuales se muestran a continuación:

- Batería sellada por seguridad.
- Precio accesible.

 En la Tabla 3.21 se muestra una comparación entre las opciones de baterías que cumplan con las necesidades del RIC-CS76.

### **Tabla 3. 21**

#### **Comparación entre opciones de batería.**

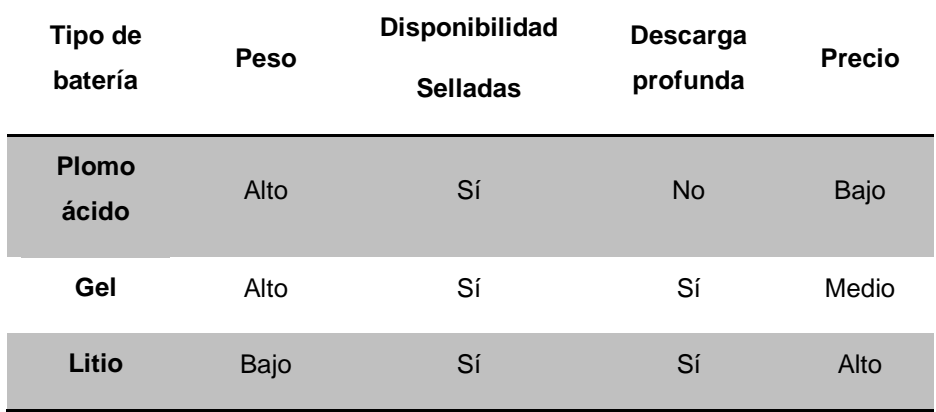

 Cabe recalcar que cada una de las opciones expuestas son recargables, por eso como condición más importante para la selección se estableció el precio. Se encontró que la batería de plomo-acido es la mejor opción para el RIC-CS76.

 La batería seleccionada que satisface satisfactoriamente las necesidades del sistema y fácil de encontrar en el mercado es la RITAR 1270 mostrada en la Figura 3.37.

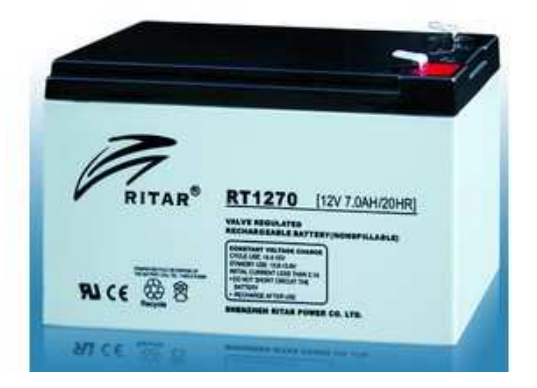

**Figura 3. 37 Batería RITAR modelo RT1270 sellada de 12V7Ah.** 

# **3.7 DISEÑO FINAL DEL RIC-CS76.**

 Para la facilidad de la construcción del prototipo se decidió dividir la estructura en dos partes que son Base para Motores y Base para el Control.

# **3.7.1 Base para Motores.**

 En esta parte de la estructura se van a colocar los motores, sensores ultrasónicos, mini bombas, sensores de nivel y los depósitos de almacenamiento para el fungicida o nutriente. Hay que tener en cuenta que en la sección 3.3.1.1 ya se estableció la geometría que va a tener el RIC-CS76. Además hay que tener en cuenta la geometría de los sensores ultrasónicos, motores y ruedas. Una vez hecho este análisis se procedió a realizar el diseño virtual del prototipo con ayuda del software SolidWorks 2014. En la Figura 3.38, 3.39 y 3.40 se muestran los distintos tipos de vistas del diseño final de la Base para los motores.

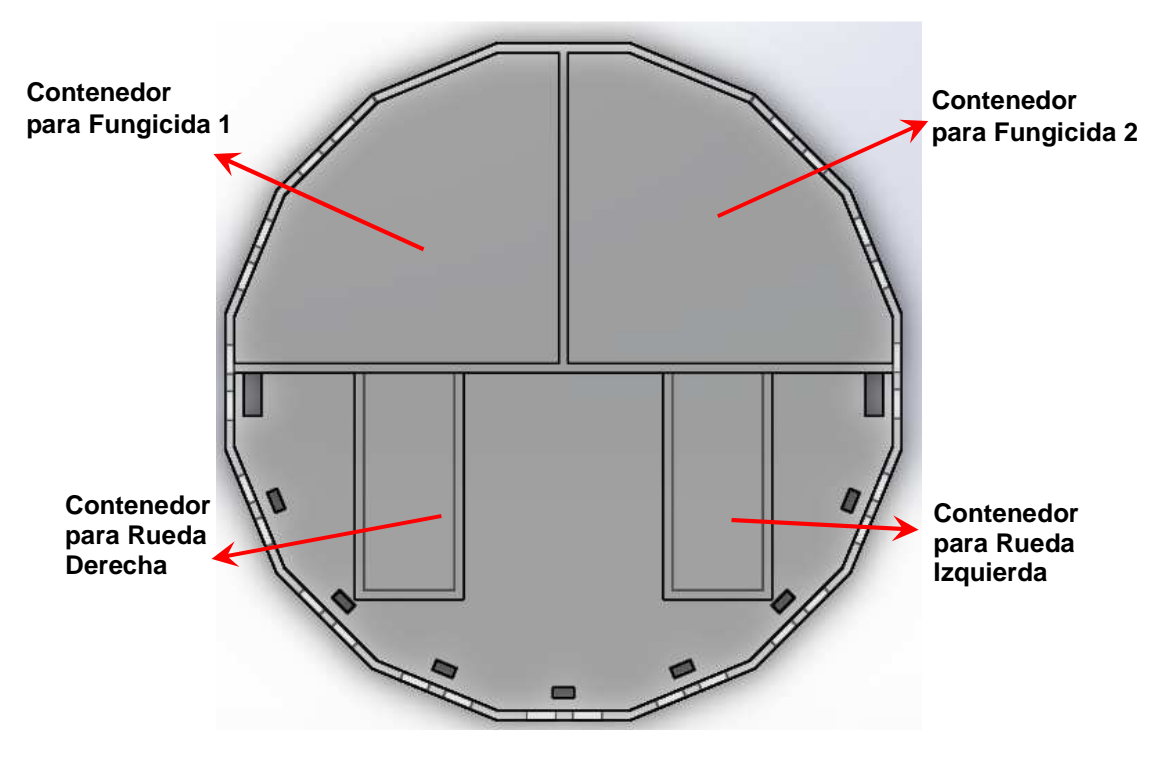

**Figura 3. 38 Vista Superior de la Base para los Motores.** 

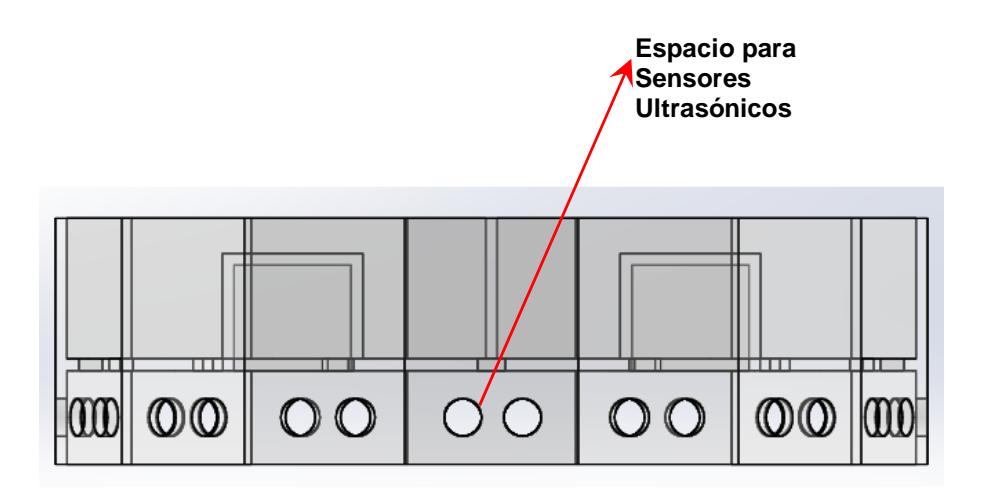

**Figura 3. 39 Vista Frontal de la Base para los Motores.** 

114

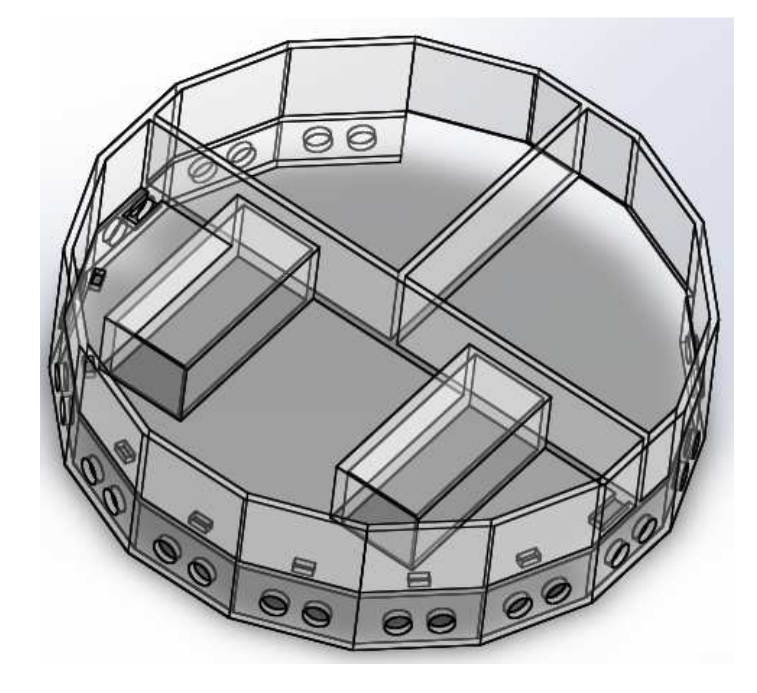

**Figura 3. 40 Vista Isométrica de la Base para los Motores.** 

 Una vez termina el diseño se procedió a realizar el estudio de análisis de esfuerzos para saber cómo se va a comportar la estructura a las distintas fuerzas a las que va a estar sometido, especialmente la fuerza a la que va a estar expuesta por el líquido que va a ir en los contenedores. En la Figura 3.41 y 3.42 se muestra los resultados obtenidos del Estudio realizado para Esfuerzo y Deformación, respectivamente. Para este estudio se asumió que cada uno de los contenedores esta con 1.25L de agua, que es la sustancia más parecida a los Fungicidas.

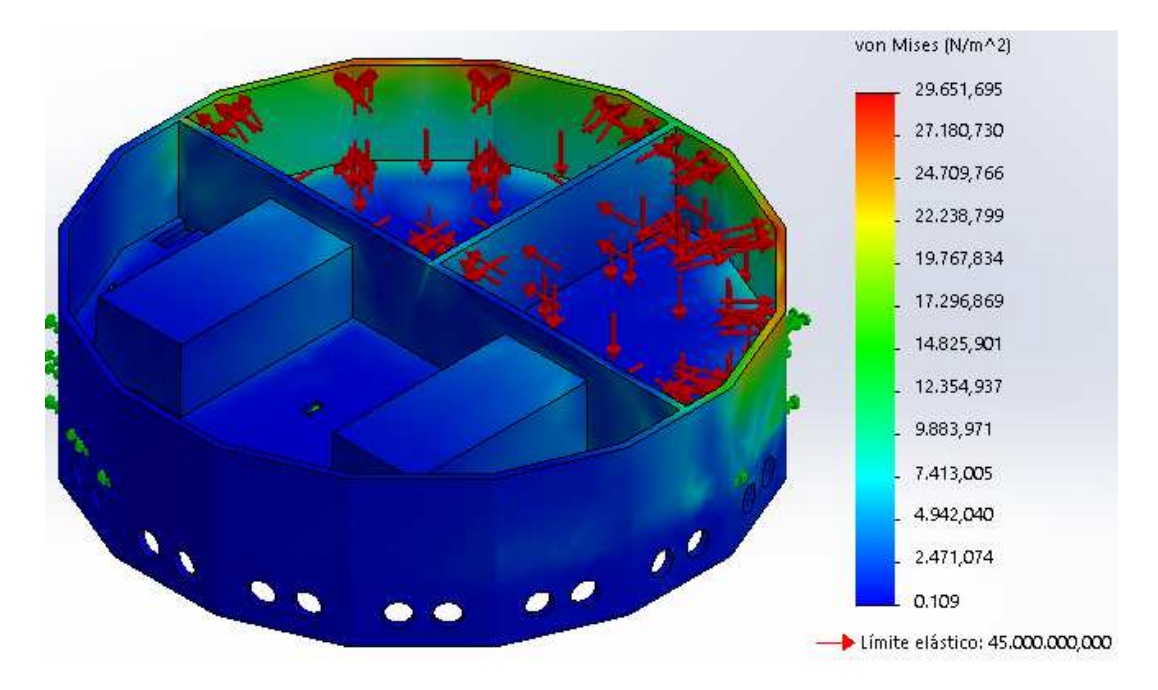

**Figura 3. 41 Resultados obtenidos del Análisis de Esfuerzo de Von Mises.** 

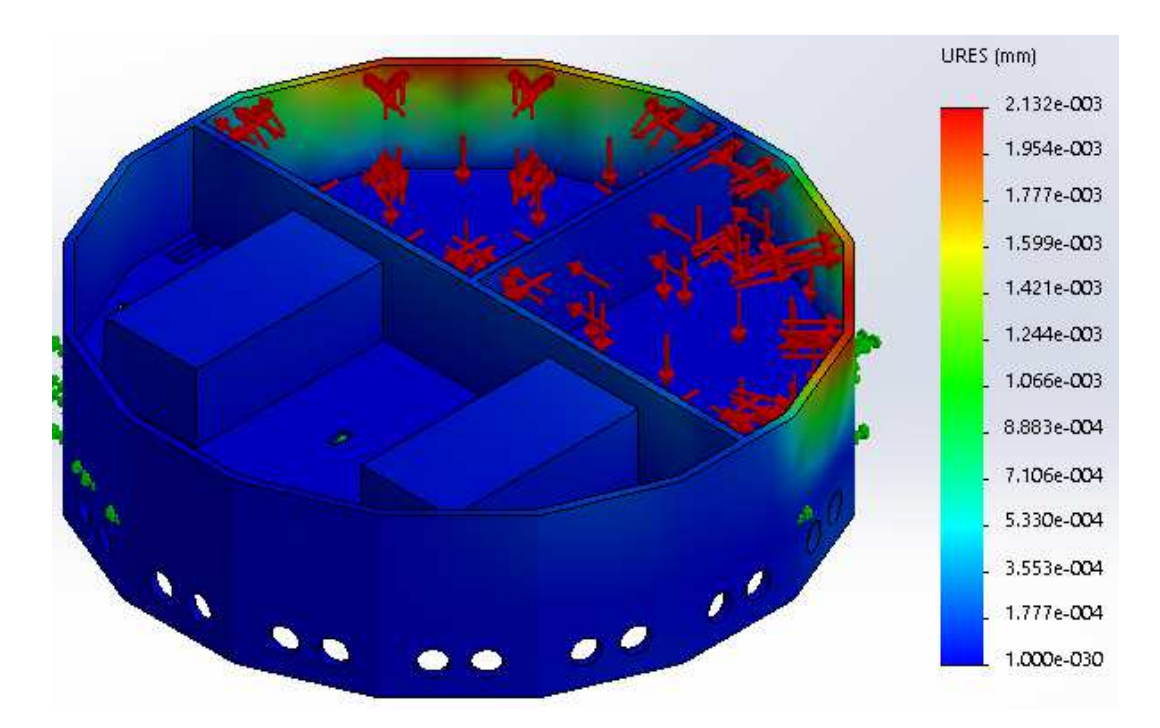

**Figura 3. 42 Resultados obtenidos del Análisis de Deformación.** 

116

## **3.7.2 Base para el Control.**

 En esta parte de la estructura se van a colocar lo referente al hardware de control y la placa electrónica que contiene todos los elementos electrónicos que van a permitir el correcto funcionamiento de RIC-CS76, así como el espacio adecuado para contener a la batería, pulsadores e indicadores en general y los rociadores. Para el soporte de la cámara se diseñó una mini torre donde se colocara el mismo. Esto se lo concibió tomando en cuenta el alcance del proyecto (sección 1.4), que menciona que el RIC-CS76 tendrá un alcance de visión de una planta de hasta 60 cm de altura. En la Figura 3.43, 3.44 y 3.45 se muestran los distintos tipos de vistas del diseño final de la Base para el Control.

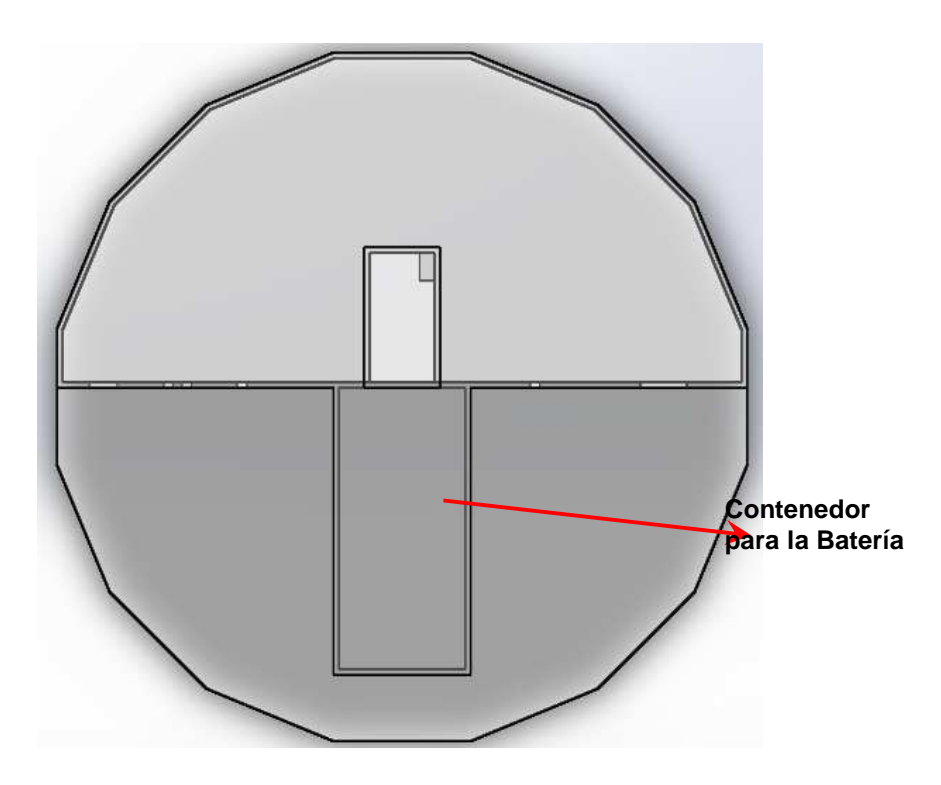

**Figura 3. 43 Vista Superior de la Base para el Control.** 

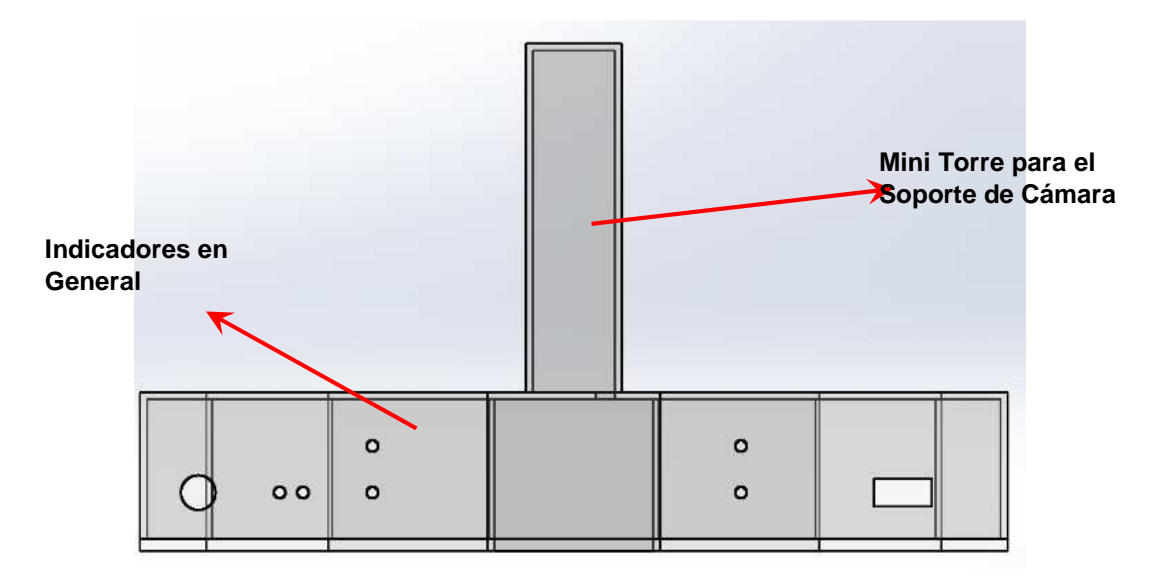

**Figura 3. 44 Vista Frontal de la Base para el Control.** 

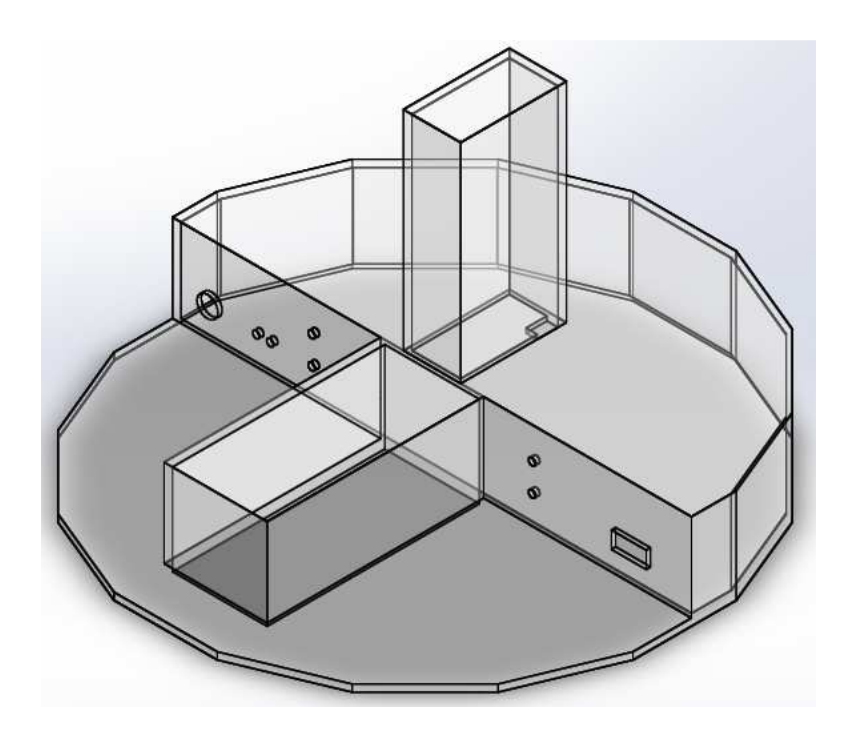

**Figura 3. 45 Vista Isométrica de la Base para el Control.** 

 En esta parte de la estructura se decidió que no era necesario un Análisis de Esfuerzo de Von Mises ni de Deformación ya que no va estar sometida a ningún tipo de carga extrema. En la Figura 3.46 se muestran el RIC-CS76 totalmente ensamblado y con cada una de sus componentes.

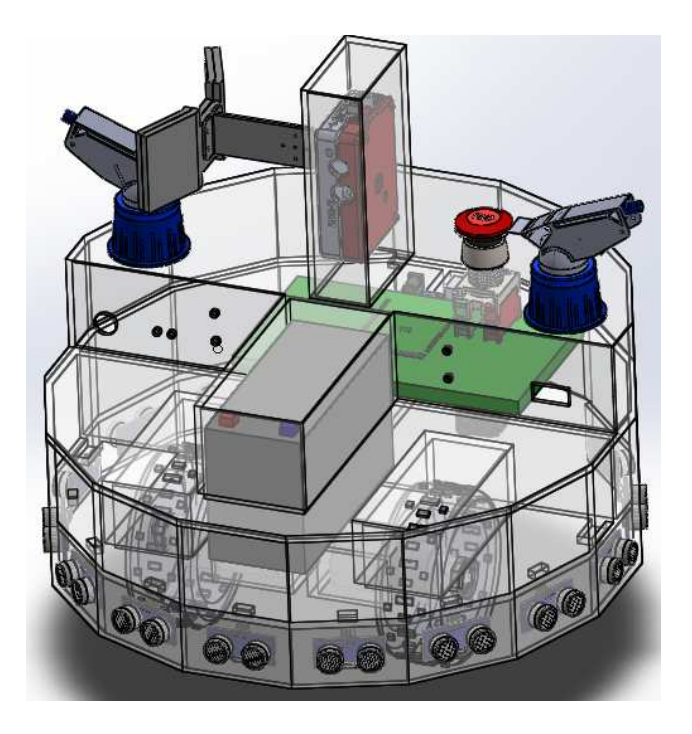

**Figura 3. 46 Diseño Final del RIC-CS76.** 

# **3.8 PROCESO DE FABRICACIÓN DEL RIC-CS76.**

 Una de las ventajas del RIC-CS76 es que su proceso de fabricación no es complicado. Una vez seleccionado el material de fabricación (sección 3.3.5) y una vez comprobado que el diseño es resistente gracias al estudio de análisis de tensione (sección 3.7) se realiza el procedimiento que se va a seguir para la fabricación del RIC-CS76 como se muestra en la Figura 3.47.

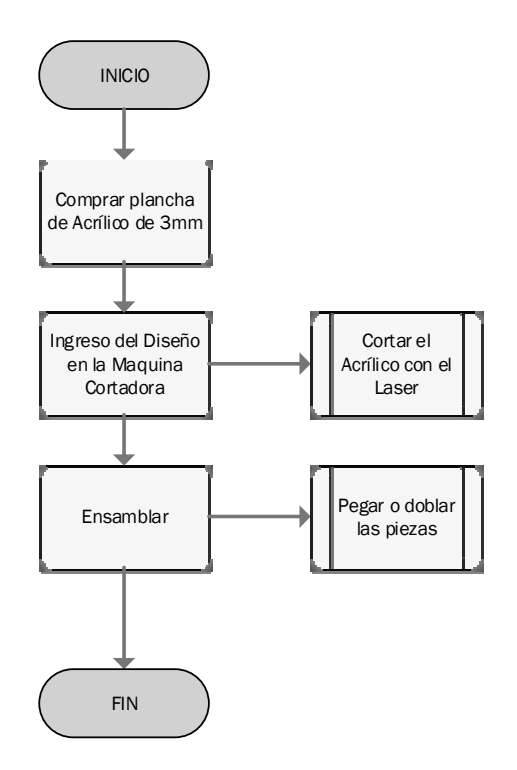

**Figura 3. 47 Diagrama de flujo del Procesos de Fabricación del RIC-CS76.** 

 En la Figura 3.48 y 3.49 la base para motores y base para el control una vez concluida la fabricación, respectivamente.

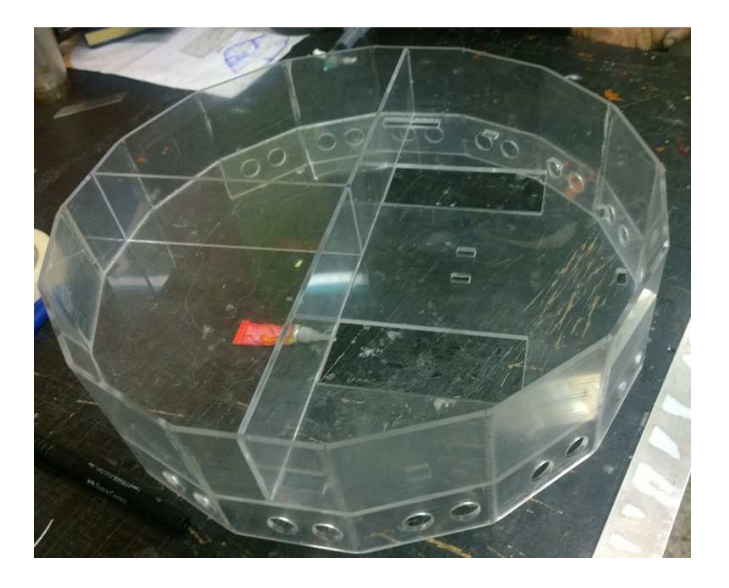

**Figura 3. 48 Base para Motores.** 

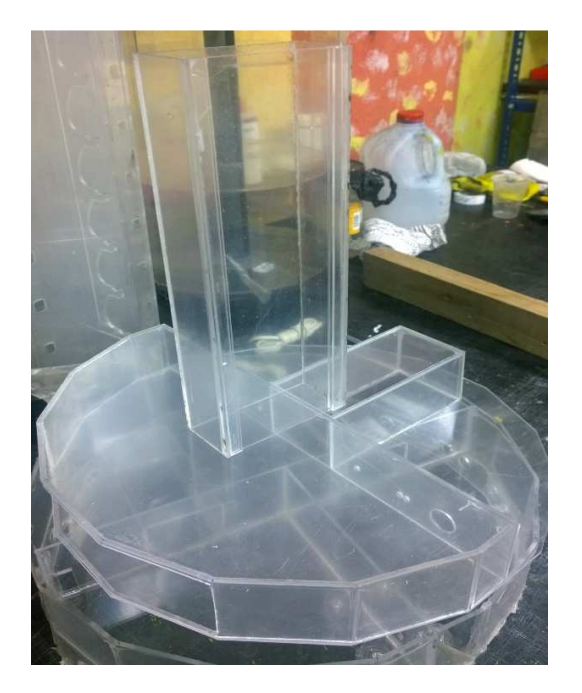

**Figura 3. 49 Base para el Control.** 

 Para el proceso de ensamblaje del RIC-CS76 se va a seguir el procedimiento que se explica en la Figura 3.50.

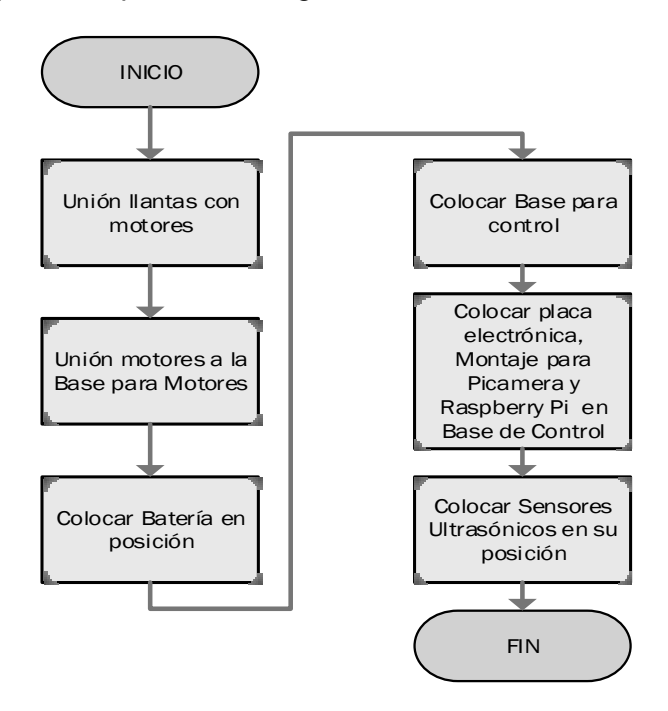

**Figura 3. 50 Diagrama de flujo del Procesos de Ensamblaje del RIC-CS76.**
En la Figura 3.51 (a) se muestra el RIC-CS76 ya ensamblado. Para darle un aspecto más estético se procedió a cubrir el prototipo con un papel Contak color azul, como se muestra en la Figura 3.51 (b).

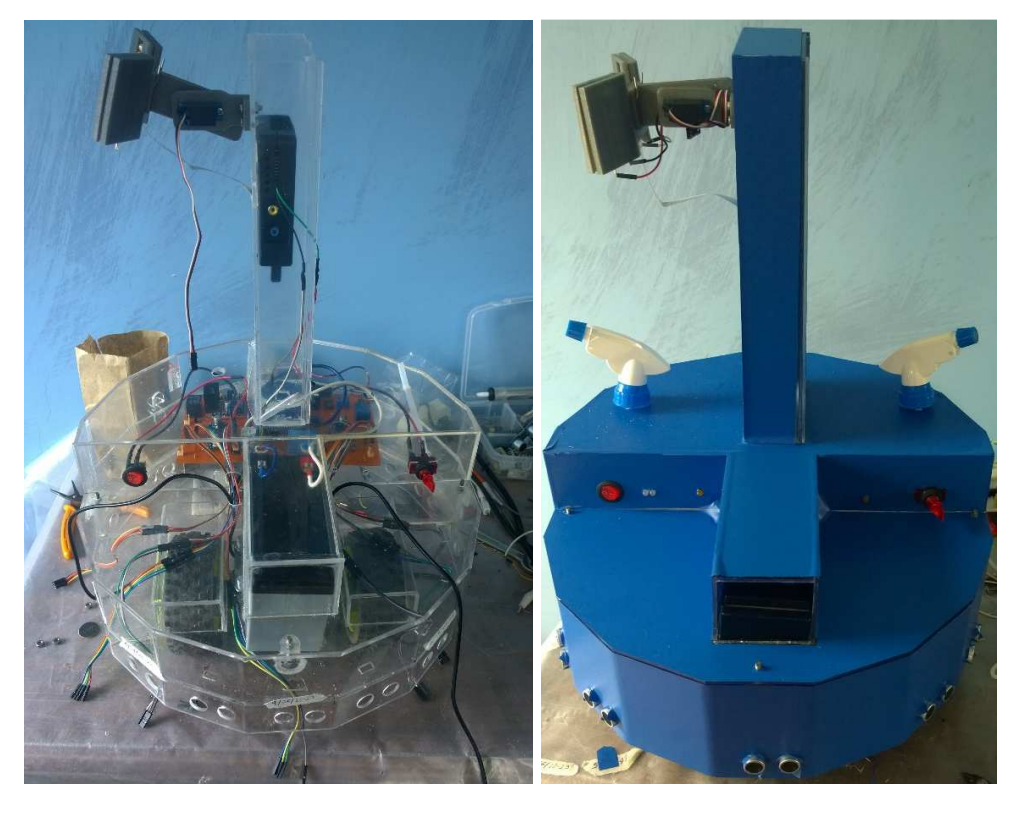

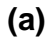

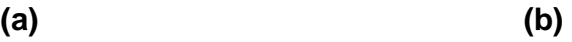

**Figura 3. 51 (a) RIC-CS76 ensamblado. (b) RIC-CS76 completamente ensamblado y con acabados finales.** 

# **CAPÍTULO 4**

# **PRUEBAS Y RESULTADOS DEL FUNCIONAMIENTO DEL RIC-CS76.**

 Una vez que se ha culminado con la construcción del RIC-CS76, es necesario realizar pruebas en un campo real en donde se pueda verificar que el robot cumpla con el objetivo propuesto. Las pruebas diseñadas se basan en un solo campo, de donde se obtienen datos y resultados para calificar el funcionamiento del mismo.

## **4.1 DISEÑO DE PRUEBAS.**

 Tomando como referencia que el objetivo principal del Autómata es inspeccionar y fumigar un cultivo de habas, se analizan distintos parámetros, los cuales darán una idea global de las distintas funciones del RIC-CS76.

### **4.1.1 Tipos de pruebas a realizar.**

 Para el diseño de las pruebas se tiene una lista de las funciones que realiza el RIC-CS76, para lo cual se propone diferentes pruebas las cuales evalúan las funciones del mismo. Las pruebas se pueden observar en la Tabla 4.1.

**Pruebas y Funciones a evaluar.** 

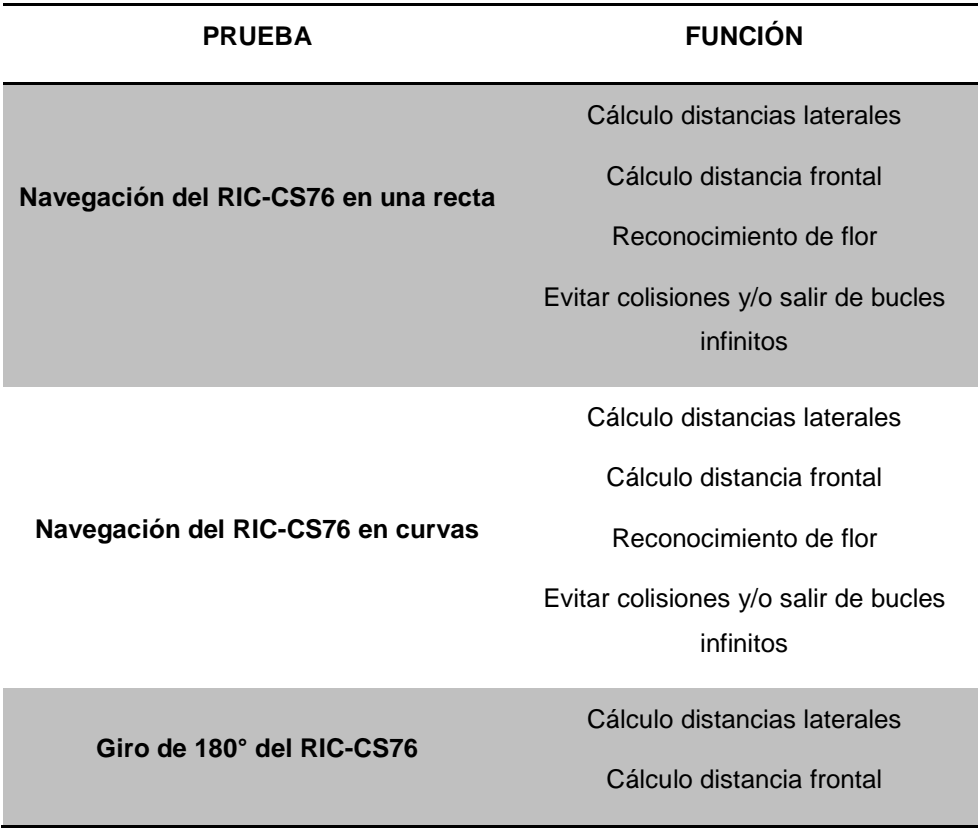

 Se va a cuantificar cada una de las pruebas realizadas, de tal manera que se pueda observar con más claridad el comportamiento del RIC-CS76 dentro de las circunstancias reales en las que se va a desempeñar. Las pruebas se ponderarán en un rango de 1 a 5, dándole mayor valor si el RIC-CS76 trabaja perfectamente.

 Hay que mencionar que las pruebas serán realizadas en un principio con el terreno completamente seco, y luego donde el terreno este un poco fangoso.

## **4.1.1.1 Navegación del RIC-CS76 en línea recta.**

 EL movimiento del autómata será evaluado cuando recorra una línea recta. Como se muestra en la Figura 4.1.

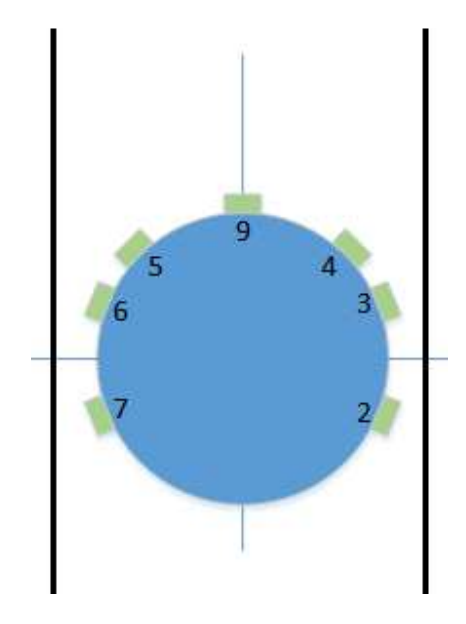

**Figura 4. 1 Movimiento en línea recta del RIC-CS76.**

## **4.1.1.2 Navegación del RIC-CS76 en curvas.**

 En esta prueba el RIC-CS76, se evalúan las funciones cuando éste de la vuelta. Este movimiento se lo muestra en la Figura 4.2.

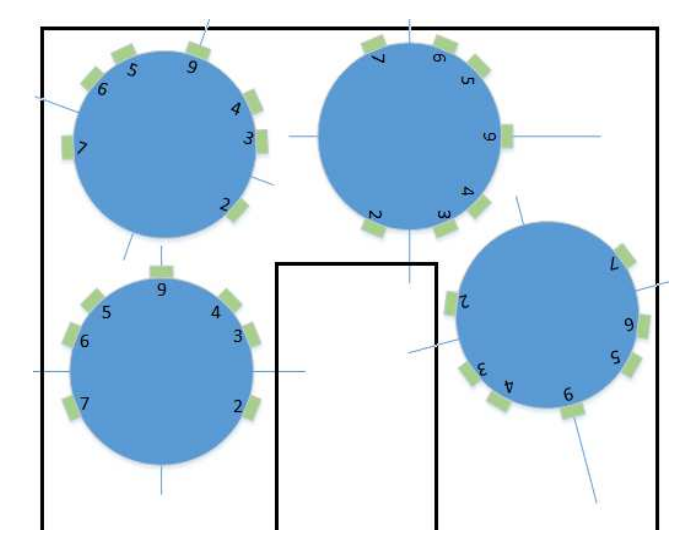

**Figura 4. 2 Movimiento en una curva del RIC-CS76.** 

## **4.1.1.3 Giro de 180° del RIC-CS76.**

 Cuando llega al final de un recorrido, el Robot debe realizar un giro de 360° para inspeccionar las plantas y continuar con su recorrido, este movimiento se puede observar en la Figura 4.3.

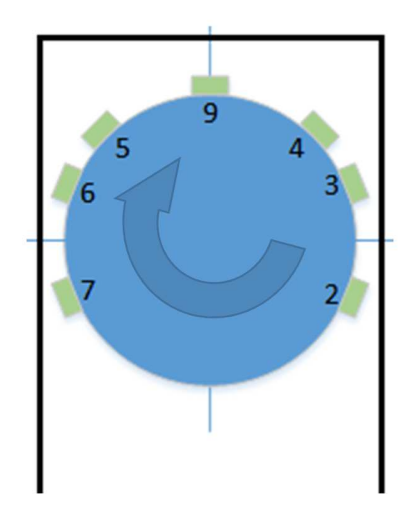

**Figura 4. 3 Movimiento de 360° del RIC-CS76.** 

## **4.2 METODOLOGÍA DE LAS PRUEBAS**

 Teniendo en cuenta los parámetros y las ponderaciones que se califican en las pruebas se propone la metodología a seguir. A continuación se describe la metodología que se va a utilizar para el desarrollo de las pruebas.

#### • **OBTETIVO.**

Obtener el nivel de funcionamiento de las tres variables que se van a poner a prueba, navegación del RIC-CS76 en línea recta, navegación del RIC-CS76 en curva y giro de 180° del RIC-CS76.

### • **TÉCNICA.**

Ponderación según el comportamiento del robot, siguiendo la puntuación establecida.

#### • **RECURSOS.**

- **1.** RIC-CS76
- **2.** Campo de pruebas previamente construido
- **3.** Usuario

#### • **PROCEDIMIENTO.**

- **1.** Elegir el modo de funcionamiento del RIC-CS76 (Inspección o Fumigación).
- **2.** Colocar la cámara en una posición adecuada para el reconocimiento de las flores (en caso de elegir el modo Inspección).
- **3.** Colocar el líquido apropiado en cada uno de los contenedores del RIC-CS76.
- **4.** Colocar el RIC-CS76 en la posición inicial del campo de pruebas, o donde se requiere que inicialice el recorrido.
- **5.** Activar el interruptor de alimentación del RIC-CS76.
- **6.** Realizar la prueba requerida. (Se comenzará con la navegación en rectas).
- **7.** Tabular el puntaje que se obtuvo al realizar la prueba.
- **8.** Desactivar el interruptor de alimentación del RIC-CS76.
- **9.** Repetir los pasos 5, 6, 7 y 8 para culminar con las pruebas necesarias en los campos antes mencionados.

## **4.3 EJECUCIÓN DE PRUEBAS**

 Las pruebas fueron realizadas en un campo de pruebas que se lo elaboró de acuerdo con las especificaciones y acoplamientos establecidos en Capítulo 1 sección 1.4 para el RIC-CS76.

 Siguiendo la metodología propuesta anteriormente, se realizarán las pruebas sobre un terreno seco en primera instancia, para luego realizarlas sobre un terreno fangoso. Se a realizaron las pruebas y tabulaciones correspondientes en el siguiente orden:

- Pruebas de navegación del RIC-CS76 en línea recta.
- Pruebas de navegación del RIC-CS76 en curvas.
- Pruebas de giro de 180° del RIC-CS76.

# **4.3.1 Pruebas de navegación del RIC-CS76 en línea recta, en terreno seco.**

 En la Tabla 4.2 se muestra los resultados que se obtuvieron en esta prueba.

**Datos obtenidos de las pruebas de navegación en línea recta, en terreno seco.** 

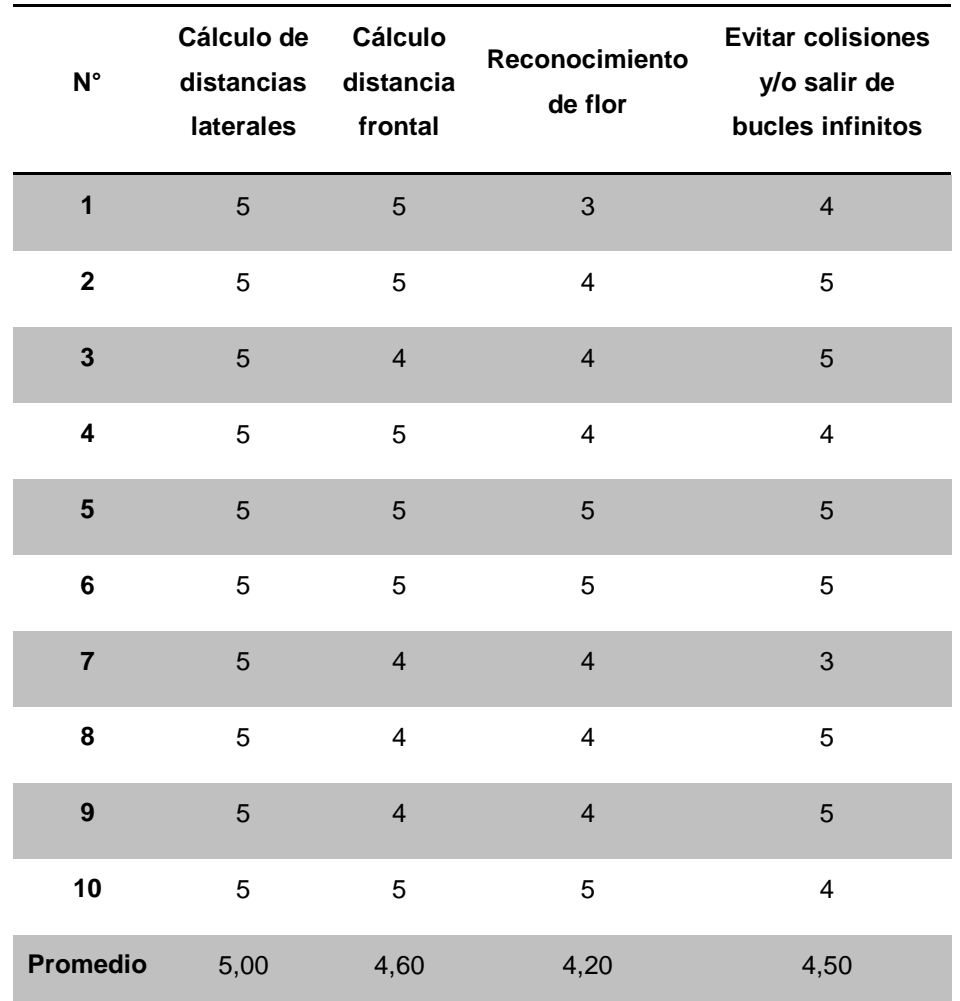

# **4.3.2 Pruebas de navegación del RIC-CS76 en curvas, en terreno seco.**

En la Tabla 4.3 se muestra los resultados que se obtuvieron en esta prueba.

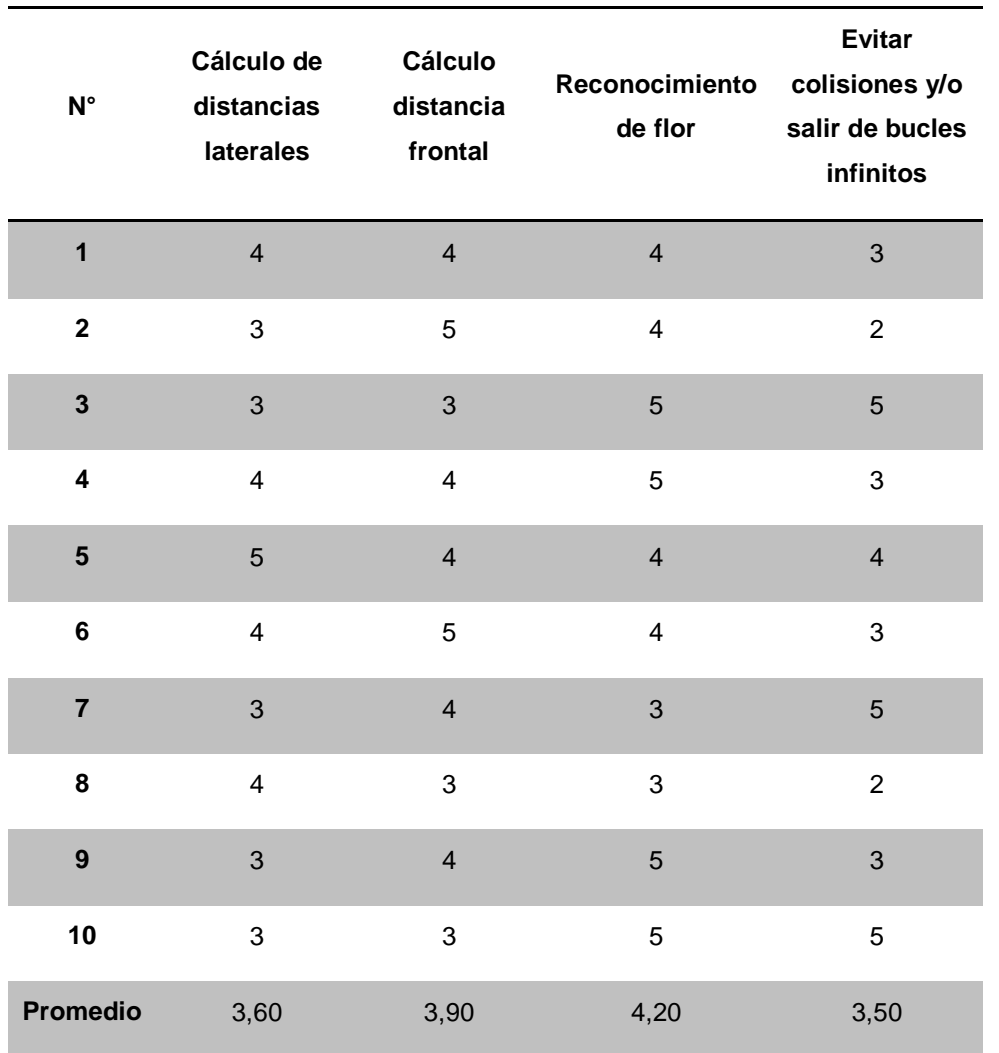

**Datos obtenidos de las pruebas de navegación en curvas, en terreno seco.** 

## **4.3.3 Pruebas de giro de 180° del RIC-CS76, en terreno seco.**

 En la Tabla 4.4 se muestra los resultados que se obtuvieron en esta prueba.

**Datos obtenidos de las pruebas de giro 180°, en terreno seco.** 

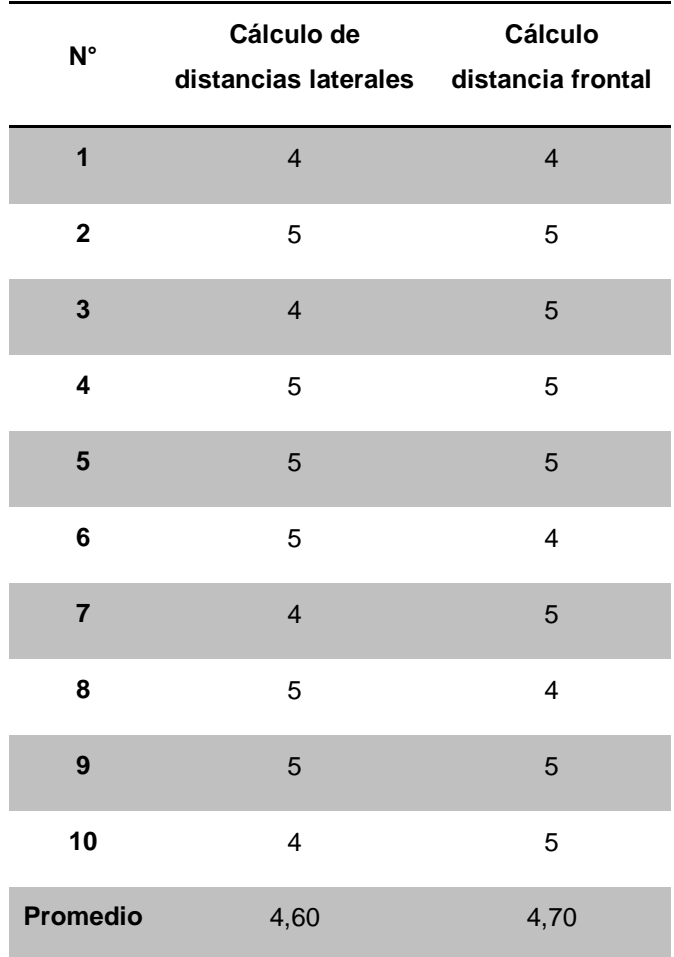

# **4.3.4 Pruebas de navegación del RIC-CS76 en línea recta, en terreno fangoso.**

 En la Tabla 4.5 se muestra los resultados que se obtuvieron en esta prueba.

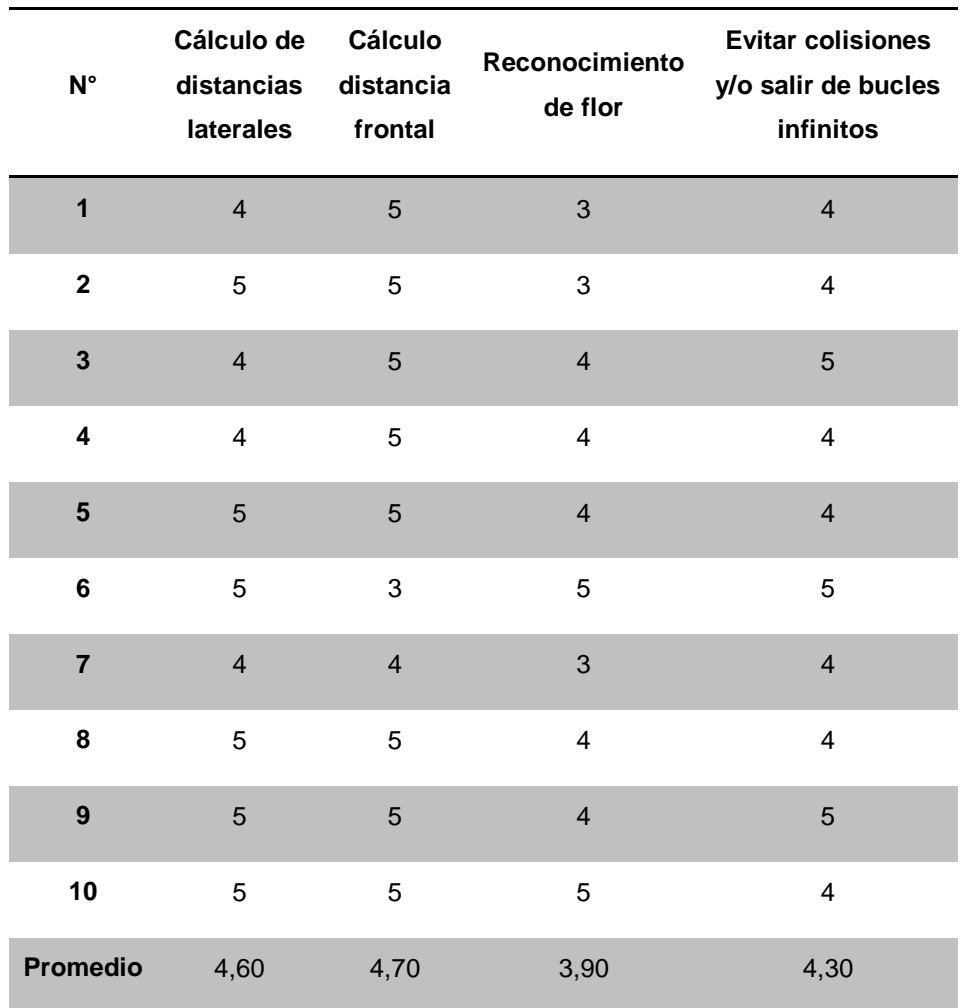

**Datos obtenidos de las pruebas de navegación en line recta, en terreno fangoso.** 

# **4.3.5 Pruebas de navegación del RIC-CS76 en curvas, en terreno fangoso.**

 En la Tabla 4.6 se muestra los resultados que se obtuvieron en esta prueba.

**Datos obtenidos de las pruebas de navegación en curvas, en terreno fangoso.** 

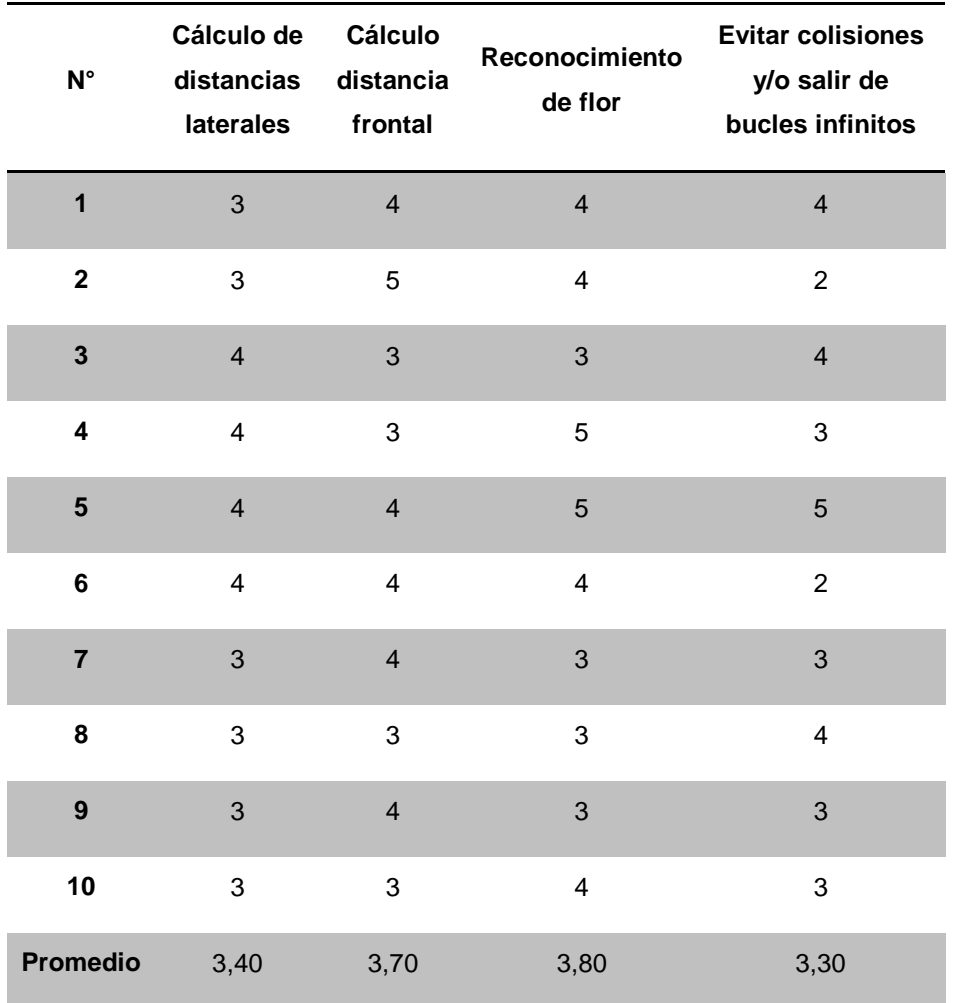

# **4.3.6 Pruebas de giro de 180° del RIC-CS76, en terreno fangoso.**

 En la Tabla 4.7 se muestra los resultados que se obtuvieron en esta prueba.

**Datos obtenidos de las pruebas de giro de 180°, en terreno fangoso.** 

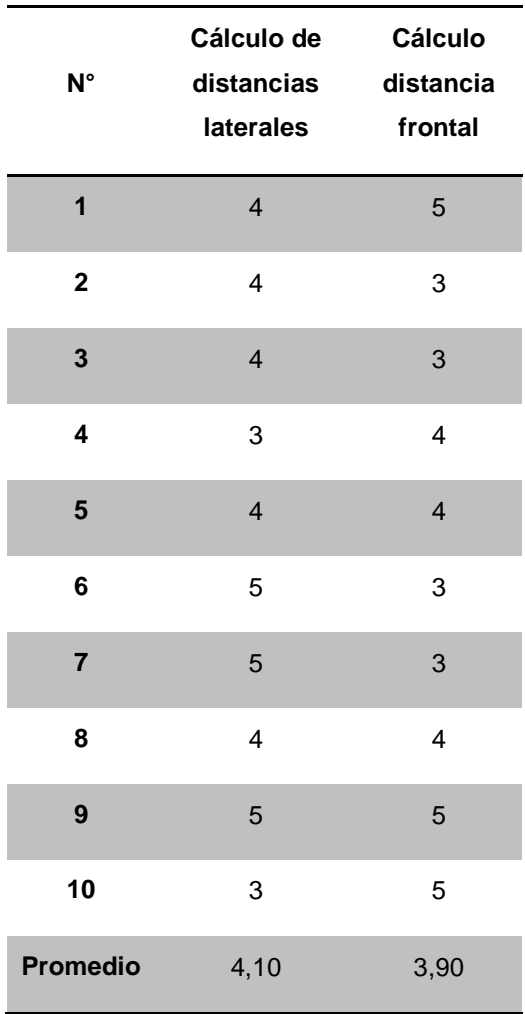

## **4.4 ANÁLISIS DE RESULTADOS.**

 A continuación se presenta un resumen de los resultados de las pruebas realizadas en la Tabla 4.5, 4.6 y 4.7 para poder analizar las variables mencionadas al inicio de este Capítulo.

**Resumen de Resultados de Navegación en linea recta.**

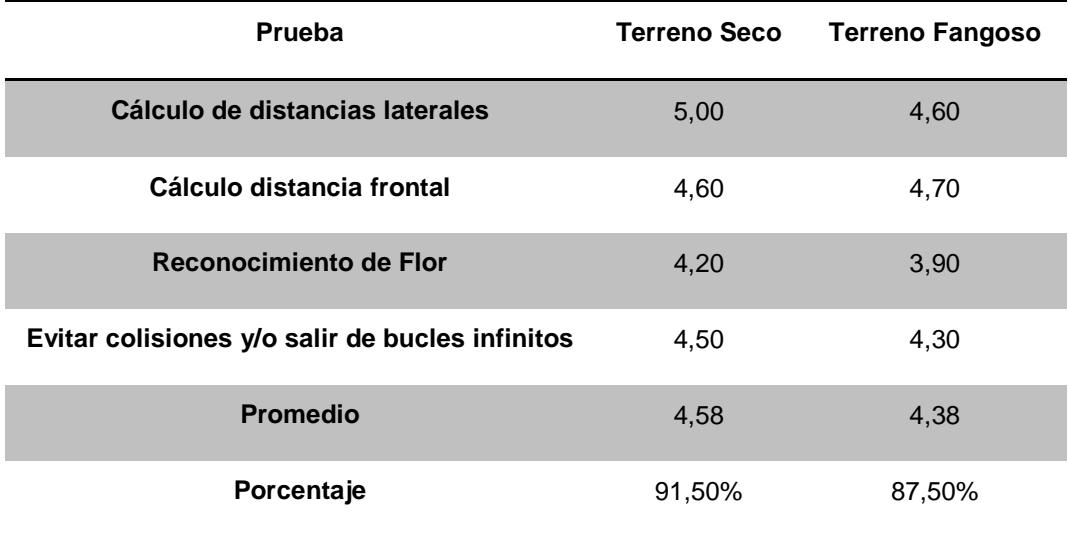

## **Tabla 4. 9**

### **Resumen de Resultados de Navegación en curvas.**

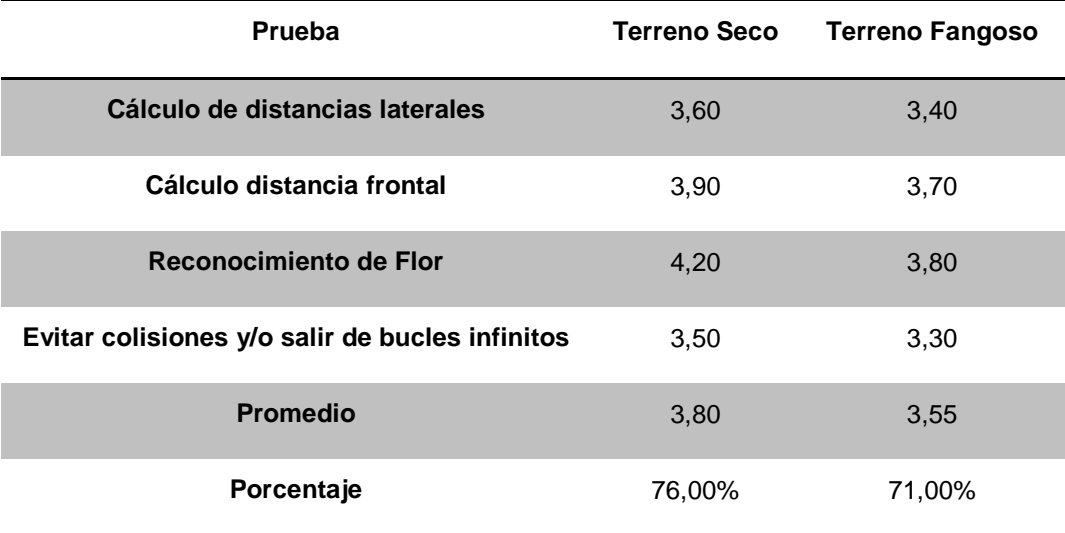

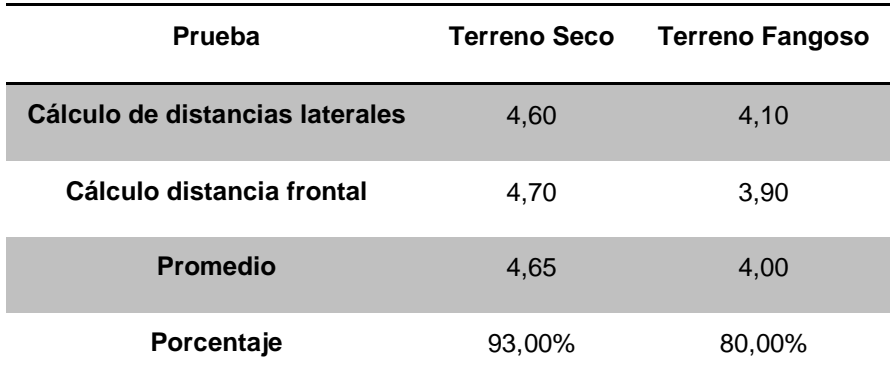

**Resumen de Resultados de giro de 180°.** 

 Como se puede observar los resultados son muy buenos, en su gran mayoría se obtienen valores que sobrepasan el 70% en el global, en las curvas existe mayor probabilidad de choque, debido a la inestabilidad del terreno y a que debido a la posición de los sensores, el cálculos de distancias los puede realizar netamente en posición horizontal, es decir, que cuando el RIC-CS76 circula por un hueco, el valor calculado difiere de la realidad.

 Hay que tomar en cuenta también, que el algoritmo de reconocimiento de Flor, depende en su gran mayoría de la cantidad de luz, es por esta razón que existen valores bajo el 4.5 en ponderación.

 Si tomamos en cuenta el global, un recorrido completo de navegación, se obtiene un rendimiento del 86,83% en terreno seco, y del 79,50% en terreno fangoso, que para ser un Robot Autómata y que no requiere ningún tipo manipulación durante la navegación, el resultado es acorde a lo esperado.

# **CAPÍTULO 5**

# **CONCLUSIONES Y RECOMENDACIONES.**

#### **5.1 CONCLUSIONES.**

- Se diseñó y construyó el RIC-CS76 cumpliendo dos modos de funcionamiento, uno el cual inspecciona el cultivo mediante el uso de visión artificial con ayuda de la tecnología Raspberry Pi y otro de fumigación en el cual el RIC-CS76 realiza esta acción de manera constante durante toda la navegación dentro del cultivo.
- Hay que recalcar que el RIC-CS76 es un robot de bajo costo gracias al diseño optimizado de su estructura e instrumentación para su buen desempeño, así como la implementación tanto de hardware como de software libre o también llamado Open-Source.
- El RIC-CS76 pudo satisfacer los requerimientos planteados en el Capítulo 3, en los ámbitos de costos, seguridad, dimensiones, potencia de Motores, visión artificial y navegación autónoma.
- El algoritmo de navegación autónoma presentado en este proyecto, obtuvo una eficiencia del 85%, dando resultados verdaderamente satisfactorios. Al calcular las distancias laterales en ambos costados del RIC-CS76, y tomar como un solo sistema al conjunto, se resolvió dos problemas, la navegación en línea recta y la navegación en curvas.
- Se pudo obtener un resultado de navegación autónoma en línea recta que corresponde al 91.5% en promedio, para una ponderación de 5 puntos, en terrenos secos y de 87.5% en terrenos fangosos, en un total de 10 pruebas realizadas para cada caso, eso nos da a entender que el RIC-CS76 no tuvo inconvenientes en la navegación en línea recta.
- Un caso similar sucedió en los giros de 180° donde se obtuvo porcentajes de 93% y 80% para terrenos seco y fangoso respectivamente. Donde hubo mayor inconveniente fue en las curvas, debido a la irregularidad del terreno, sin embargo se obtuvo un porcentaje de 76% en terreno seco y un 71% en terreno fangoso, esto debido a que los sensores calculaban distancias erróneas, dependiendo del lugar en el que se encuentre el RIC-CS76 (calculando distancias laterales o distancia frontal), ya que si cae en un orificio, los sensores pueden detectar el suelo y resultan en cálculos indebidos.

## **5.2 RECOMENDACIONES.**

- Para la mejora del RIC-CS76 se puede considerar la optimización de las especificaciones técnicas en base a la implementación de partes, piezas, elementos y subsistemas más sofisticados que faciliten el cumplimiento apropiado de sus parámetros.
- Realizar el análisis apropiado de los errores cometidos durante el transcurso de las pruebas de navegación para lograr un producto de mejor calidad y satisfacer los requerimientos del usuario.
- Promover este tipo de proyectos para el desarrollo tecnológico del país en el ámbito del agroindustria para aportar en mejor proporción el desarrollo socioeconómico del país.
- Desarrollar investigaciones de prototipos que puedan cumplir con las mismas funciones pero sin que estén restringidos a las condiciones del terreno donde se encuentre el cultivo, como por ejemplo el uso de Drones o robots zoomórficos.

# **BIBLIOGRAFÍA**

- (s.f.). Obtenido de http://www.etitudela.com/celula/downloads/visionartificial.pdf
- AgroEcuador. (s.f.). Obtenido de http://agroecuador.com/Download/Habas.pdf
- AKA. (s.f.). Obtenido de http://www.raceaka.com/18-BUGGY-MOTO-MEDIUM-EVO-WHEEL-PRE-MOUNTED-YELLOW\_p\_677.html

Arduino. (s.f.). Obtenido de

http://arduino.cc/en/pmwiki.php?n=Main/ArduinoBoardMega

- Conant, J. (s.f.). Los plaguicidas son veneno. Obtenido de http://hesperian.org/wpcontent/uploads/pdf/environmental/EHB\_pesticides\_ES\_watermark.pdf
- Coordinadora Latinoamericana de Organizaciones del Campo. (2011). Obtenido de http://cloc-viacampesina.net/temas-principales/reforma-agraria/93 reforma-agraria-ecuador
- Crops. (s.f.). rtve.es. Obtenido de http://www.rtve.es/noticias/20140728/robotsrecolectores-para-trabajar-cosechas/982800.shtml
- Cruz, A. (s.f.). Electronilab. Obtenido de http://electronilab.co/tutoriales/tutorialde-uso-driver-dual-l298n-para-motores-dc-y-paso-a-paso-con-arduino/
- Davico, I. (s.f.). Plataforma Movil. Obtenido de http://www.secyt.frba.utn.edu.ar/gia/robot\_movil.htm
- Diana Cerda, I. E. (2008). Robot Móvil para la Fumigación de Invernaderos. Mexico D.F.
- Diego Moyolema, R. P. (2014). Diseño, construcción e implementación de un prototipo de robot móvil para el recorrdido de trayectorias definidas por computador para el laboratorio de robótica industrial del DECEM. Sangolquí.
- Dorhout, D. (s.f.). Buscagro. Obtenido de http://www.buscagro.com/blog/3968 propuesta-tal-vez-revolucionaria-para-la-agricultura-de-precision-lasiembra-con-pequenos-robots/
- E. Calle, I. Á. (2007). Diseño e Implementación de un Robot Móvil Cuadrúpedo. Revista Tecnológica ESPOL, 65-72.
- FOUNDATION, R. P. (s.f.). RASPBERRY PI . Obtenido de http://www.raspberrypi.org/help/what-is-a-raspberry-pi/
- García, J. F. (s.f.). cenidet. Obtenido de http://www.cenidet.edu.mx/subaca/webmktro/submenus/investigacion/tesis/52%20Jos%C3%A9%20Felipe%20C amarena%20Garc%C3%ADa.pdf
- GGR GROUP. (s.f.). Obtenido de http://www.ggrgroup.com/robots-overhangbeams/oscar-600-offroad/
- Guadalajara., U. d. (s.f.). Clases de Robots. Obtenido de http://platea.pntic.mec.es/vgonzale/cyr\_0708/archivos/\_15/Tema\_5.2.htm
- Iván León, A. V. (2013). Diseño e implementacion de un Robot Móvil Autónomo y Tele-operado para Labores Agricolas. Quito.
- J. A. García V, L. A. (s.f.). Los Robots en el Sector Agrícola. Madrid-España: Universidad Politécnica de Madrid, Departamento de Automática, .
- Leoro Mendoza, J. B., & Romero Aguilar, S. A. (s.f.). Repositorio Digital ESPE. Obtenido de http://repositorio.espe.edu.ec/xmlui/handle/21000/6685
- Numpy. (s.f.). Obtenido de http://numpy.org

OpenCV. (s.f.). Obtenido de http://opencv.org

- Python Standard Library. (s.f.). Obtenido de https://docs.python.org/library
- Quezada Cepeda, D. P. (s.f.). Repositorio Digital ESPE. Obtenido de http://repositorio.espe.edu.ec/browse?type=author&value=Quezada+Cep eda%2C+Diego+Pa%C3%BAl

Robot Móvil para invernaderos, AURORA. (s.f.). (Universidad de Málaga) Obtenido de http://www.isa.uma.es/C13/roboticamovil/Document%20Library/Actividad esGRUPO.htm

Robotnik. (s.f.). Obtenido de

http://servicerobotics.info/es/productos/manipuladores-moviles/x-wam

- Sears Zemansky, Y. -F. (s.f.). Física Universitaria .
- ServoCity. (s.f.). Obtenido de

https://www.servocity.com/html/6\_rpm\_precision\_gear\_motor.html

- Simon Blackmore, H. H. (s.f.). The Danish Forest and Landscape Institute, Department of Forestry. (Universidad Politécnica de Madrid, Departamento de Automática, Ingenieria Electrónica e Informática Industrial) Obtenido de http://www2.mst.dk/
- Sistemas de locomoción de los Robots Móviles. (s.f.). Obtenido de http://www.esi2.us.es/~vivas/ayr2iaei/LOC\_MOV.pdf
- Sostenible, A. (s.f.). Agricultura Sostenible. Obtenido de http://blog.espol.edu.ec/chrmahur/2010/11/25/agricultura-en-ecuador/
- Valdivieso, M. B. (2011). Capítulo 11, Producción orgánica de haba. En Manual Técnico de Producción Orgánica de Cultivos Andinos (pág. 147).
- Valdivieso, M. B. (s.f.). Siembra. En Manual de Producción Orgánica de Cultivos Andinos (pág. 153).